# МІНІСТЕРСТВО ОСВІТИ І НАУКИ УКРАЇНИ СУМСЬКИЙ ДЕРЖАВНИЙ УНІВЕРСИТЕТ КАФЕДРА КОМП'ЮТЕРИЗОВАНИХ СИСТЕМ УПРАВЛІННЯ

ЗАТВЕРДЖУЮ: Зав. кафедри КСУ Т. В. Коротка  $2021 p.$ 

# **КВАЛІФІКАЦІЙНА РОБОТА МАГІСТРА**

зі спеціальності 151- Автоматизація та комп'ютерно-інтегровані технології на тему: " Дослідження системи управління установкою контролю отворів з метою підвищення точності "

Керівник роботи к.т.н., старший викладач Худолей Г.М.

Дипломник студент гр. СУ.мдн-02ш Алпацький Я. О.

#### **РЕФЕРАТ**

Алпацький Ярослав Олександрович. Дослідження системи управління установкою контролю отворів з метою підвищення точності. Кваліфікаційна робота магістра. Сумський Державний Університет, Суми, 2021 р.

Дипломний проект містить 80 аркушів пояснювальної записки, з урахуванням 43 рисунка, 16 таблиць; конструкторську документацію, яка містить 2 креслення.

Розроблено технічне завдання. Розроблено систему управління процесом контролю отворів при виробництві капсулів на базі програмованого логічного контролера ПЛК 73. Розроблено алгоритм управління. Використання сучасних методів управління технологічним процесом, а також новітніх технічних засобів автоматизації дало можливість реалізувати якісно нову технологію управління і підвищило ефективність виробництва.

Ключові слова: технологічний процес, система управління, регулюючий мікропроцесорний контролер, алгоритм управління, регульований параметр.

#### **SUMMARY**

Alpatsky Yaroslav Alexandrovich. Research of control system of plant of control of apertures for the purpose of increase of accuracy. Qualifying work of the master. Sumy State University, Sumy, 2021 year.

A diploma project is contained by 80 leaves of explaining message, taking into account 43 pictures, 16 tables; designer document which contains 2 drafts.

The specification is developed. The process control system of fermentation in the production of antibiotics on the basis of the programmable logical controler PLC 73 is developed. The algorithm of management is developed. The use of modern methods of process control, as well as the latest technical means of automation has made it possible to implement a new quality management technology, and increased production efficiency.

Keywords: technological process, control system, the regulating microprocessor controler, the control algorithm, the adjustable parameter.

2

Міністерство освіти і науки України Сумський державний університет Факультет електроніки та інформаційних технологій Кафедра комп'ютеризованих систем управління

ЗАТВЕРДЖУЮ:

Зав. кафедри КСУ

 Т. В. Коротка 2021 р.

### ЗАВДАННЯ

## на кваліфікаційну роботу магістра студенту Алпацкому Ярославу Олександровичу

1 Тема роботи: Дослідження системи управління установкою контролю отворів з метою підвищення точності.

Затверджено наказом ректора університету. № 0861-VI від « 17 » листопада 2021 р.

2 Термін здачі студентом закінченої роботи "23" грудня 2021р.

3 Вихідні дані до роботи:

Завдання кафедри,

Матеріали переддипломної практики.

Автоматизація технічних процесів: ДСТУ 21.404 – 85;

4 Зміст розрахункового пояснювальної записки (перелік тих, що підлягають розробці питань): конструктивно-технологічна характеристика об'єкта автоматизації, аналіз факторів зниження точності, розробка функціональної схеми, вибір обчислювального пристрою, опис роботи автоматизованої системи, розробка блок-схеми алгоритму.

5 Перелік графічного матеріалу (з точною вказівкою обов'язкових креслень): Функціональна схема (аркуш формату А2); схема електрична принципова (аркуш формату А2);рисунки; таблиці; додатки.

## 6 Календарний план виконання роботи:

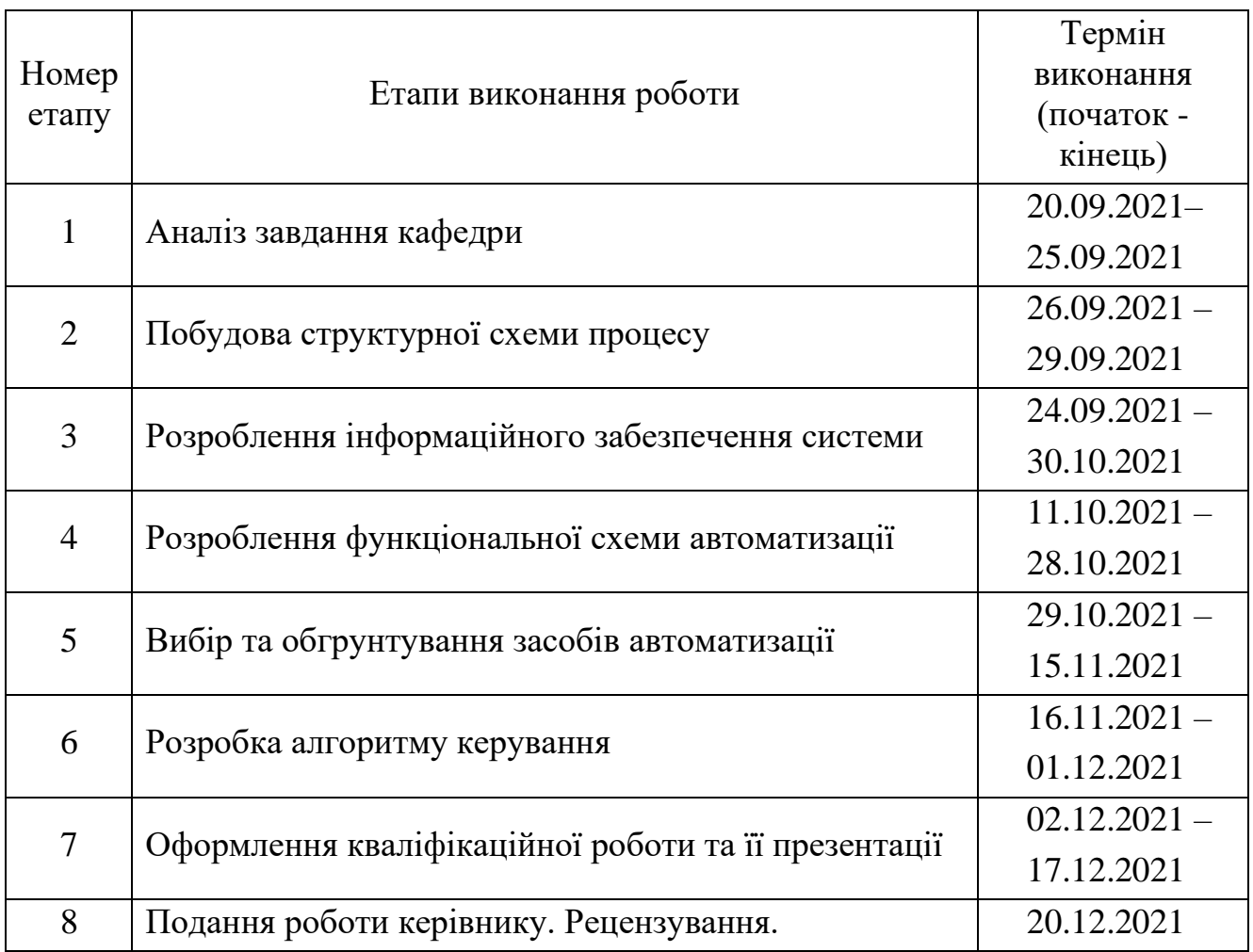

7 Дата видачі завдання "20" вересня 2021 р.

Керівник роботи: Худолей Г.М.

Студент-дипломник

групи СУ.мдн-01ш Алпацький Я. О.

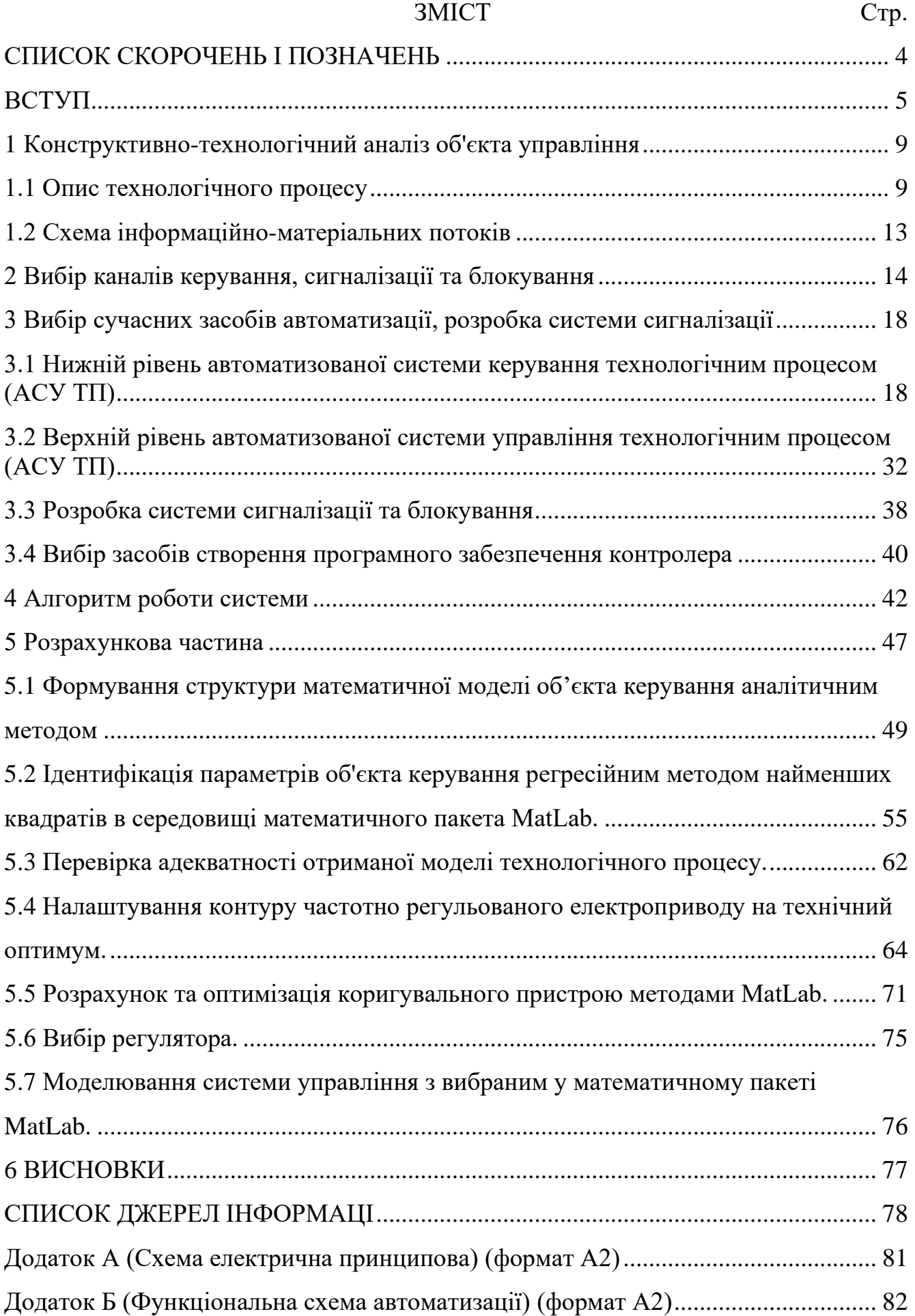

## СПИСОК СКОРОЧЕНЬ І ПОЗНАЧЕНЬ

- АД асинхронний електродвигун.
- АСУ ТП автоматизована система керування технологічним процесом.
- ВН вимірювач неузгодженості;
- ПІ-регулятор пропорційно-інтегральний регулятор
- ПЛК програмований логічний контролер.
- ППП підсилювально-перетворювальний пристрій;
- ПТК програмно-технічний комплекс.
- ПЧ перетворювач частоти.
- Р передавальний механізм, редуктор.
- САУ система автоматичного управління.
- ТП технологічний процес.
- ШІМ широтно-імпульсна модуляція.

### ВСТУП

В даний час виробництво капсульних виробів є важливою галуззю оборонної промисловості і гірничої промисловості. Оскільки капсулі призначені для ініціації детонації вибухових речовин, то контроль їх якості потребує високої точності. У зв'язку з вибухонебезпечністю виробу на наступних етапах виготовлення, підприємства намагаються уникнути браку у кінцевому продукті. Наразі у зв'язку із застарілістю систем контролю якості в сучасній Україні особливо в оборонній галузі, на більшості підприємствах операції контролю проводяться в ручну або на застарілій апаратурі. А перейняття досвіду у інших країнах унеможливлюється закритістю даної інформації як токової, оскільки оборона промисловість є закритою сферою. Тому оборонна промисловість України на даний час, потребує як розробку нових так удосконалення старих систем перевірки якості.

Проблематика полягає в тому що у даний час існуюча система управління та контролю даним технологічним процесом вважається застарілою, оскільки вона має такі недоліки: використовуються застарілі морально та фізично контрольновимірювальні прилади; наявність систем релейної логіки; відсутність централізованого управління процесом, що призводить до зниження надійності, перевитрати енергетичних та трудових ресурсів. Все це приводить до приводить до появи браку навіть у перевірних виробах.

Мета магістерської роботи – впровадження сучасної системи управління технологічним процесом контролю отворів для зниження собівартості виробів, збільшення випуск продукції, підвищення її якість, зменшення браку та відходів виробництва, скорочення витрати на заробітну плату, сировину, матеріали тощо.

Розробка проекту для удосконалення процесу контролю капсульних виробів, спрямований на заміну морально чи фізично застарілих існуючих засобів автоматизації, підвищення ритмічності роботи та реалізацію сучасних принципів управління, та якості контролю продукції.

7

Завданням магістерської роботи є дослідження системи управління установкою контролю отворів з метою підвищення точності, вирішення питань, пов'язаних з побудовою системи автоматизації управління, здатної забезпечити дистанційне проходження технологічного процесу контролю капсульних виробів, покращити техніко-економічні показники та безпечні умови праці. Робота виконується на основі завдання кафедра комп'ютеризованих систем управління СумДУ.

Основний зміст роботи викладено у шести розділах: конструктивнотехнологічний аналіз об'єкта, вибір параметрів технологічного процесу, вибір сучасних засобів автоматизації, розробка системи сигналізації, розроблений алгоритм роботи системи, проведено розрахунок системи ПЧ-АД, розроблені функціональна схема та електрична принципова схема автоматизації.

### **1 Конструктивно-технологічний аналіз об'єкта управління**

### **1.1 Опис технологічного процесу**

Можна виділити такі стадії процесу контролю отворів:

1) підготовка обладнання та його налаштування;

2) підготовка виробів контролю;

3) завантаження виробів у вібробункер;

4) контроль отворів у виробах;

5) вивантаження із коробів перевірених виробів;

6) складування виробів.

Контроль отворів у виробі, що здійснюється при проходженні виробу через зону оптичного контролю автомата, що являє собою пристрій, що складаються з: станини, на якій розташовані вібробункер, вузол установки, тічка та шафа управління.

Вироби, що підлягають контролю, завантажуються у вібробункер. З нього вироби через течку, живильник, який дозує по одному виробу, надходять до втулок у поворотному диску. При обертанні поворотного диска виріб потрапляє до зони оптичного контролю наявності отвору. За відсутності отвору оптичний датчик подає сигнал на контролер наявності браку. Спрацьовує електромагніт, бракований виріб скидається під час відведення відсікача вузла сортування в короб для браку. За наявності отвору у виробі відсікач не відводиться, виріб переміщається в диску поворотному до місця вивантаження, виконаному у вигляді вирізу в станині, через яке вироби з отвором скидаються в короб для виробів.

На стадії підготовки основний функцією управління забезпечення заданої послідовності виконання операцій - функція програмно-логічного управління.

9

Інформація про стан технологічних параметрів процесу знімається із датчиків, розташованих на автоматі.

Для кращого розуміння процесу контролю отворів наведено принцип роботи:

1.Контроль наявності отвору виробу відбувається за наступним алгоритмом роботи (Рис. 1.1):

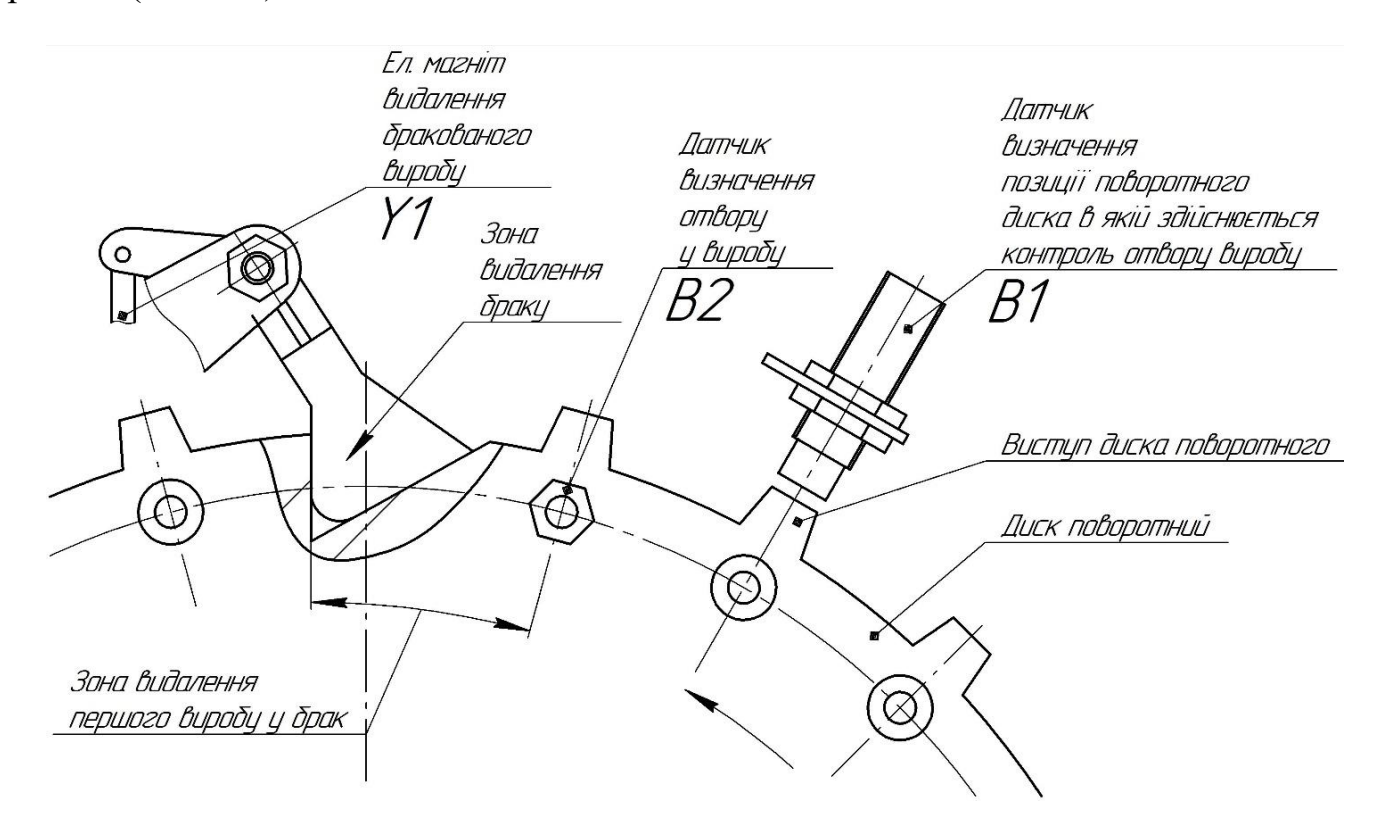

Рисунок 1.1 – Розташування датчиків В1, В2 та електромагніту Y1.

а) коли поворотний диск повертається на позицію (індуктивний датчик В1 навпроти виступу поворотного диска), де здійснюється контроль отвору, спрацьовує індуктивний датчик В1 (початок контролю отвору виробу);

б) якщо виріб, що перевіряється, має отвір, то оптичний датчик В2 виробляє сигнал, що надходить на вхід DI3 контролера А1 (умова наявності отвору у виробу);

в) контролер А1 визначає виріб бракованим, якщо немає спрацьовування оптичного датчика В2 вчасно (умова виявлення бракованого виробу):

- демпфування індуктивного датчика В1 (в активній зоні датчика знаходиться метал);

- закінчення витримки часу, що відповідає параметру контролера А1 "Затримка сигналу датчиків".

2.Видалення бракованого виробу відбувається за наступним алгоритмом роботи:

а) після появи бракованого виробу контролер А1 відраховує час від моменту переходу індуктивного датчика В1 з демпфованого в недемпфований стан (далі відключення індуктивного датчика) і закінчення витримки часу, відповідне параметру контролера А1 «Затримка сигналу датчиків» (початок диска, у якому відбувається видалення браку);

б) коли відлік часу, що визначає положення поворотного диска, відповідатиме значення параметра контролера А1 «Включення електромагніту Y1», вихід DO1 контролера А1 включить електромагніт Y1 (умова включення електромагніту Y1);

в) коли в наступній позиції поворотного диска виріб виявиться бракованим, то не відбувається відліку часу для вимкнення електромагніту Y1 (електромагніт Y1 не відключається з появою кілька бракованих виробів, що йдуть один за одним);

г) коли в наступній позиції поворотного диска виріб виявиться не бракованим, відбувається відлік часу від моменту відключення індуктивного датчика В1 і закінчення витримки часу, що відповідає параметру контролера А1 "Затримка сигналу датчиків" (початок відліку часу для визначення положення поворотного диска, в якому відбувається вимкнення електромагніту Y1);

д) коли положення поворотного диска відповідатиме значення параметра контролера А1 «Вимкнення електромагніту Y1», вихід D01 контролера А1 вимкне електромагніт Y1 (умова закінчення операції з видалення браку). Приклад установки оптичного датчика наведено в Рис. 1.2.

11

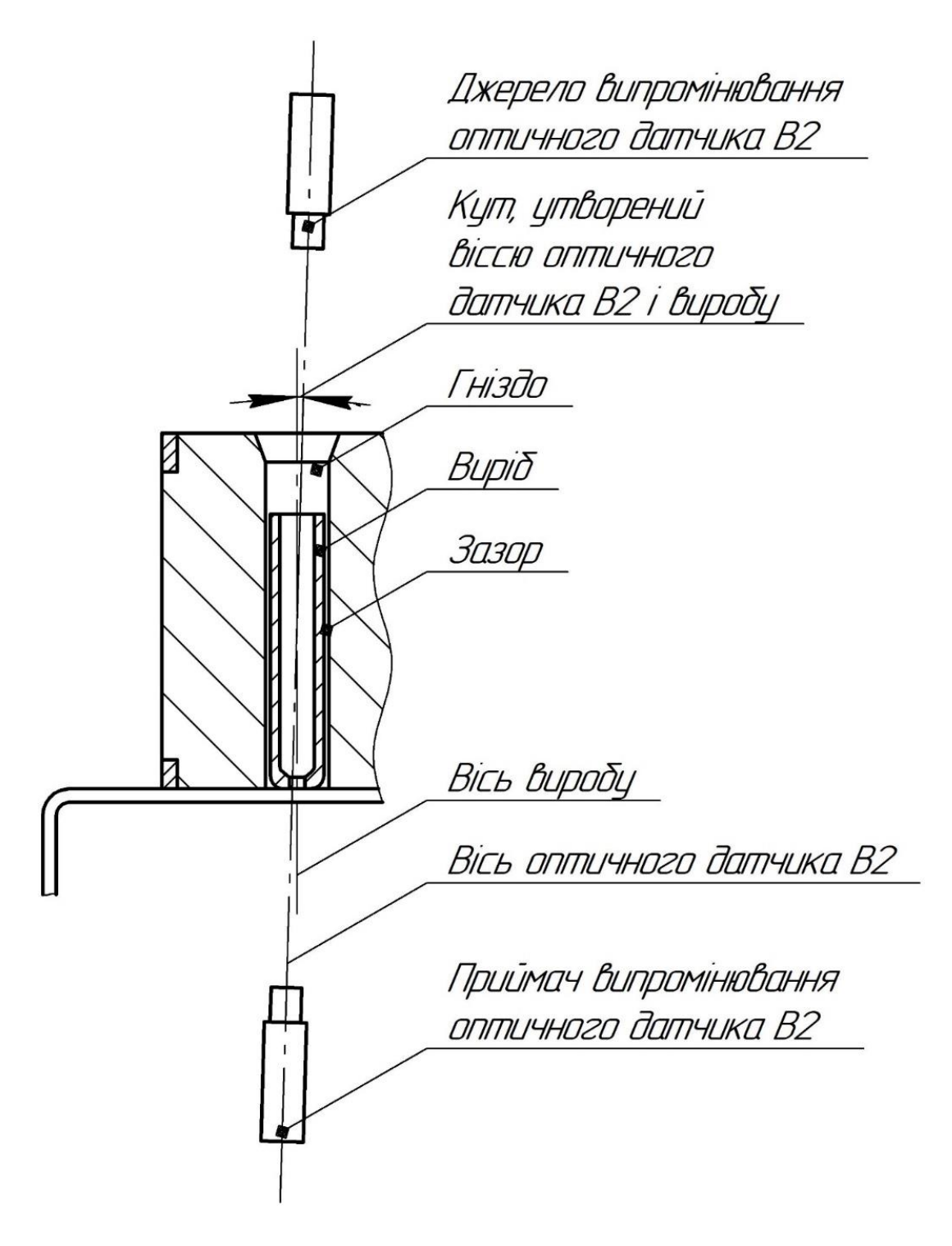

Рисунок 1.2 – Встановлення оптичного датчика В2

## **1.2 Схема інформаційно-матеріальних потоків**

Відповідно до функціональної схеми контролю отворів та умов протікання технологічного процесу складемо схему руху матеріальних потоків.

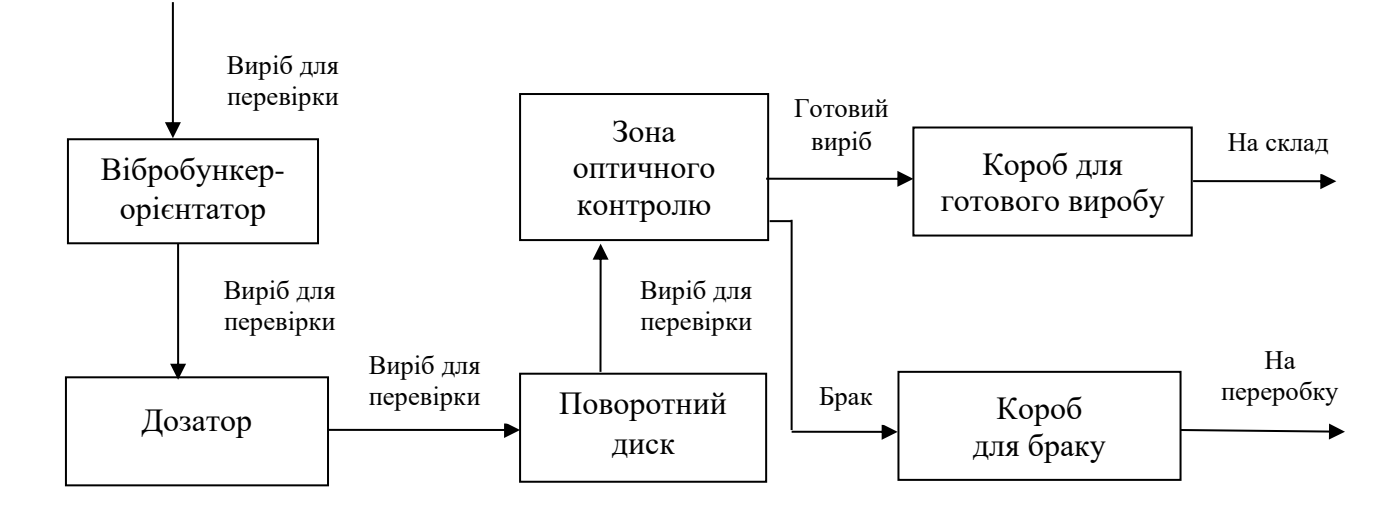

Рисунок. 1.3 – Схема руху матеріальних потоків.

На основі схеми руху матеріальних потоків визначимо параметри для сигналізації, контролю та управління. І зведемо їх у таблиці 1.1.

Таблиця 3.1 – Перелік параметрів сигналізації, контролю та управління.

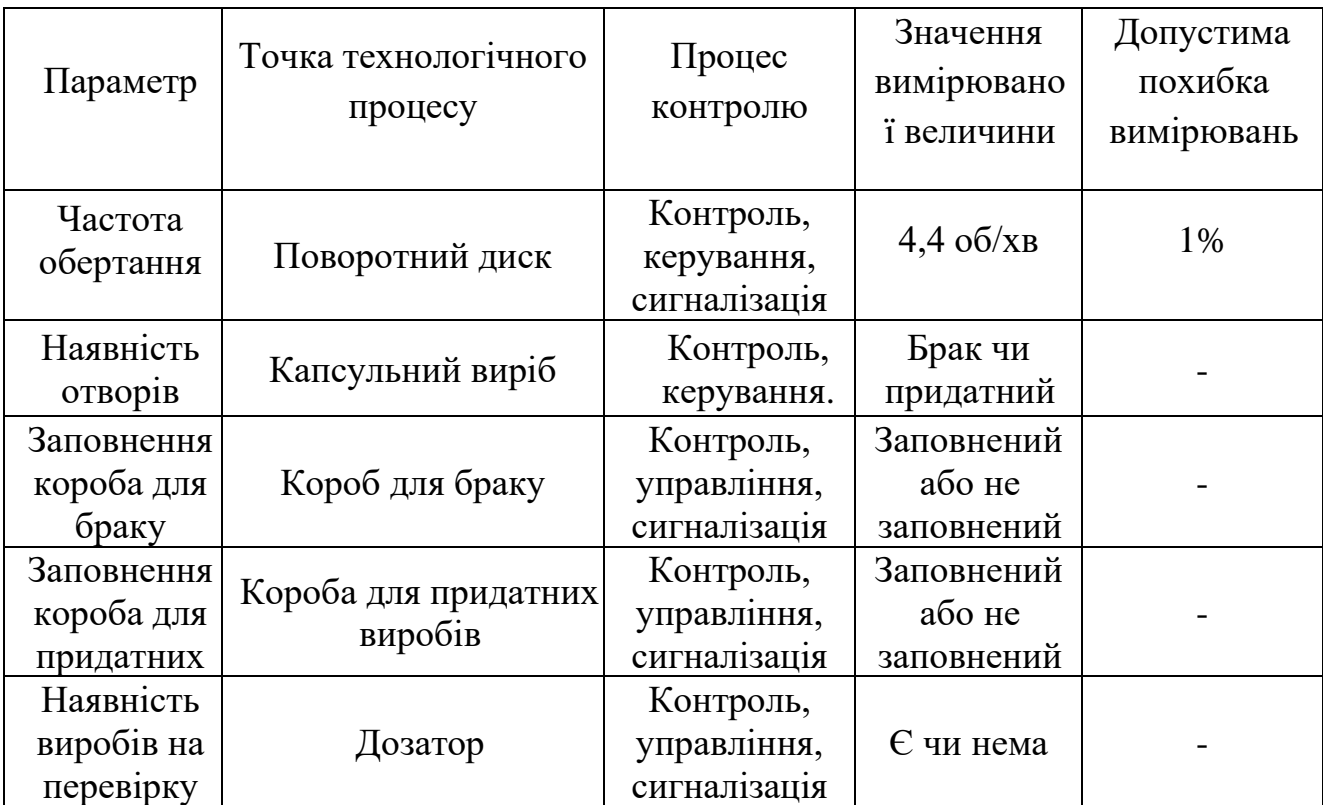

### **2 Вибір каналів керування, сигналізації та блокування**

При виборі контрольних значень визначається цільове призначення процесу, його зв'язок з іншими процесами, показник ефективності та значення, на якому він має підтримуватись. Потім аналізується ймовірність попадання впливів, що заважають, в об'єкт управління. Визначено способи усунення порушень або їхньої стабілізації.

Впровадження засобів автоматичного керування та сигналізації забезпечує необхідну безпеку технологічного процесу.

На основі моделі руху матеріального потоку системи управління процесом очищення продукту визначаються такі точки контролю, управління та сигналізації:

### **2.1 Керування частотою обертання поворотного диска**

Необхідно підтримувати частоту обертання поворотного диска 4,4 об/хв постійною, що забезпечує оптимальну швидкість обертання, де максимально швидко і надійно проходить контроль отворів. Для цього на двигун встановлений датчик швидкості, двигун підключений до мережі через ПЧ, а сам ПЧ до контролера через RS-485.

Контур регулювання та контролю швидкості представлений на рисунку 2.1

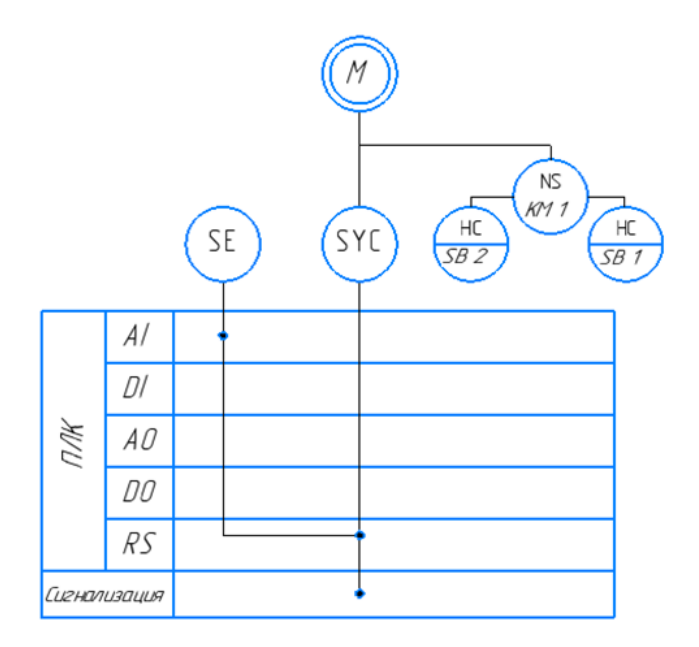

Рисунок 2.1 – Контур контролю та регулювання швидкості обертання.

Де SCY - частотний перетворювач, HC - управління та регулювання вручну, NS - магнітний пускач, включення/вимикання.

### **2.2. Наявність отвору у виробі та видалення браку**

Необхідно визначити виріб на наявність отвору, і у разі його відсутності прибрати виріб у браку. Для забезпечення цього на кронштейні в зоні контролю встановлюється оптичний датчик та індуктивний датчик. Оптичний дачі служить для перевірки виробу на наявність отвору, а індуктивний для визначення діапазону часу увімкнення/вимкнення оптичного датчика та електромагніту видалення бракованого виробу.

Контур контролю отворів та видалення браку представлений на рисунку 2.2

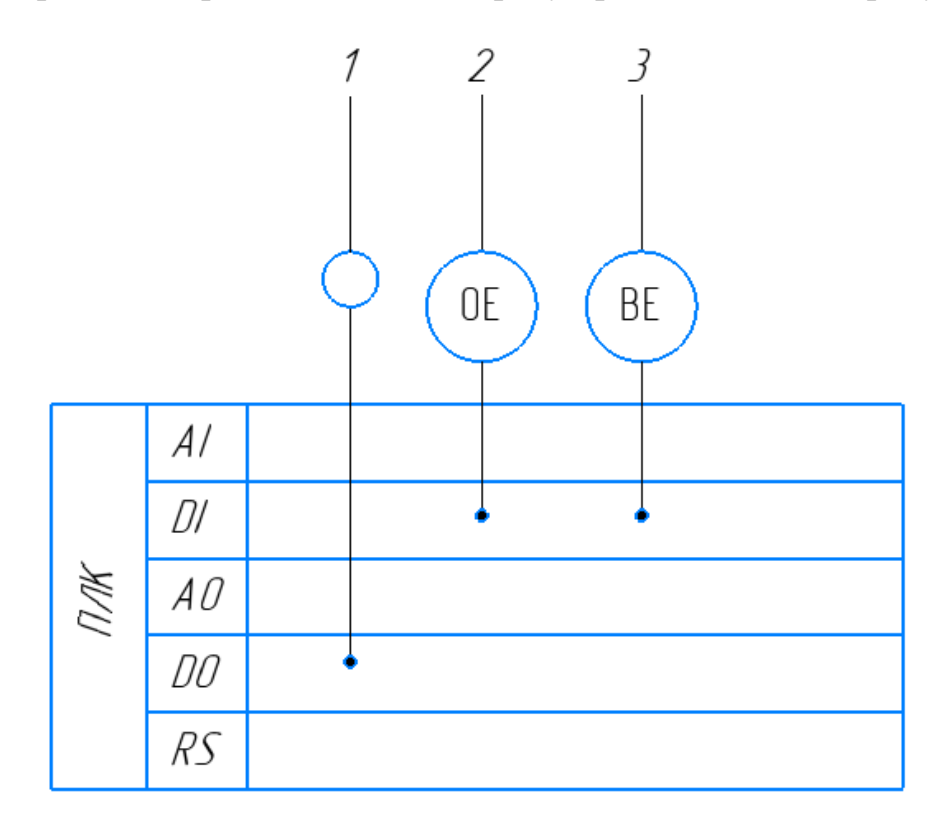

Рисунок 2.2 – Контур контролю отворів та видалення браку.

Де (1) – електромагніт для видалення браку, (2) – контроль отвору (OE – оптичний датчик), (3) – контроль «положення» (BE – індуктивний датчик).

### **2.3. Заповнення короба для браку (придатного виробу)**

Потрібно контролювати наповнення короба для браку. Для цього в коробі на певному рівні встановлюється індуктивний датчик. При заповненні датчик подає сигнал для зупинення процесу контролю та спрацьовування сигналізації. Контур готового виробу має аналогічну структуру даного контуру.

Контур контролю заповнення короба для браку (придатного виробу) представлений рисунок 2.3.

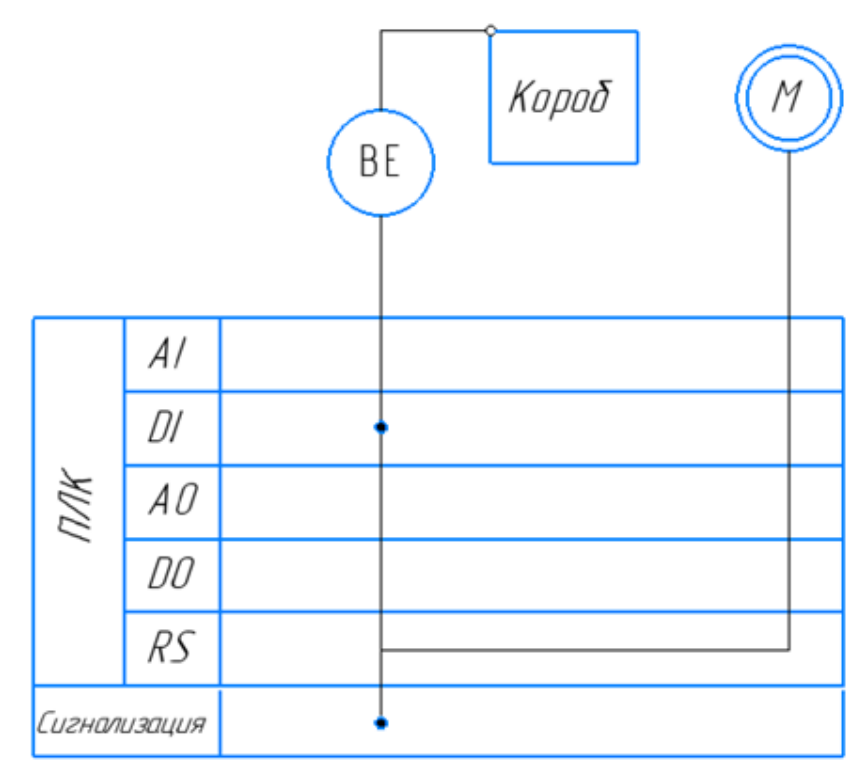

Рисунок 2.3 – Контур заповнення коробки для браку (придатного виробу).

Де BE – індуктивний датчик.

### **2.4. Наявність виробів на перевірку**

Необхідно контролювати надходження виробів на перевірку. Для цього на дозатор встановлюється індуктивний датчик. При припиненні надходження виробів датчик подає сигнал для зупинки процесу спрацьовування сигналізації.

Контур контролю наявності виробів на перевірку представлений рисунку 2.4

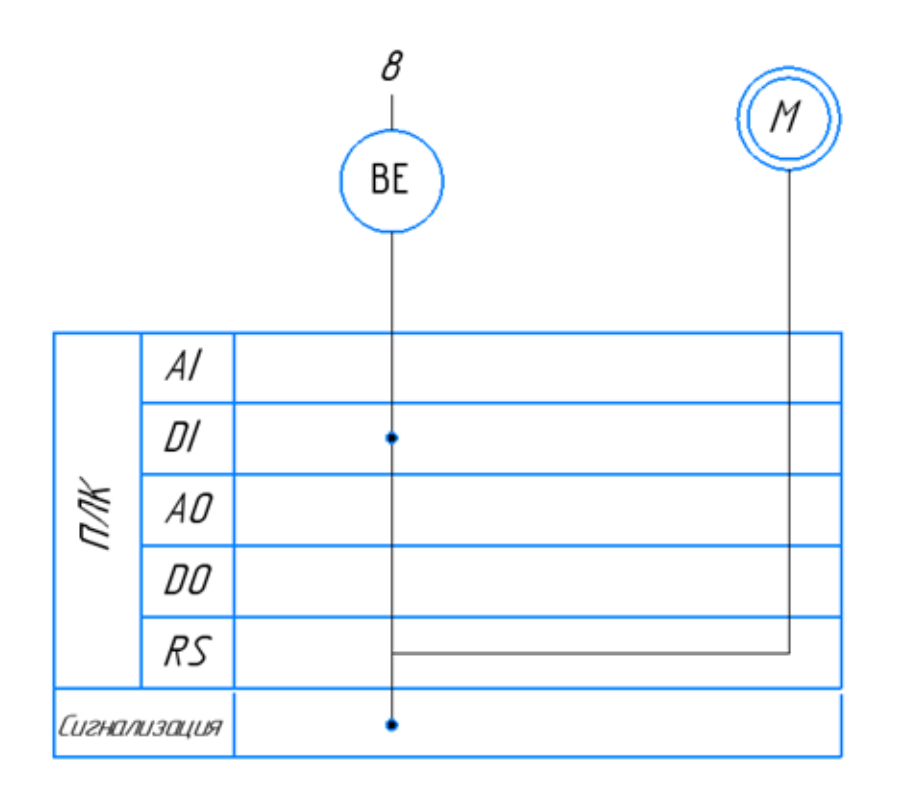

Рисунок 2.4 – Контур контролю наявності виробів для перевірки.

На підставі локальних контурів побудовано функціональну схему автоматизації процесу контролю отворів додаток Б.

### **3 Вибір сучасних засобів автоматизації, розробка системи сигналізації**

Засоби автоматизації, за допомогою яких здійснюватиметься управління процесом, мають бути обрані технічно грамотно та економічно обґрунтовано. Конкретні типи пристроїв вибирають з урахуванням особливостей об'єкта керування. Насамперед беруть до уваги такі фактори, як пожежо- і вибухонебезпечність, агресивність та токсичність середовищ, кількість параметрів, що беруть участь в управлінні, та їх фізико-хімічні властивості, а також вимоги якості контролю та регулювання. На підставі конструктивнотехнологічного аналізу об'єкта управління можна зробити висновок, що даний технологічний процес не є пожежо- і вибухонебезпечним і не має токсичних середовищ.

Основною концептуальною лінією вибору датчиків та виконавчих механізмів на даному рівні є вартість, зручність монтажу та обслуговування, уніфікованість приладів під сучасні засоби прийому/передачі та обробки інформації, а також вибір засобів автоматизації від одного виробника.

## **3.1 Нижній рівень автоматизованої системи керування технологічним процесом (АСУ ТП)**

Нижній рівень повинен вирішувати завдання збору інформації з датчиків технологічних параметрів, контроль справності датчиків та ліній зв'язку, контроль параметрів та сигналізації про відхилення їх за допустимі технологічні межі, а також передає їх до АСУ верхнього рівня.

#### **3.1.1 Вибір датчиків**

### **3.1.1.1 Вибір датчика браку**

Необхідно засікати наявність чи відсутності отвору (просвіту) у капсульному виробі від 0,1 до 1 см, при цьому відстань спрацьовування 30…50 мм. Для цього добре підійдуть оптичні датчики.

Існує кілька видів оптичних датчиків за принципом роботи:

- тип T - датчики бар'єрного типу (прийом променя від окремого випромінювача);

- тип R - датчики рефлекторного типу (прийом променя, відбитого катафотом);

- тип D - датчики дифузійного типу (прийом променя, розсіяно відбитого об'єктом).

Датчики рефлекторного датчика дифузійного типу не підходять, оскільки вимагають великих зусиль до точності встановлення та налаштування щодо донного завдання, тим більше, що більш складні та дорогі щодо датчиків бар'єрного типу.

Розглянемо два типи і виберемо найбільш підходящий для цього завдання:

a) Оптоволоконний датчик E3X-A11

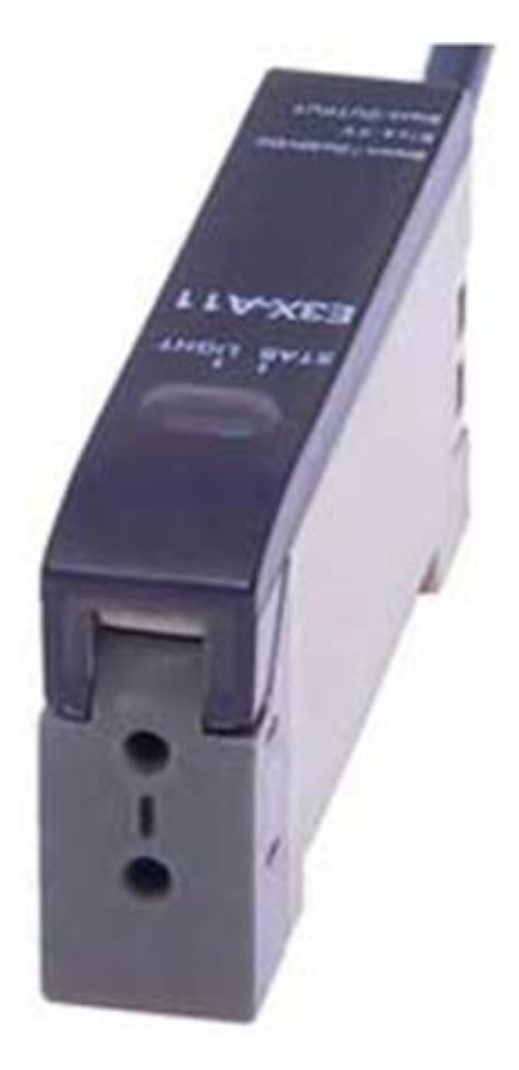

Рисунок 3.1 – Зовнішній вигляд оптоволоконного датчика E3X-A11.

Таблиця 3.1 – Основні технічні характеристики E3X-A11

| Параметри                                                                        | Значення                               |
|----------------------------------------------------------------------------------|----------------------------------------|
| Діапазон напруг живлення, В                                                      | VDC1030                                |
| Тип виходу                                                                       | NPN NO-NC                              |
| Номінальний струм навантаження, мА                                               | 100                                    |
| Падіння напруги у відкритому стані, не більше, В                                 | 1,5                                    |
| Струм споживання навантаження, не більше, мА                                     | 35                                     |
| Відстань спрацьовування, мм                                                      | 30100                                  |
| Точність спрацьовування при горизонтальному<br>переміщенні об'єкта, не гірше, мм | 0.1                                    |
| Час реакції, мкс                                                                 | 200                                    |
| Максимальна частота перемикання, Гц                                              | 2500                                   |
| Час готовності, не більше, с                                                     | 0.2                                    |
| Стійкість до стороннього підсвічування, лк                                       | 5000                                   |
| Регулювання чутливості                                                           | потенціометр                           |
| Індикація в робочому режимі (світлодіодна)                                       | червоний/зелений                       |
| Спектр випромінювання, нм                                                        | 620700(червоний)                       |
| Ступінь захисту                                                                  | IP <sub>66</sub>                       |
| Спосіб підключення кабель                                                        | кабель<br>$3x0.2$ MM <sup>2</sup> - 2M |
| Діапазон робочих температур, $^{0}C$                                             | $-25+55$                               |
| Температура зберігання <sup>0</sup> С                                            | $-40+55$                               |
| Матеріал корпусу                                                                 | АБС/полікарбонат                       |
| Маса, без кабелю, не більше, кг                                                  | 0.04                                   |
| Середня ціна на ринку, грн                                                       | 1 2 7 5                                |

## б) Оптичний датчик BUP-50S AUTONICS

Оптичний датчик BUP-50S AUTONICS з армованого пластику, тип: перетин бар'єрного типу, форма: П-подібний, відстань спрацьовування: 0-50 мм, живлення: 12-24VDC, режим роботи: no/nc, тип виходу: npn, вихід з відкритим

колектором, індикатор спрацьовування: червоний світлодіод, індикатор стабільності: зелений, підключення: кабель 2м.

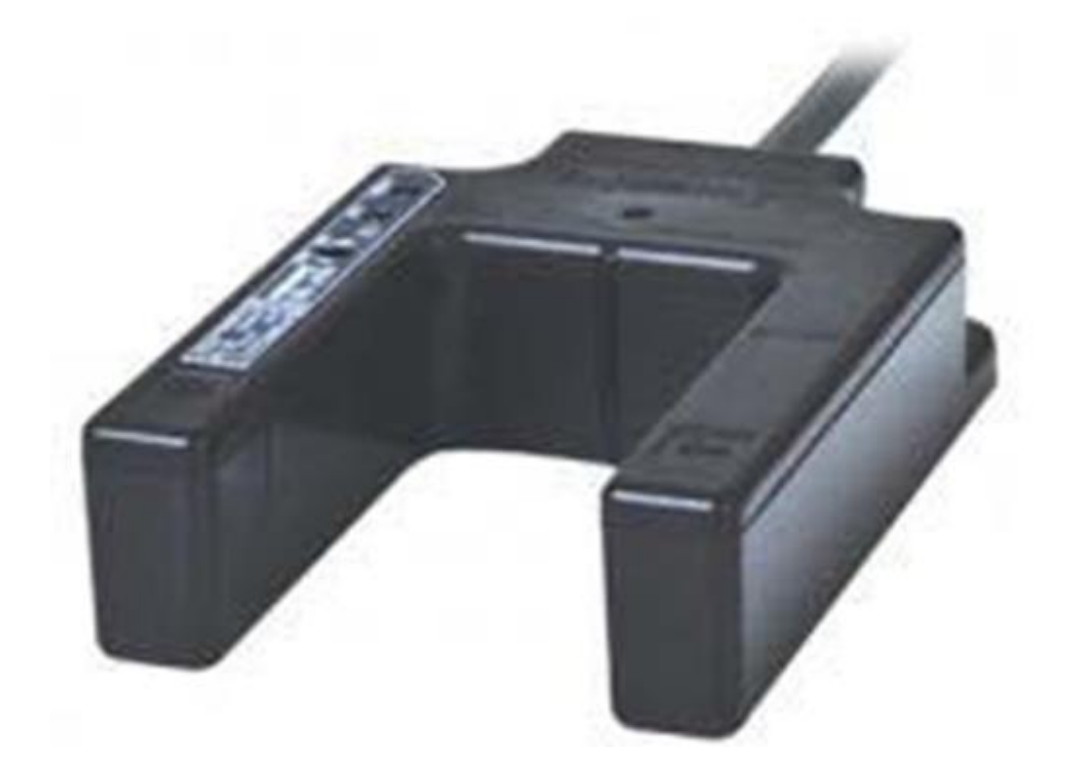

Рис. 3.2 – Зовнішній вигляд оптичного датчика BUP-50S AUTONICS.

Таблиця 3.2 – Основні технічні характеристики BUP-50S AUTONICS

| Параметри                             | Значення                     |
|---------------------------------------|------------------------------|
| Напруга живлення постійного струму, В | 1224                         |
| Тип виходу                            | NPN NO-NC                    |
| Робоча відстань, мм                   | 050                          |
| Ступінь захисту                       | <b>IP66</b>                  |
| Довжина кабелю, м                     | $\overline{2}$               |
| Розмір                                | $78.5 \times 77.7 \times 20$ |
| Середня ціна на ринку, грн            | 1 200                        |

Порівнявши технічні характеристики оптичних датчиків, а також їх вартість та взявши до уваги основний принцип вибору. E3X-A11 більш сучасний, і з більшим діапазоном можливостей ніж у другого, за незначної різниці в ціні. Тому вибираємо E3X-A11.

## **3.1.1.2 Вибір датчика позиції**

Необхідно визначати позицію поворотного диска для визначення моменту проходження виробу зону контролю, для цього на диску є виступи. Оскільки поротний диск являє собою металевий виріб, для цього доцільно використовувати індуктивний датчик, при цьому він має бути досить компактним.

Розглянемо два типи і виберемо найбільш підходящий для цього завдання.

а) індуктивний датчик фірми «Fotek» РМ12-04N-S рисунок 3.3.

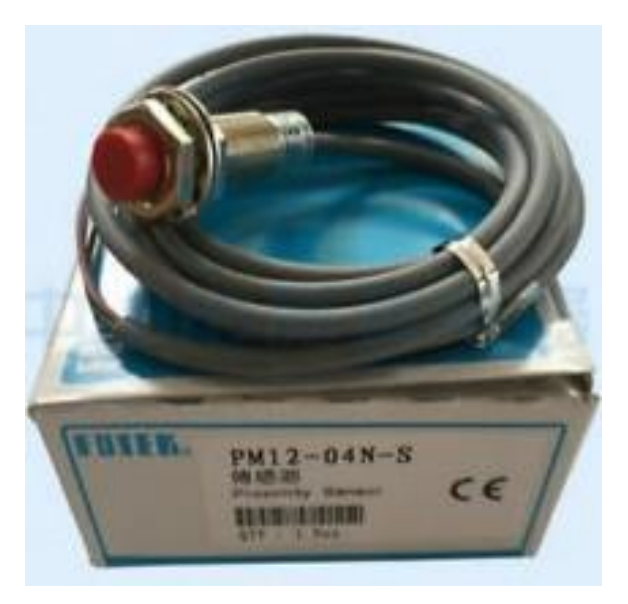

Рисунок 3.3 – Зовнішній вигляд індуктивного датчика РМ12-04N-S.

Таблиця 3.3 – Основні технічні характеристики РМ12-04N-S

| Параметри                             | Значення    |
|---------------------------------------|-------------|
| Напруга живлення постійного струму, В | 1030 VDC    |
| Тип виходу                            | <b>NPN</b>  |
| Споживаний струм, мА                  | до 10       |
| Відстань спрацьовування, мм           | 04          |
| Ступінь захисту                       | IP67        |
| Розмір, мм                            | $12\times1$ |
| Діапазон робочих температур, $^{0}C$  | $-20+80$    |
| Середня ціна на ринку, грн            | 300         |

б) індуктивний датчик фірми LJ12A3-4-Z-BX рисунок 3.4.

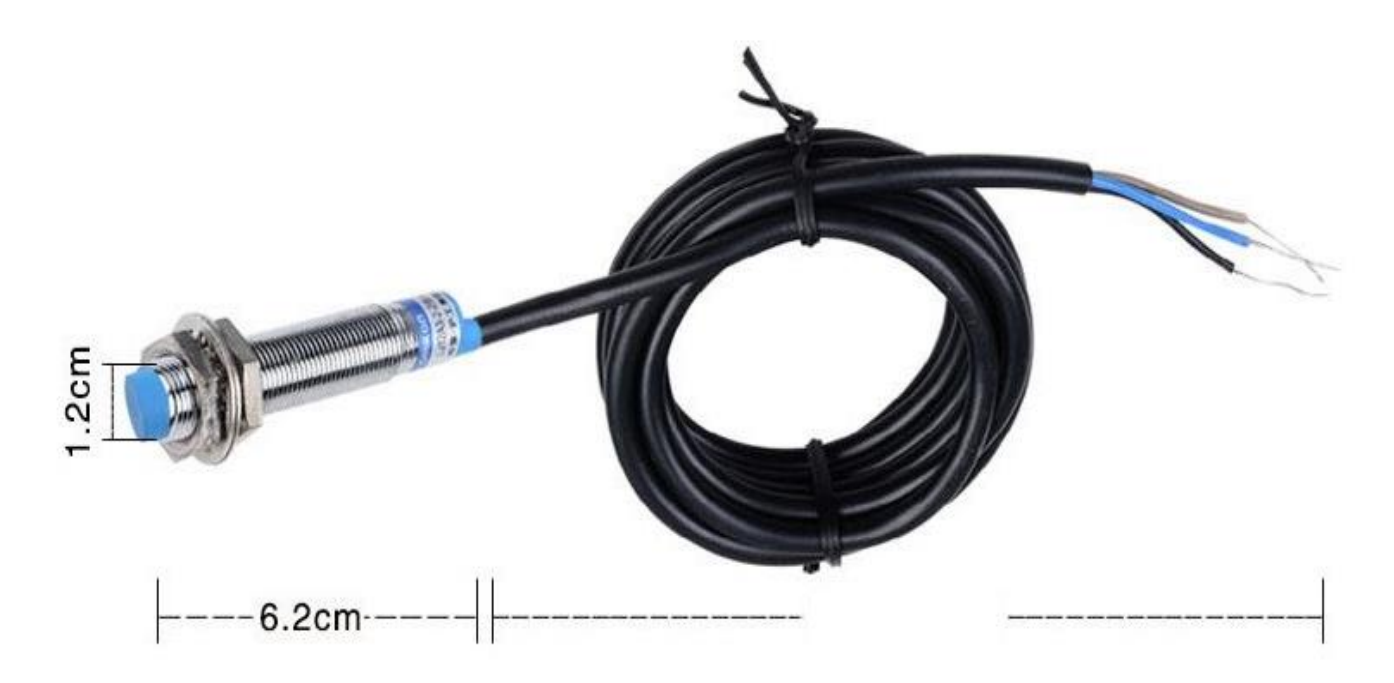

Рисунок 3.4 – Зовнішній вигляд індуктивного датчика РМ12-04N-S.

Таблиця 3.4 – Основні технічні характеристики РМ12-04N-S

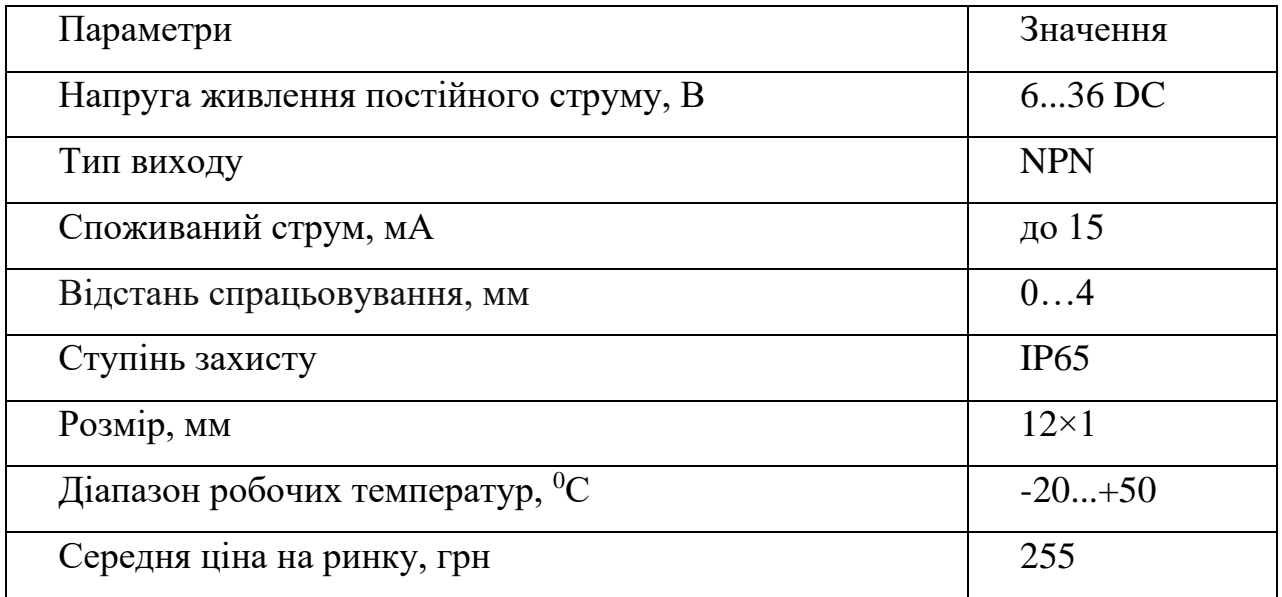

Порівнявши технічні характеристики індуктивних датчиків, а також їх вартість та взявши до уваги основний принцип вибору. Індуктивний датчик фірми «Fotek» РМ12-04N-S при незначній різниці в ціні, є більш захищеним і має змогу за потреби працювати на змінному струмі. Тому вибираємо індуктивний датчик фірми «Fotek» РМ12-04N-S.

### **3.1.1.3 Вибір датчика заповнення**

Потрібно подавати сигнал у разі заповнення коробів. Оскільки капсули зроблені і сплавів заліза, то доцільно користуватись індуктивний датчик. Оскільки обмежень у розмірах немає і потрібний датчик із можливістю спрацьовування на відстань 1см. У пункті 3.1.1.2, вже вибрали індуктивний датчик фірми «Fotek», тоді виберемо датчик тієї ж фірми але з потрібними параметрами, а саме індуктивний датчик PM30-10N-S.

Для короба браку та короба придатних виробів використовуватимемо однакові датчики.

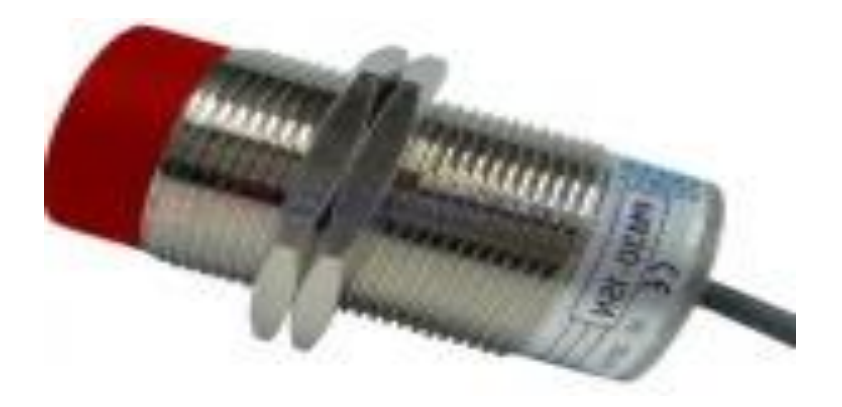

Рисунок 3.5 – Зовнішній вигляд індуктивного датчика PM30-10N-S.

Таблиця 3.5 – Основні технічні характеристики PM30-10N-S

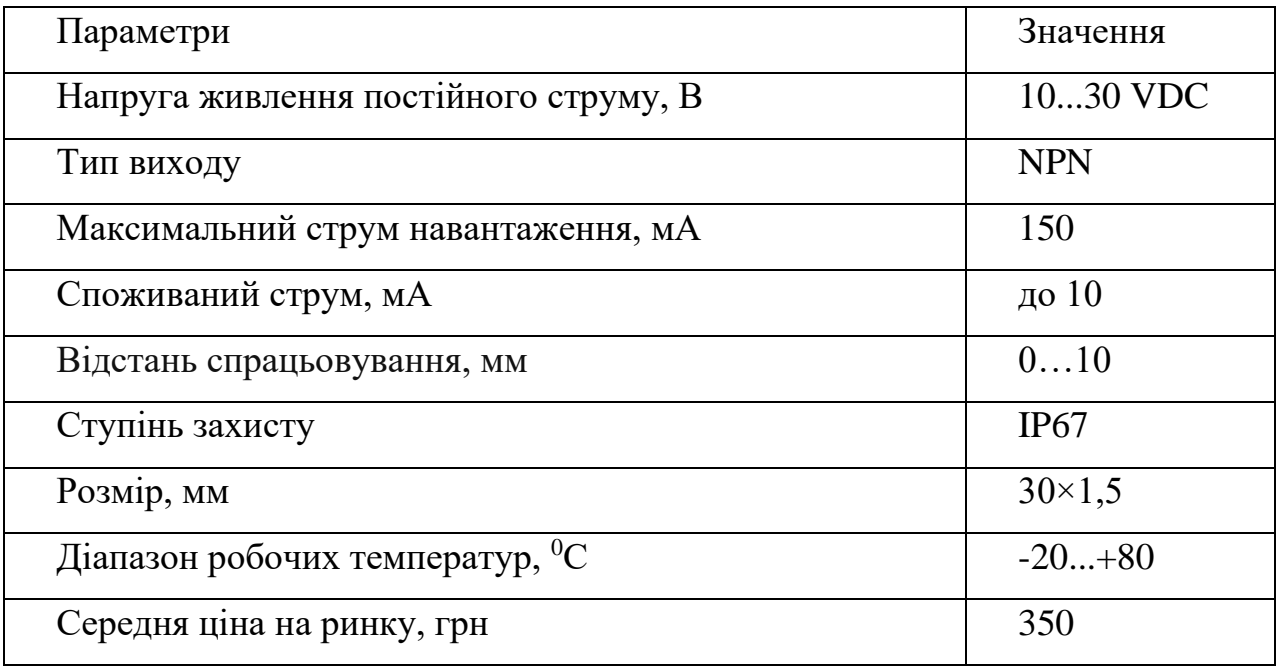

### **3.1.1.4 Вибір датчика наявності виробів на контроль**

Необхідно подавати сигнал у разі відсутності виробів, які надходять із дозатора. Оскільки капсули (вироби) зроблені із сплавів заліза і мають не великі розміри то доцільно користуватись індуктивним датчиком, при цьому він повинен бути досить компактним і дистанцією спрацьовування 3-4 мм. Оскільки ми же вибирали датчик з задовольняючими параметрами, а саме індуктивний датчик фірми «Fotek» РМ12-04N-S, то доцільно для уніфікації і зручності використання вибрати його. Даний датчик ми вибирали вище в пункті (3.1.1.2), де можна побачити його характеристики.

#### **3.1.1.5 Вибір датчика частоти обертання**

Необхідно контролювати швидкість обертання валу двигуна, з'єднаного з поворотним диском. Принцип роботи лінійних вимірювачів заснований на перетворенні поступального руху матеріалу у обертальне за допомогою "мірного" колеса. Прикладом конструкції лінійних вимірювачів є датчик швидкості стрічки конвеєрної ДСТЛ-002, призначений для вимірювання швидкості стрічкових конвеєрів. Обертання колеса за рахунок руху елементів із феромагнітного матеріалу викликає генерацію імпульсів індукційним датчиком.

Максимальна вимірювана швидкость до 7 м/с.

Головним недоліком їх є велика похибка при невеликих швидкостях руху (10-20 м/хв).

Альтернативний варіант забезпечення необхідної точності вимірювання – енкодер. Енкодери - це датчики положення валу, які надають інформацію про вугілля та положення об'єкта у вигляді електричних імпульсів, що відповідають положенню валу. У випадках, коли вал нерухомий, передача імпульсів переривається. Основним робочим параметром енкодера є кількість імпульсів на оборот. Виберемо датчик із двох моделей – ENC-1 А15-49-17 та KueblerLMC 05.2400.

25

Технічні характеристики датчиків наведено у таблиці 3.6.

Таблиця 3.6 – Технічні характеристики енкодерів.

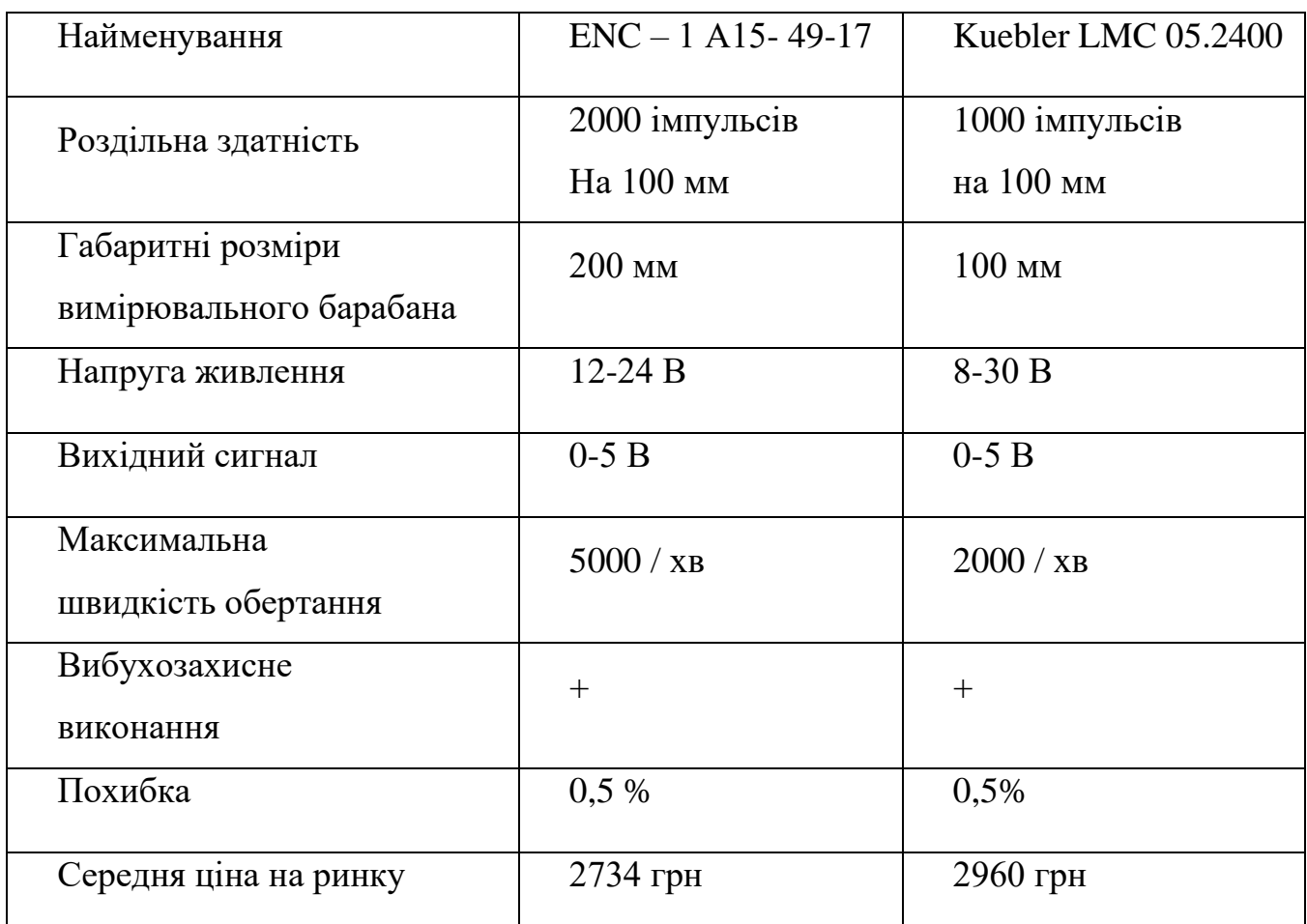

Після порівняння технічних характеристик вибираємо інкрементальний енкодер з вимірювальним роликом ENC-1 A15-49-17 (рисунок 3.5), так як він має більшу роздільну здатність, велику максимальну межу вимірювання швидкості і є дешевшим.

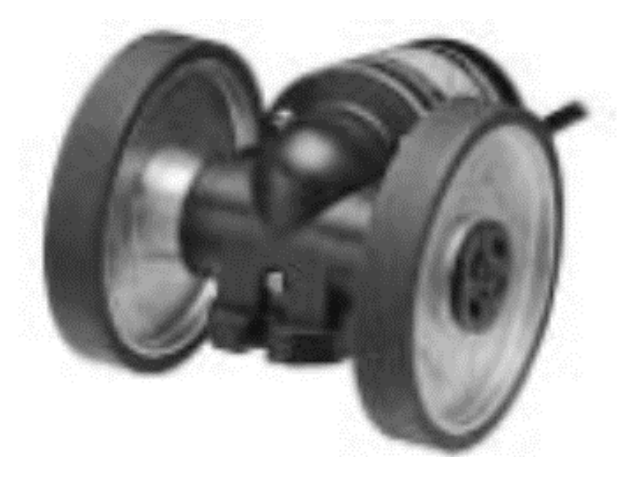

Рисунок 3.6 – Инкрементные энкодер ENC - 1 А15- 49-17

### **3.1.2 Вибір перетворювача**

Функції управління реалізуються на відібраних серед існуючих на даний момент технічних засобів. При підбору технічних засобів перевіряться поєднання каналів управління контролера з приводами.

В даний час серед різних способів, перевагу надають способам керування приводами з частотним та широтно-імпульсним управліням (далі ШІМ). Перевага способа керування з ШІМ в простототі організації на мікропроцесорному контролері, також висока завадостійкість. Додатковим достоїнством є можливість використання типового алгоритму управління ШІМ.

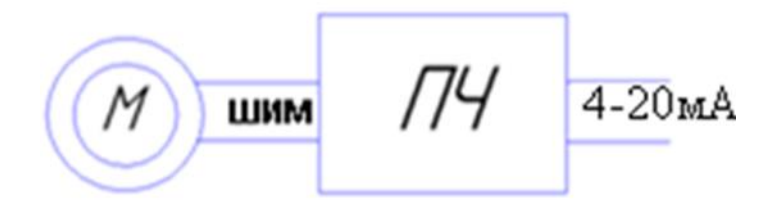

Рисунок 3.7 Функціональна схема управління двигуном в якій використовуюся перетворювач частоти (далі ПЧ).

### **3.1.2.1 Вибір перетворювача частоти**

У цьому процесі необхідно підтримувати швидкість обертів поворотного диска на заданому значенні. Для цього використовується асинхронний електродвигун із короткозамкненим ротором АІР 63В4 (IM 1081). Необхідні параметри двигуна розрахунку представлені у таблиці 3.7.

| Найменування                                                   | Позначення        | Величина       |
|----------------------------------------------------------------|-------------------|----------------|
| Потужність номінальна, кВт                                     | $P_{H}$           | 0,37           |
| Швидкість обертів. номін., об/мин                              | $\boldsymbol{n}$  | 1390           |
| Момент інерції ротора, кг*м                                    | $\dot{J}_{\rm H}$ | 0,0014         |
| Струм номінальний А                                            | $I_{\rm H}$       | 1,12           |
| Кількість пар полюсів                                          | $p_{\rm H}$       | $\overline{4}$ |
| КПД, %                                                         | $\boldsymbol{n}$  | 66             |
| $\cos \phi$                                                    | $\cos \phi$       | 0,76           |
| Момент номінальний, Н*м                                        | $M_H$             | 2.667          |
| Момент максимальний, Н*м                                       | $M_{\text{MAKC}}$ | 5.86           |
| Момент критичний, Н*м                                          | $M_K$             | 7,5            |
| Номінальне ковзання                                            | $S_{\rm H}$       | 0,117          |
| Критичне ковзання                                              | $S_{\rm K}$       | 0,63           |
| Взаємна індуктивність обмоток<br>статора та ротора, $\Gamma$ н | $L_m$             | 0,0338         |
| Пидуктивність статора обмотки, Г н                             | $L_1$             | 0,0346         |
| Індуктивність обмотки ротора, Г н                              | L <sub>2</sub>    | 0,0346         |
| Опір обмотки статора, Ом                                       | $R_1$             | 0,432          |
| Опір обмотки ротора, Ом                                        | R <sub>2</sub>    | 0,056          |

Таблиця 3.7 – Параметри електродвигуна для розрахунків

### **а) Перетворювач частоти ОВЕН ПЧВ3 рисунок 3.8.**

Векторні перетворювачі частоти ОВЕН ПЧВх з функцією автоматичної оптимізації енергоспоживання призначені для керування частотою обертання трифазних асинхронних двигунів у складі приводів промислових установок, систем опалення, вентиляції та кондиціювання повітря.Застосування перетворювачів частоти ОВЕН ПЧВх дозволяє суттєво розширити робочий діапазон управління, підвищити точність регулювання та швидкодію електроприводу. реальне зниження енергоспоживання під час використання ОВЕН ПЧВх може становити 35 %. [22]

У ПЧВ3 можливості взаємодії перетворювача з іншими пристроями системи частотного керування приводом значно розширені за рахунок збільшення

кількості дискретних та аналогових виходів. ПЧВ3 мають два релейних і два аналогових струмових виходу, які при необхідності можуть використовуватися як цифрові. Це розширює можливості використання ПЛК у системах каскадного керування насосами, а також покращує організацію роботи додаткових систем автоматики. [24]

У ПЧВ3 значно розширено функціональні можливості, а саме режими: «пожежний», «сплячий» та контроль «обриву ременя» з виконанням спеціальних алгоритмів роботи приводів. [24]

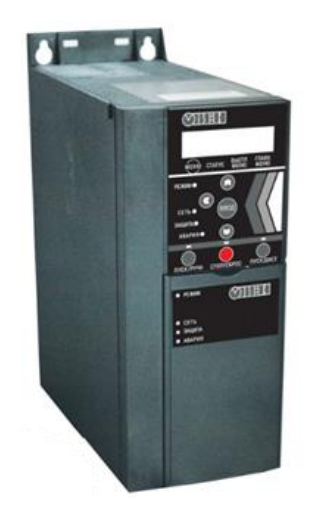

Рисунок 3.8 – Перетворювач частоти ОВЕН ПЧВ3

Крім інтерфейсу Modbus ПЧВ3 підтримує кілька додаткових інтерфейсів для зручнішої інтеграції до системи інтелектуальної будівлі, а саме: BACNet, Metasys N, FLN Apogee. Заводські налаштування «за замовчуванням» дозволяють користувачеві з мінімальними витратами випробувати роботу приводу в ручному та автоматичному режимах після введення основних параметрів АТ. [24]

### **б) Перетворювачі частоти серії FR-F740-00023-EC Mitsubishi Electric рис. 3.9.**

Частотні перетворювачі Mitsubishi демонструють свою високу надійність, унікальні енергозберігаючі властивості та вражаючі вбудовані можливості.

FR-F740 призначені для роботи з насосами та вентиляторами, а також для застосувань зі зниженим навантаженням, наприклад, системи вентиляції будівель у промисловості, у витяжних установках та повітродувках, а також у техніці обробки стічних вод, насосах для ґрунтової води та теплових насосах. [21]

Особливостями даного ПЛК є:

- Режим енергозбереження особливо ефективний для насосів та вентиляторів.
- Наявність фільтру електромагнітних перешкод
- Векторне керування
- Функція автоматичного перезапуску при обертовому механізмі
- Вбудований ПІД-регулятор
- Можливості обміну даними за RS485/RS422
- Підтримка мереж: Ethernet, CC-Link, PROFIBUS/DP, Device Net, CAN Open, LonWorks.
- Функція керування групою насосів (розширене ПІД)
- Застосування сучасних компонентів (вентилятори та силові конденсатори) зі збільшеним терміном служби понад 10 років.
- Виконання IP 20.  $[21]$

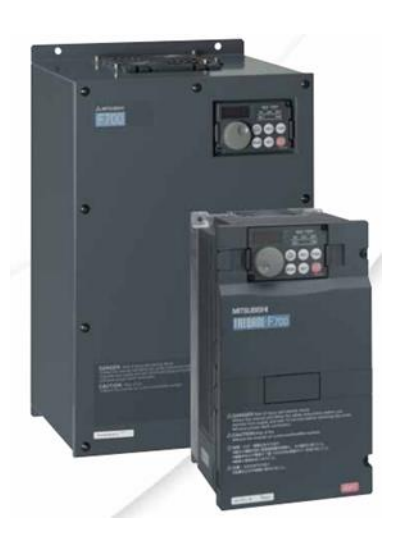

Рисунок 3.9 – Перетворювач частоти FR-F740-00023-EC Mitsubishi Electric.

Основні характеристики перетворювачів частоти наведено у таблиці 3.8.

Таблиця 3.8 – Основні показники перетворювачів частоти.

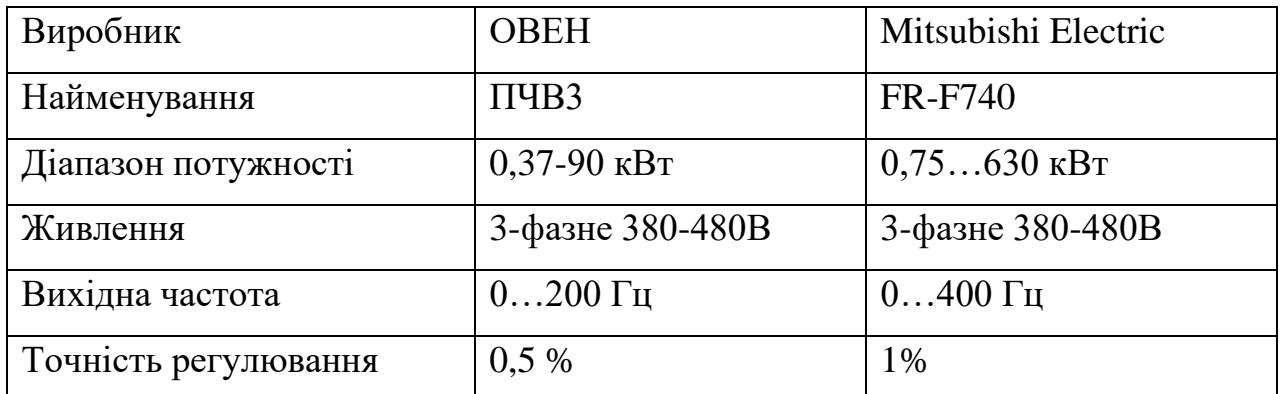

При порівняні характеристик ПЧ, дійти до висновка, що обидва ПЧ підходять. І хоча перетворювач FR-F740 має ширший діапазон вихідної потужності та

частоти, перевага віддається ПЧВ3, оскільки він має потужність більш відповідну для нашого двигуна 0,37 кВт і має діапазон частот, достатній для виконання цієї задачі - тому, слід використовувати одну із модифікацій ПЧВ3. Зокрема, модель ПЧВ3-К37-В.

У таблиці 3.9. наведено параметри перетворювача частоти ПЧВ3-К37-В необхідні для розрахунків.

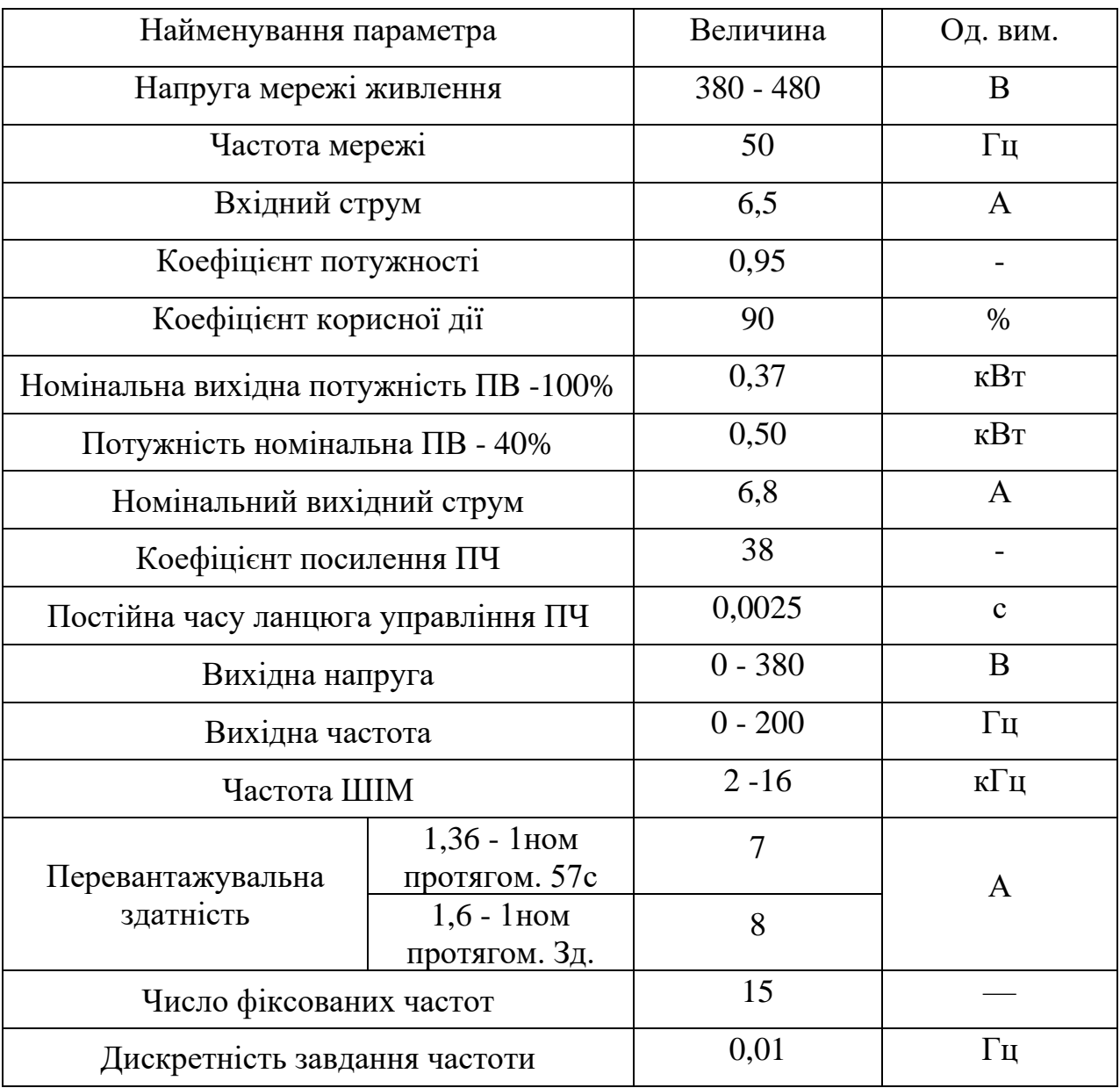

Таблиця 3.9 – Основні показники перетворювачів частоти ПЧВ3-К37-В.

## **3.2 Верхній рівень автоматизованої системи керування технологічним процесом (АСУ ТП)**

Функцією верхнього рівня АСУ ТП є взаємодія з операторами, тобто накопичення і відображення та аналіз даних.

Аналізуючи таблицю 1.1 висунемо такі вимоги до типів сигналів і необхідної кількості портів контролера. Необхідна кількість портів і типи сигналів контролера представлені в таблиці 3.10.

Таблиця 3.10 – Вимоги до сигналів портів контролера.

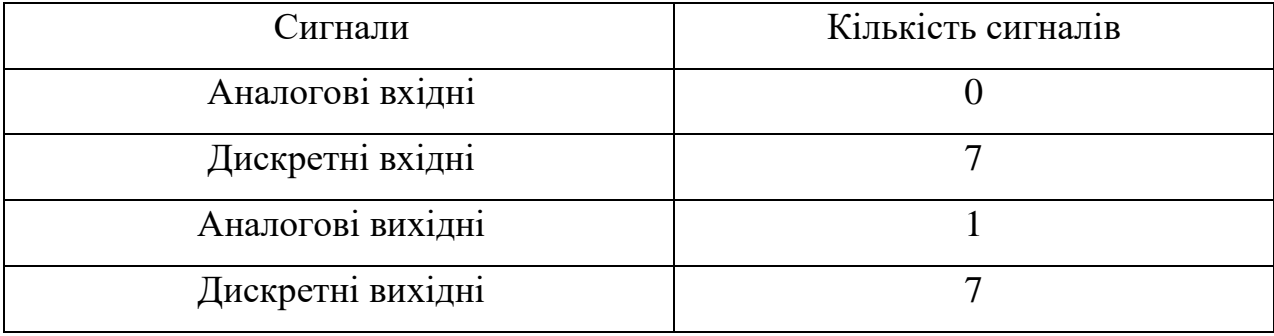

### **3.2.1 Вибір котролера**

Розглядаючи технічні дані виконавчих механізмів та датчиків, для компонування АСУ ТП засобами обчислювальної техніки, серед різних варіантів, було обрано модулі виробництва компанії ОВЕН. Перевагою над конкурентами в цій області є орієнтація на споживачів з колишнього СНД.

Це дозволяє легко отримати навчання та технічну підтримку , детальну документацію на російській мові а також гарантійну і післягарантійну сервісну підтримку в Україні.

В нашому випадку найбільш підходящим до вимог буде ОВЕН ПЛК73.

### **Програмований логічний контролер ОВЕН ПЛК73**

Основні сфери застосування ОВЕН ПЛК73 – ЖКГ, ЦТП, ІТП, котельні, невеликі установки.

Основні функціональні можливості

• Розширення кількості точок вводу/виводу здійснюється шляхом підключення Чотирирядковий знакосинтезуючий дисплей.

• Наявність дискретних входів/виходів на борту.

- Замовні модифікації із вибором дискретних/аналогових виходів.
- Плати розширення інтерфейсів RS-485, RS-232.
- Підтримка протоколів ОВЕН, Modbus RTU, Modbus ASCII, GateWay.
- Безкоштовна бібліотека функціональних блоків:

• розробки ОВЕН: ПІД-регулятор з автонастроюванням, блок управління 3 позиційними засувками та ін.;

• стандартні бібліотеки CODESYS.

• Можливість розширення шляхом підключення модулів вводу/виводу.

• Збільшення кількості дискретних виходів шляхом підключення модуля ОВЕН  $MP1$ 

• Вбудований годинник реального часу.

• Щитовий корпус.[23]

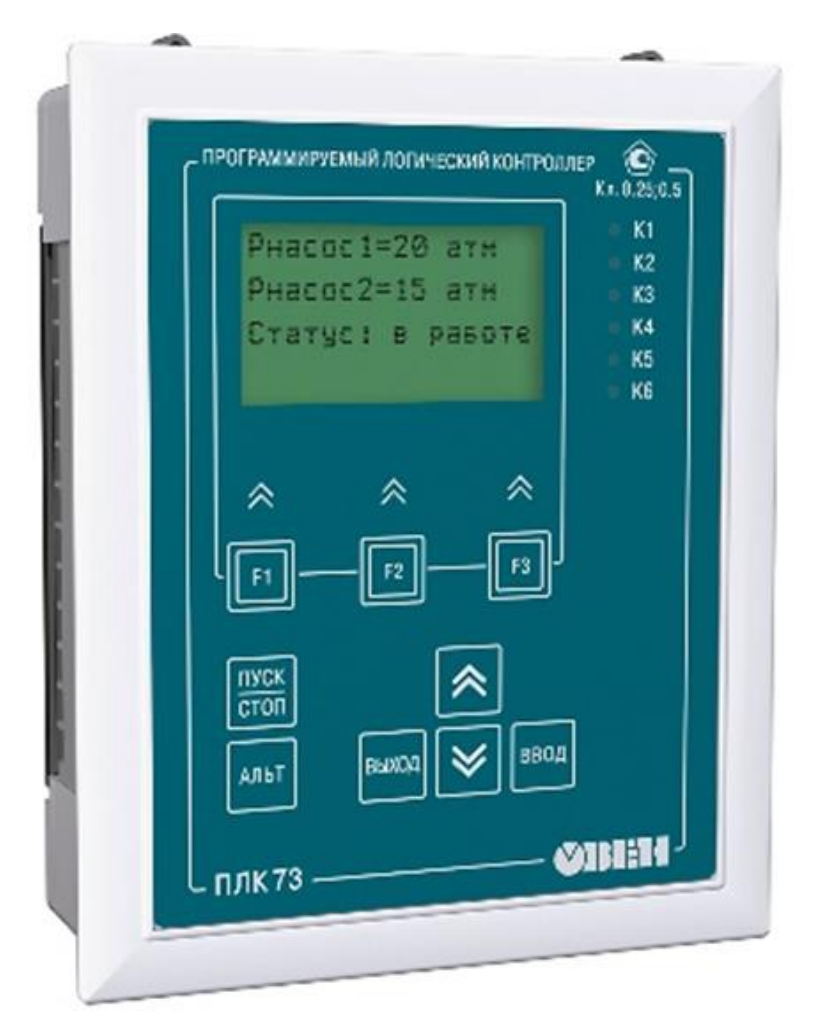

Рисунок 3.10 – Зовнішній вигляд ОВЕН ПЛК 73

У нашому випадку використовуємо модифікацію. ПЛК73-ККККРРРР-L з центральним процесором (2x розрядний RISC процесор 18 МГц на базі ядра ARM7) і параметрами входів/виходів:

- 8 універсальних аналогових входів
- 8 дискретних входів
- 8 дискретних виходів (4 транзисторні виходи та 4 релейні виходи)

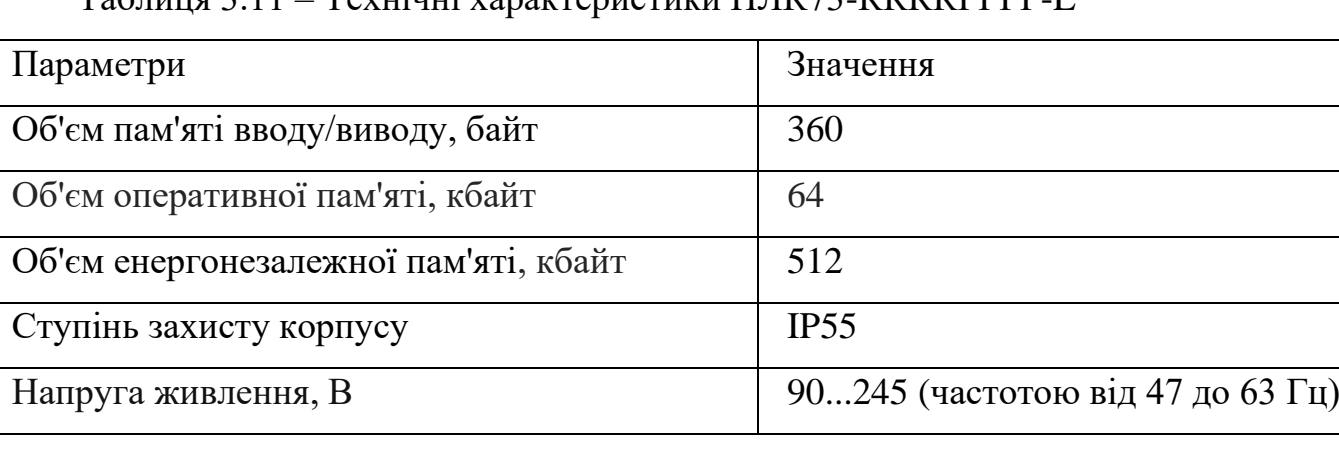

Таблиця 3.11 – Технічні характеристики ПЛК73-ККККРРРР-L

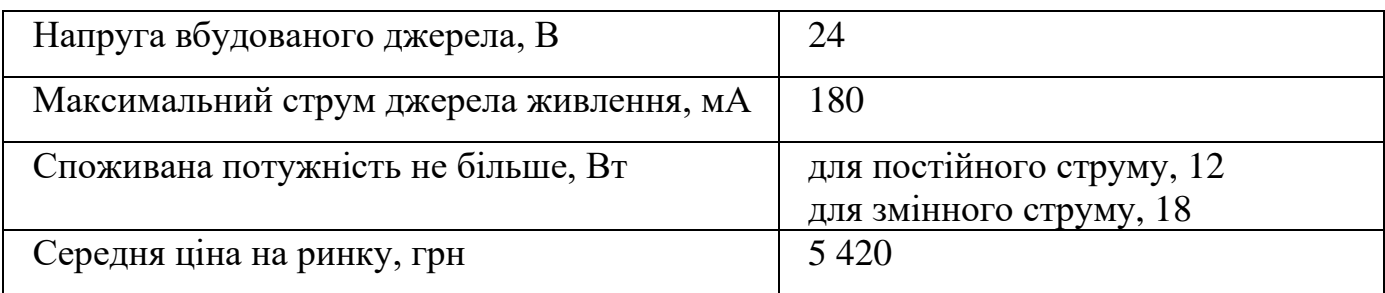

## **3.2.3 Вибір промислового комп'ютера**

Для контролю проходження контролю отворів, та відображення процесів і аварійних ситуацій підійде сенсорна графічна панель оператора ОВЕН СП307-Б рисунок 3.11.

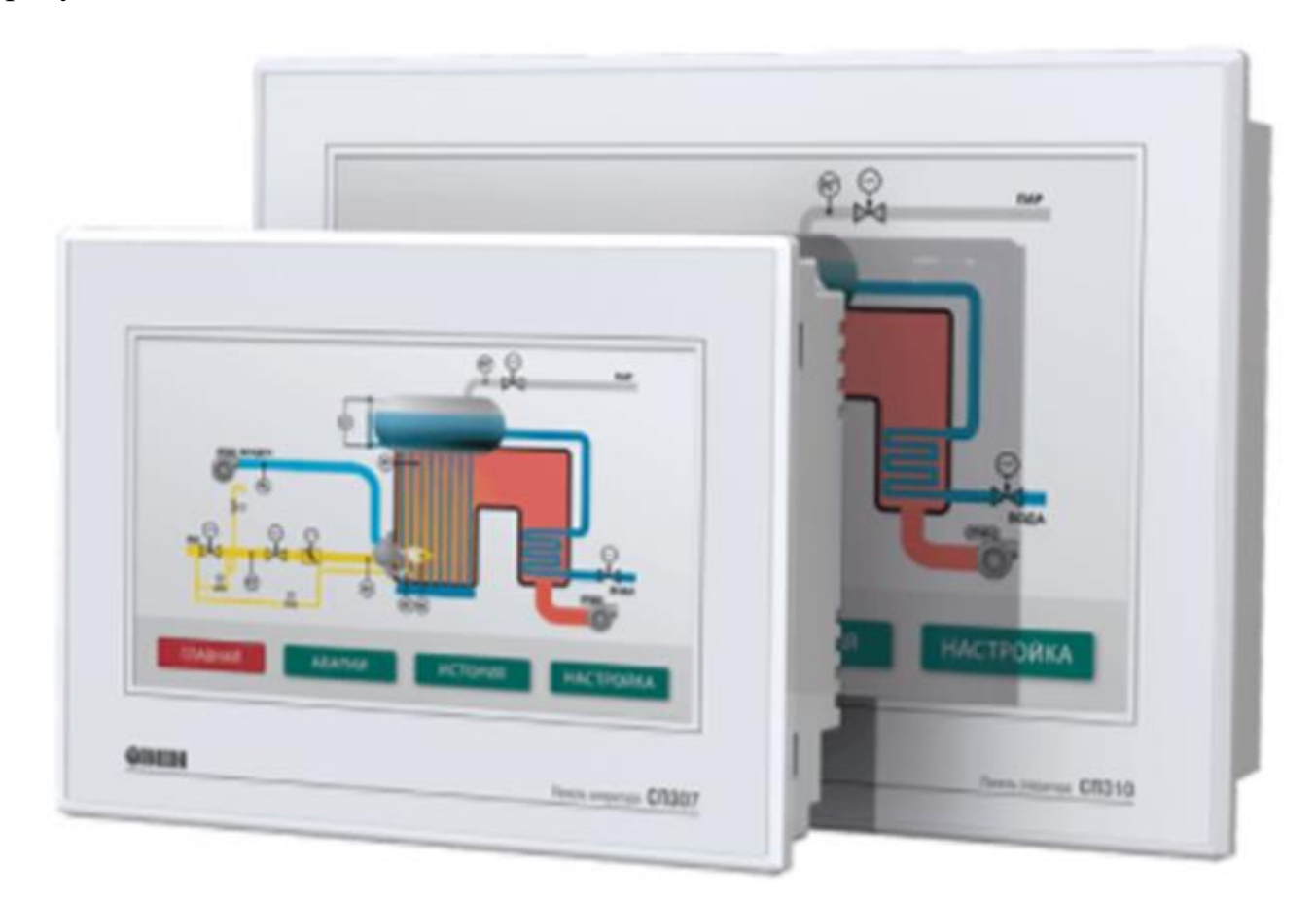

Рисунок 3.11 – Панель оператора ОВЕН СП307

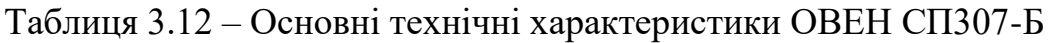

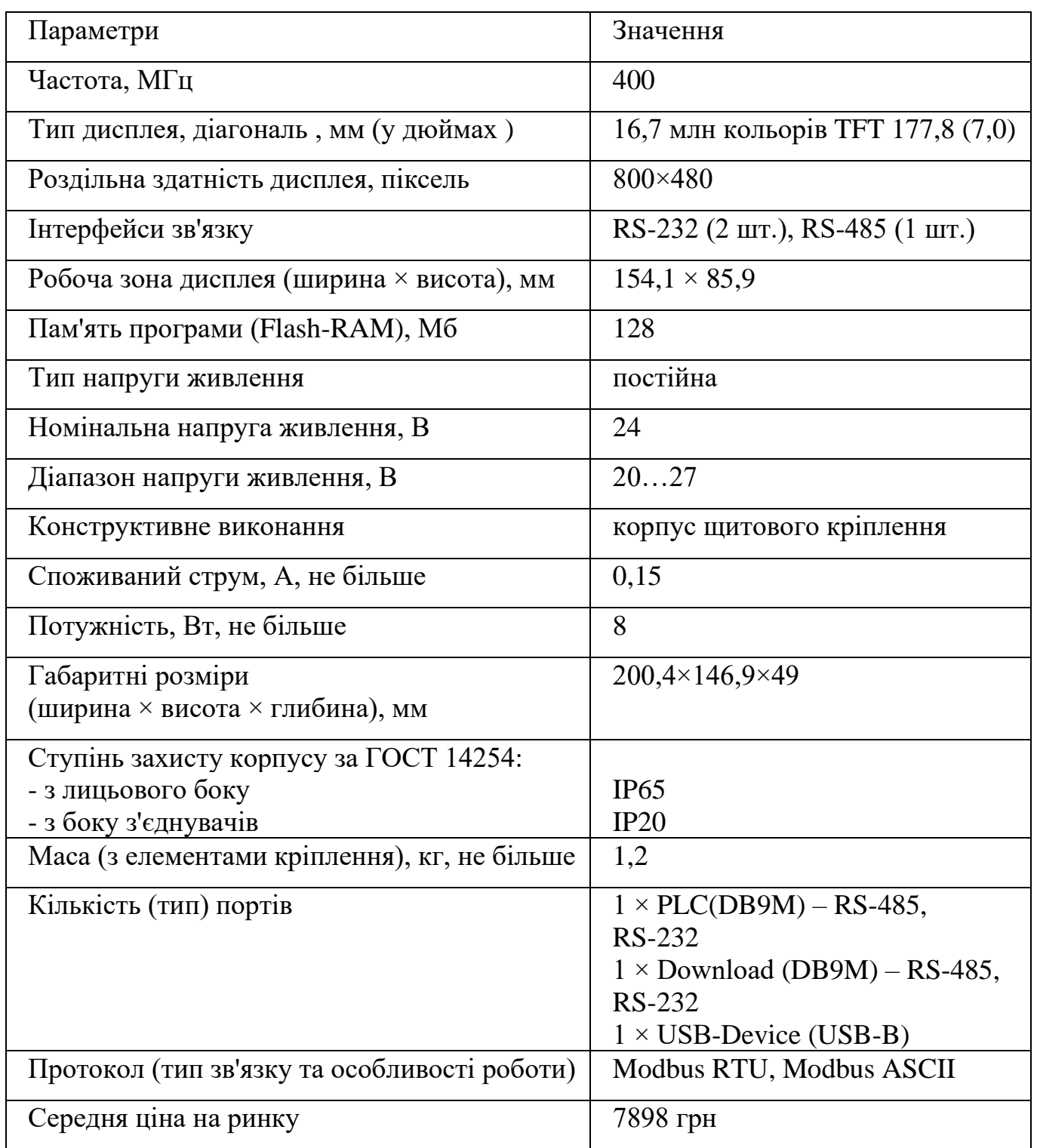
### **3.2.4 Вибір блоку живлення**

Для живлення панелі оператора потрібен блок живлення, для цього виберемо ОВЕН БП30Б-Д3-24 потужністю 30 Ватт рисунок 3.12.

Технічні характеристики блоку живлення наведено у таблиці 3.13

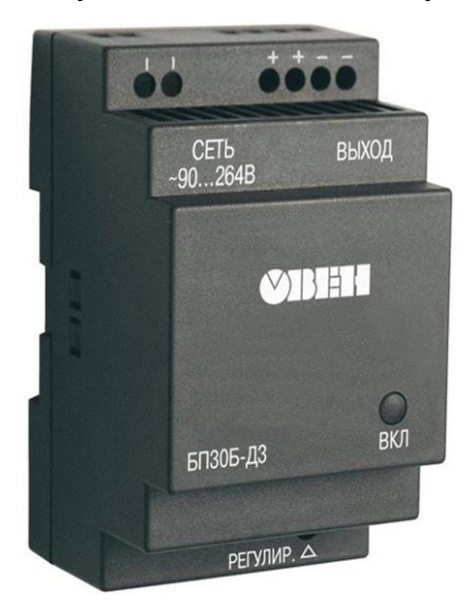

Рисунок 3.12 – Одноканальний блок живлення ОВЕН БП30Б-Д3-24

Таблиця 3.13 – Основні технічні характеристики ОВЕН БП30Б-Д3-24

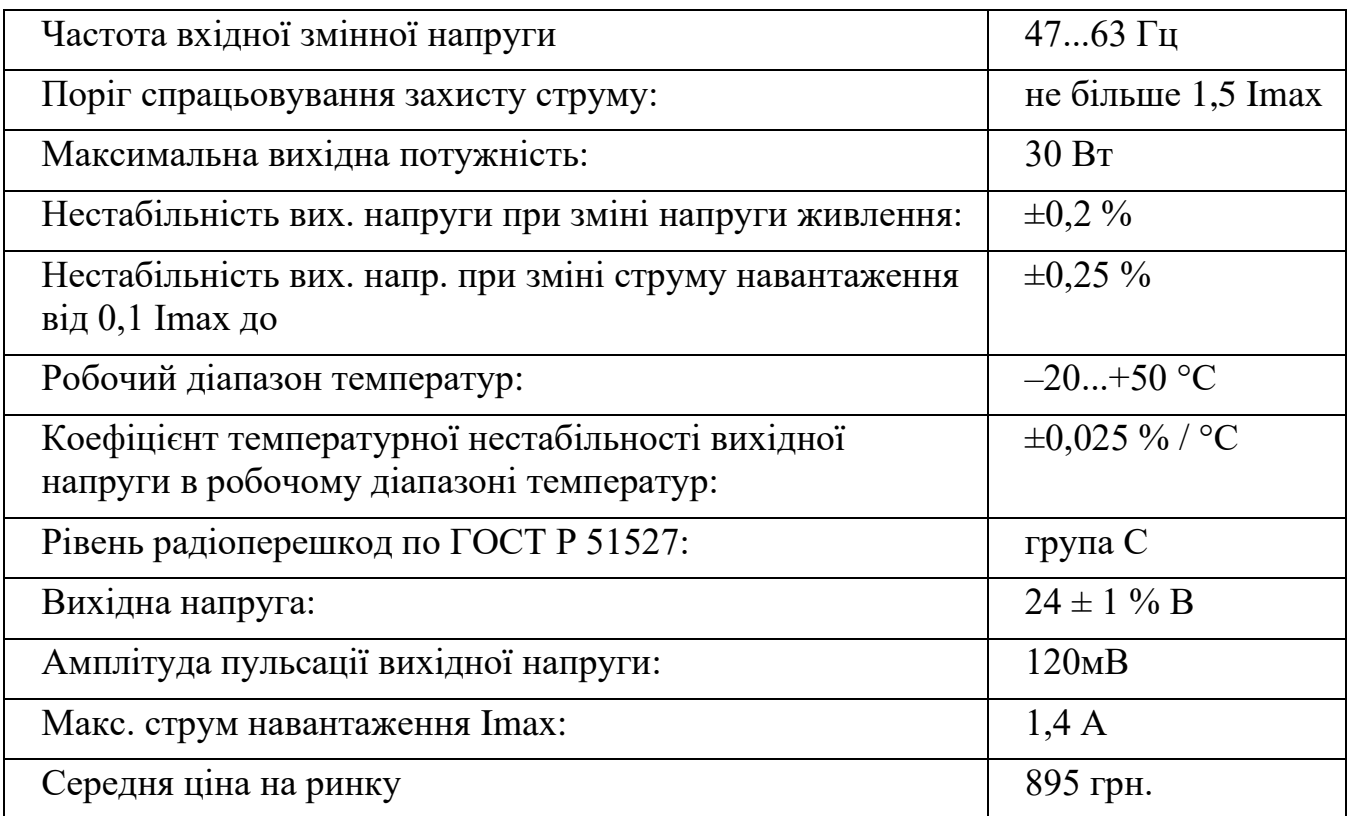

### **3.3 Розробка системи сигналізації та блокування**

Для систем сигналізації скористаємося блоком технологічної ПТС-64.

Він призначений для канальної і узагальненої сигналізації параметрів технологічних процесів, які виходять за параметри задані тех. процесі.

Застосовується в комплексних і локальних системах виробничих процесів у схемах технологічної, а також в аварійної сигналізації.

Прилад технологічної ПТС-64 може складається з одного або кількох блоків веденого пристрою ПТС-8 (прилад поканальної сигналізації),а також одного блоку провідного пристрою ПТС-2 (прилад узагальненої сигналізації).

Функціональні можливості і функції блоків пристрів:

• Вибір типу сигналу сигналізації – статичний сигнал (постійне свічення) або динамічний частотою F1 або F2. Використання F1 і F2 спрямоване на два різні (за тоном, силою звучання) звукові пристрої;

• Індикація спрацювання поканального (ПТС-8) та загальної сигналізації (ПТС-2)

• Квітування (зняття) сигналізації проводиться за допомогою кнопки, що підключається до клем ПТС-2;

• Перевірка (тестування) сигналізації здійснюється за допомогою кнопки, що підключається до клем ПТС-2.

• Підключення зовнішніх світлодіодних індикаторів (через клемний з'єднувач або роз'єм ГТС-Б);

Блок відомого пристрою ПТС-8 міситиме:

• Вісім незалежних каналів сигналізації з можливістю початкового вибору номера каналу та сигналу спрацьовування сигналізації ПТС-2;

Блок провідного пристрою ПТС-2 міситиме:

• Два незалежні канали сигналізації перемикаючими контактами частоти F1 та F2;

• Задатчик частоти сигналів сигналізації F1 та F2;

38

• Вузол зняття і перевірки сигналізації

Підключення блоків технологічної ПТС-64 описується в такий спосіб. До провідного блоку ПТС-2 можуть підключаються від одного до восьми ведених блоків ПТС-8. Схема підключення пристроїв представлена на рис. 3.13.

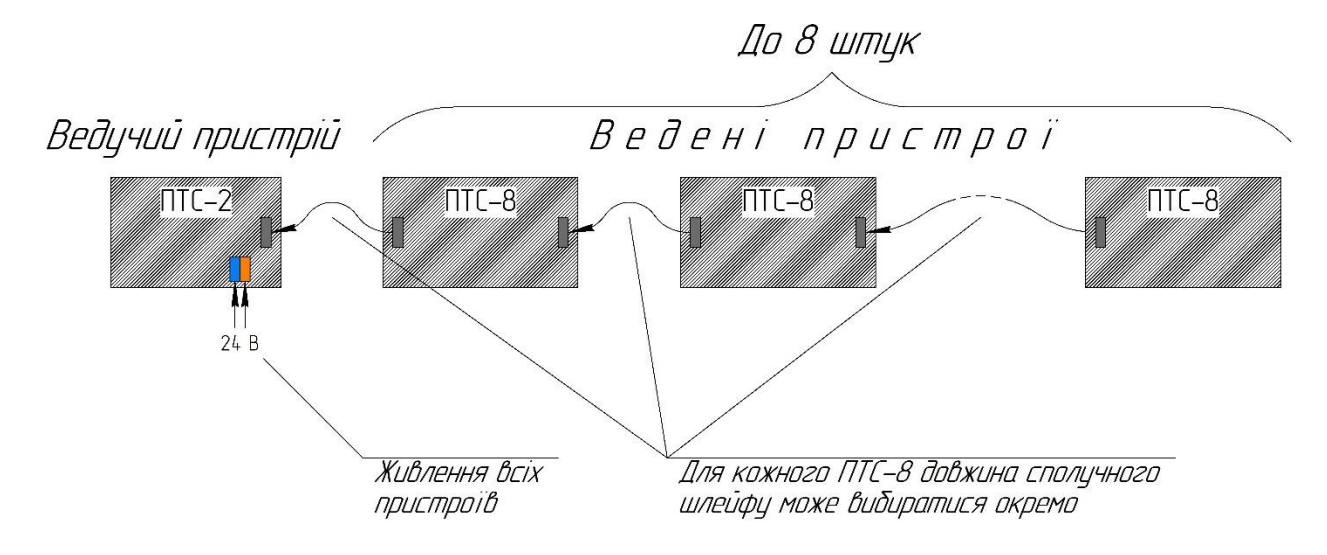

Рис. 3.13 – Схема підключення блоків приладу ПТС 64

На рисунку 3.14 представлений зовнішній вигляд боків технологічної ПТС-64

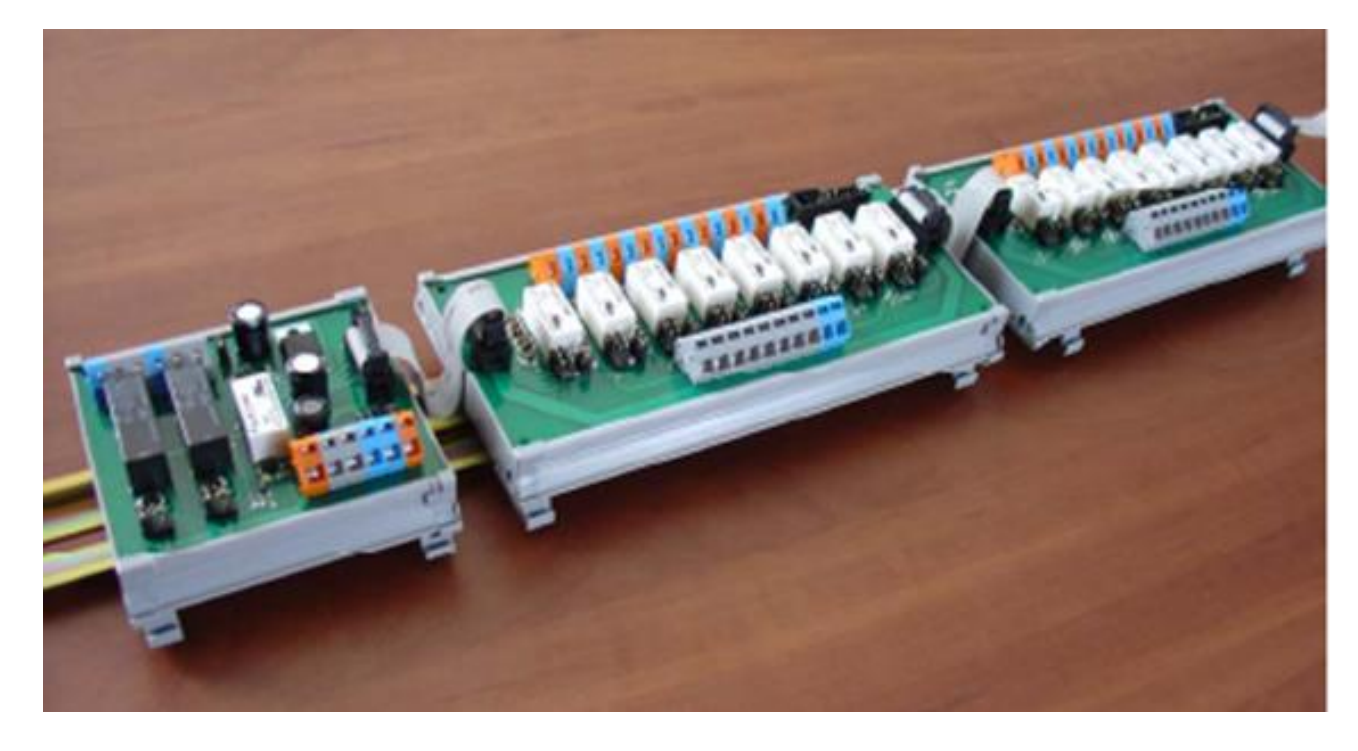

Рисунок 3.14 –Прилад технологічної ПТС-64

### **3.4 Вибір засобів створення програмного забезпечення контролера**

Використання програмованого логічного контролера в автоматизованій системі управління технологічним процесом потребує використання спеціального програмного забезпечення для програмування контролера.

Таким чином, для PC-несумісних контролерів ПЛК, вибір програмного забезпечення зазвичай обмежується засобами розробки, що надаються виробниками (наприклад, Siemens STEP7 для програмування контролерів серії S7). Ці програмні продукти, які підтримують лише певні типи ПЛК, включають як традиційні текстові мови програмування, і спеціалізовані графічні мови, і дозволяють вирішувати практично будь-які завдання автоматизації з допомогою автомата. З іншого боку, через відсутність альтернативних програм від сторонніх розробників ціни на ці середовища розробки часто дещо завищені.

Для контролерів, сумісних з ПК, існує ширший вибір інструментів розробки, включаючи як майже безкоштовні системи (Asm, Borland C, придатні для програмування систем контролерів тощо), і інструменти розробки на основі IEC 61131 (IEC 61131) (ISAGraf і т.д.).

Зазначимо, що стандарт IEC 61131 Міжнародної електротехнічної комісії (IEC 61131) має програмну реалізацію обох типів контролерів.

У частині про вибір засобів управління (ПЛК) вибір контролера PLC73 було зроблено та обґрунтовано.

Виникає питання про вибір засобів програмування серед безлічі систем розробки, призначених для програмування контролерів, сумісних із ПК.

Аналогічне питання виникає при виборі програмного забезпечення для розробки системи КВП, тому інформація з цього питання наведена в розділі: «Системи вищого рівня. Системи SCADA».

Відповідно до висновків, зроблених у цьому розділі, переважним є використання комерційних наборів готових інструментів (COTS).

Далі ми поговоримо про один із відомих інструментів розробки на основі стандарту IEC 61131 (IEC 61131) - CoDeSys.

40

### **3.4.1 CoDeSys - засіб програмування контролерів на базі стандарту IEC 61131 (МЕК 61131)**

Стандарт IEC 61131 загалом присвячений програмованим логічним контролерам. Але найвідомішою і найпопулярнішою є третя часина цього стандарту, яка визначає мнемоніку мов програмування: «Програмовані контролери. Частина 3. Мови програмування».

Частина присвячена вирішенню задач програмування контролерів систем та пристроїв з об'єктом 4 мовами:

- графічний FBD (функціональна блок-схема) та LD (релейна діаграма);
- елементи графічного представлення SFS (послідовні функціональні схеми).
- текст IL (список інструкцій) та ST (текстові структури);

Використання стандарту дозволяє описати автоматизований процес та його окремі компоненти у найбільш простій та зрозумілій формі; всі мови стандарту мають загальний зовнішній інтерфейс; частини прикладної програми можуть бути розроблені будь-якою мовою і зібрані в єдину програму, що виконується. Стандарт дозволяє визначати характеристики різних програмованих логічних контролерів, побудованих з урахуванням стандартів, з використанням універсальних термінів, що полегшує завдання програмування цих інструментів контролера.

Тією чи іншою мірою цей стандарт реалізований у програмах всіх великих розробників приладових програмних комплексів для промислової автоматики. [26]

### **4 Алгоритм роботи системи**

#### **Опис алгоритму роботи системи**

В цілому система працює за алгоритмом, показаним на рисунку 4.1. Після увімкнення система перевіряє роботу всіх пристроїв, потім, при виникненні несправності, система видасть повідомлення про несправність, після чого чекатиме подальших дій з боку оператора.

Якщо перевірка пройшла успішно, система ініціалізує всі пристрої та чекатиме команди запуску. Після отримання команди запуску запускається програма запуску системи. Ця програма необхідна, щоб уникнути аварійних ситуацій під час запуску.

Коли програма запуску завершує повне завантаження системи, система перемикається на основну програму та продовжує роботу.

### **Програма перевірки працездатності**

Алгоритм перевірки працездатності представлений рисунку 4.2. Спочатку система відправить запит про доступність контролеру і чекатиме відповіді протягом деякого часу, перш ніж буде запущено сторожовий таймер. Якщо контролер не відповідає протягом цього часу, робиться висновок, що система несправна, але якщо весь контролер відповідає на запит, система переходить до перевірки датчиків, послідовно відправляючи запити кожному з них і очікуючи на відгук. Якщо хоча б один пристрій не відповідає, система робить висновок про несправність. Якщо всі датчики справні, система виходить із програми.

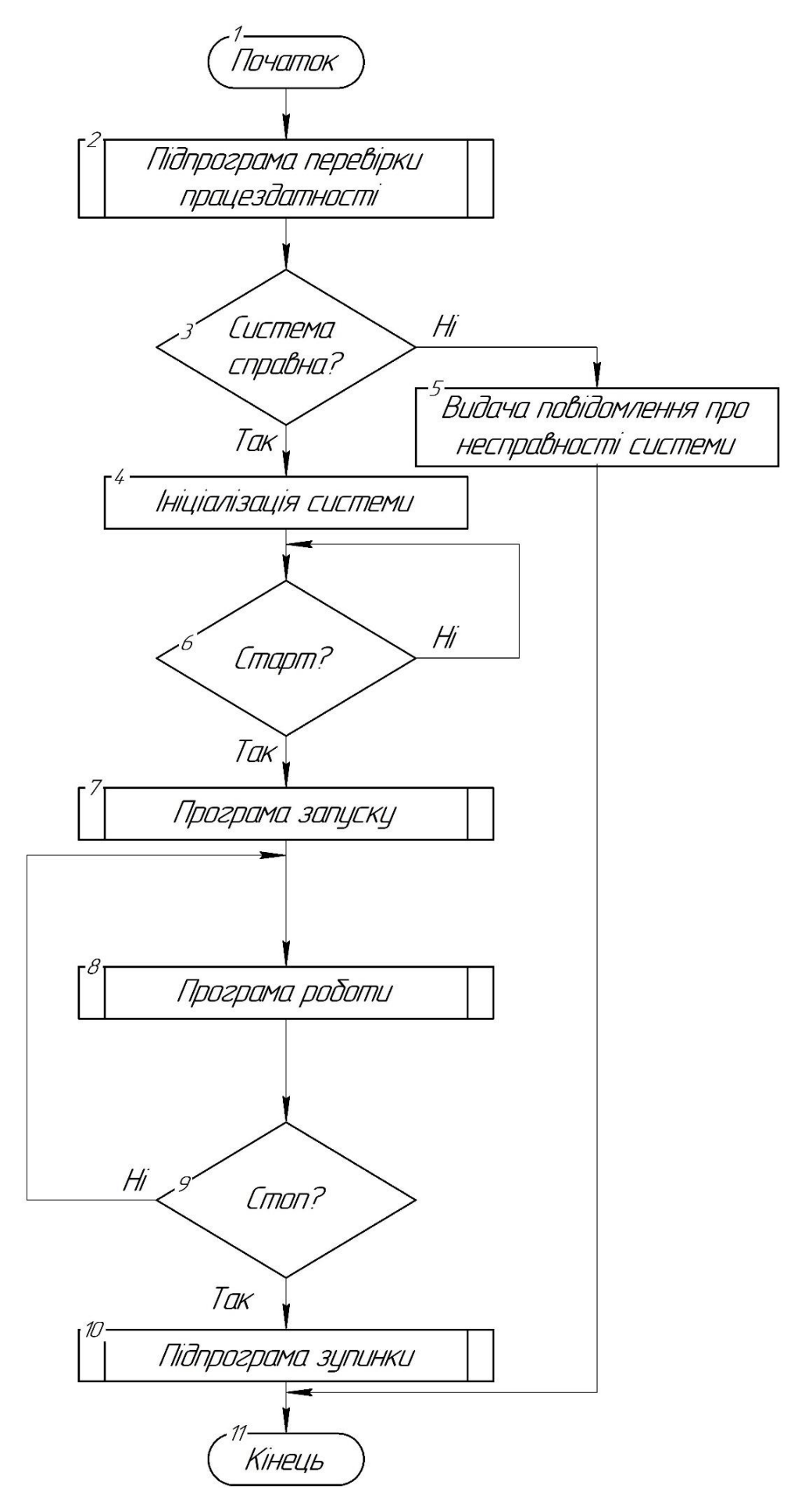

Рисунок 4.1 – Схема алгоритму роботи основної програми.

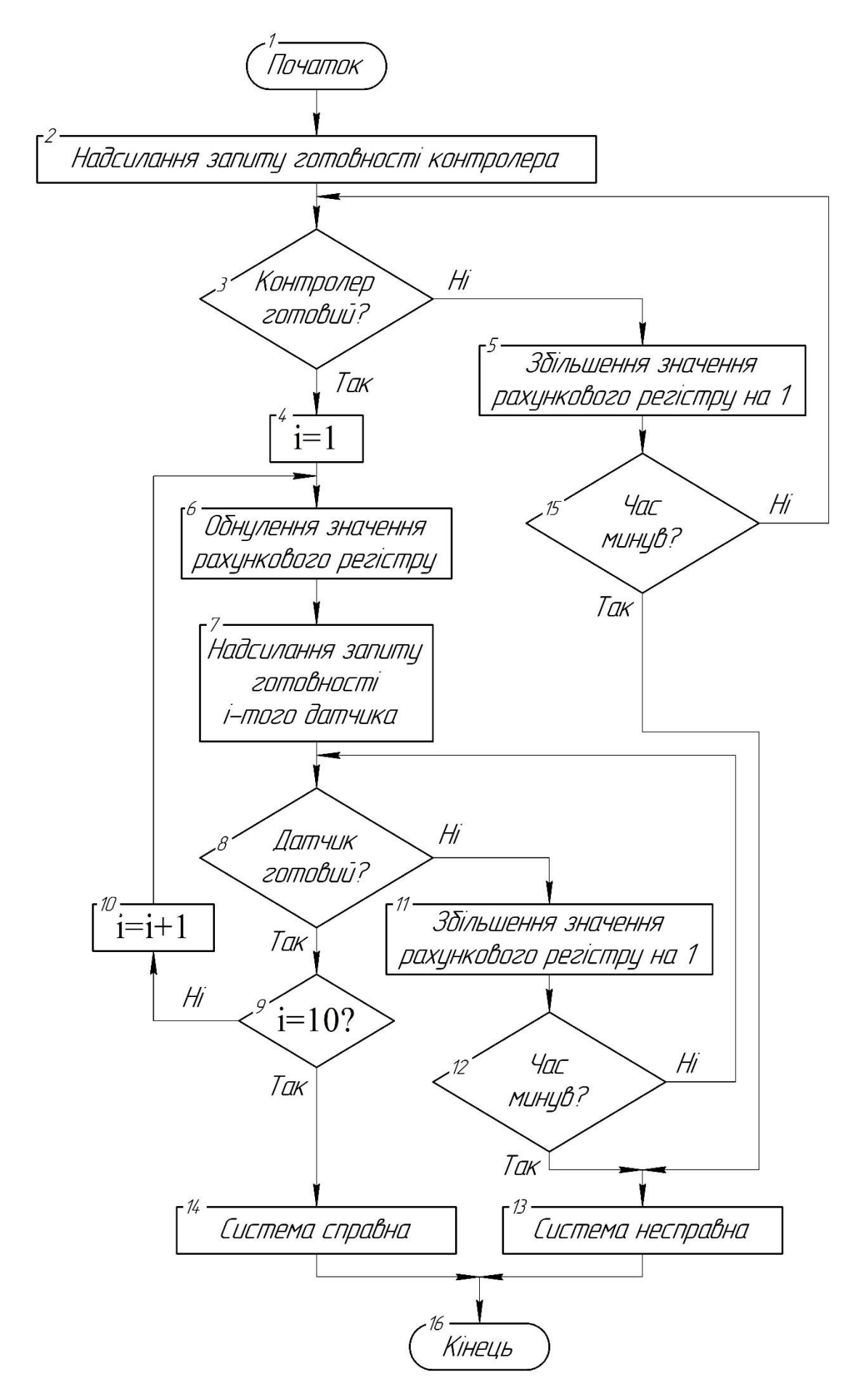

Рисунок 4.2 – Схема алгоритму роботи, підпрограми перевірки працездатності.

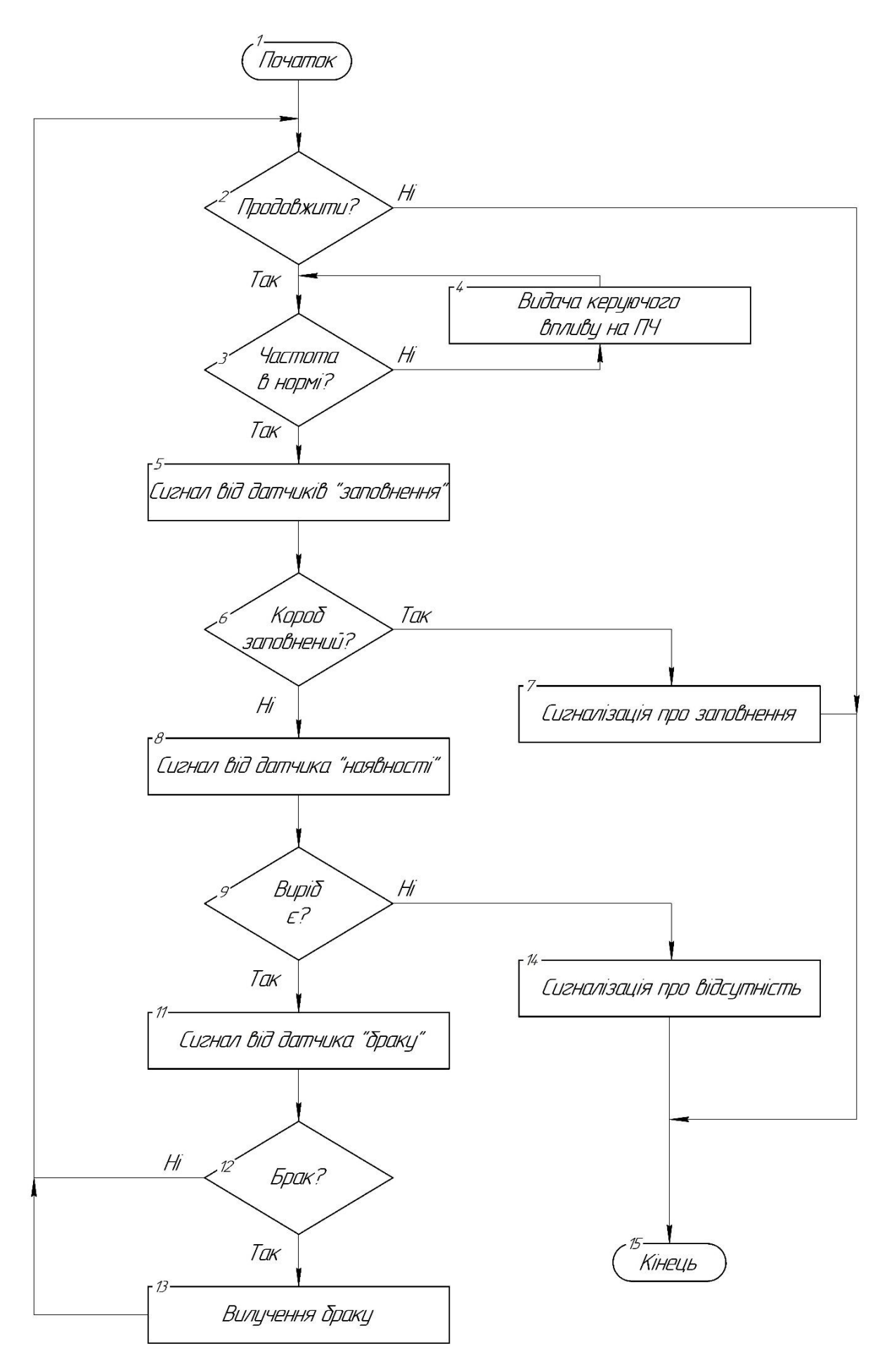

Рисунок 4.3 – Схема підпрограми роботи.

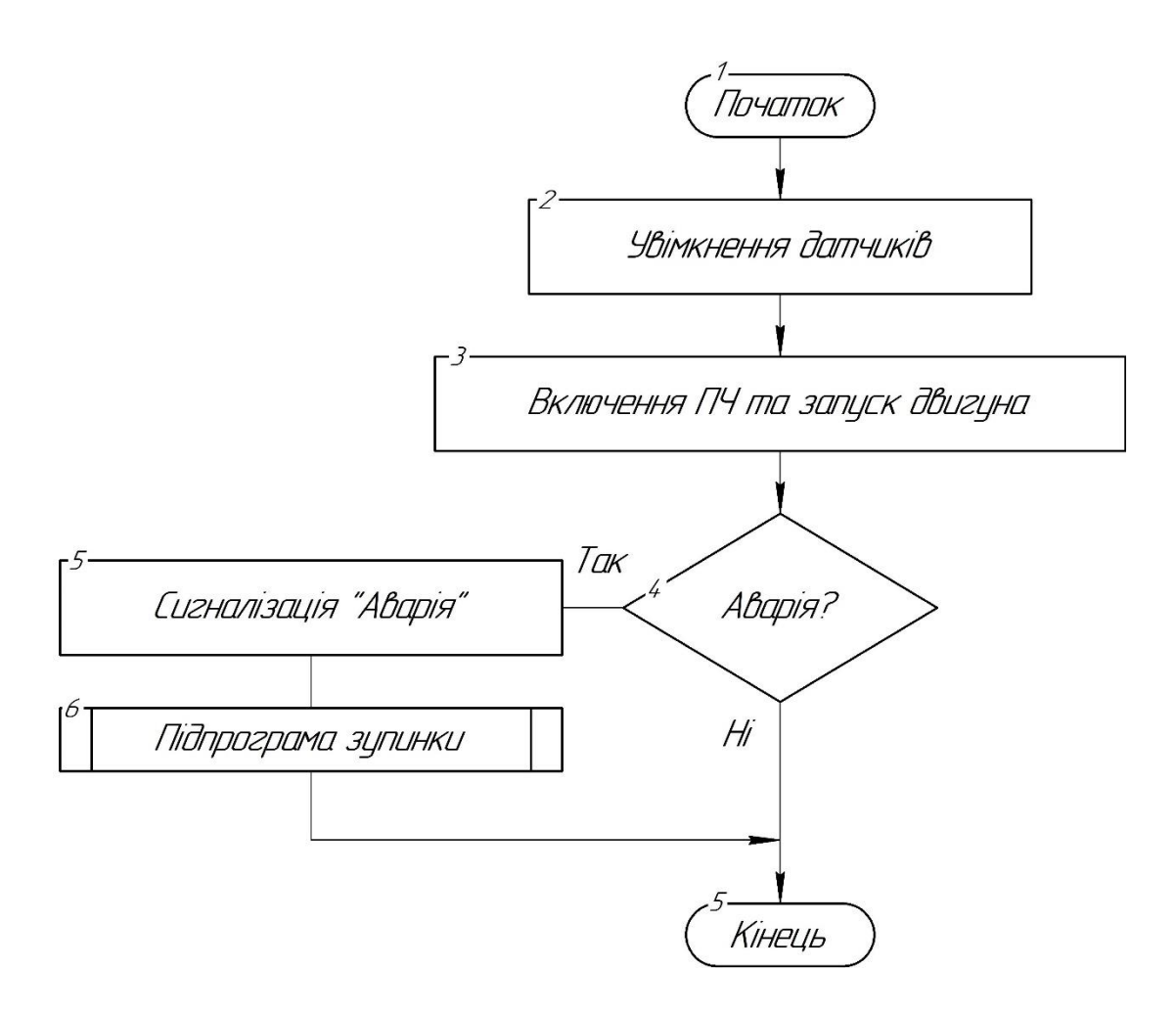

Рисунок 4.4 – Схема підпрограми запуску.

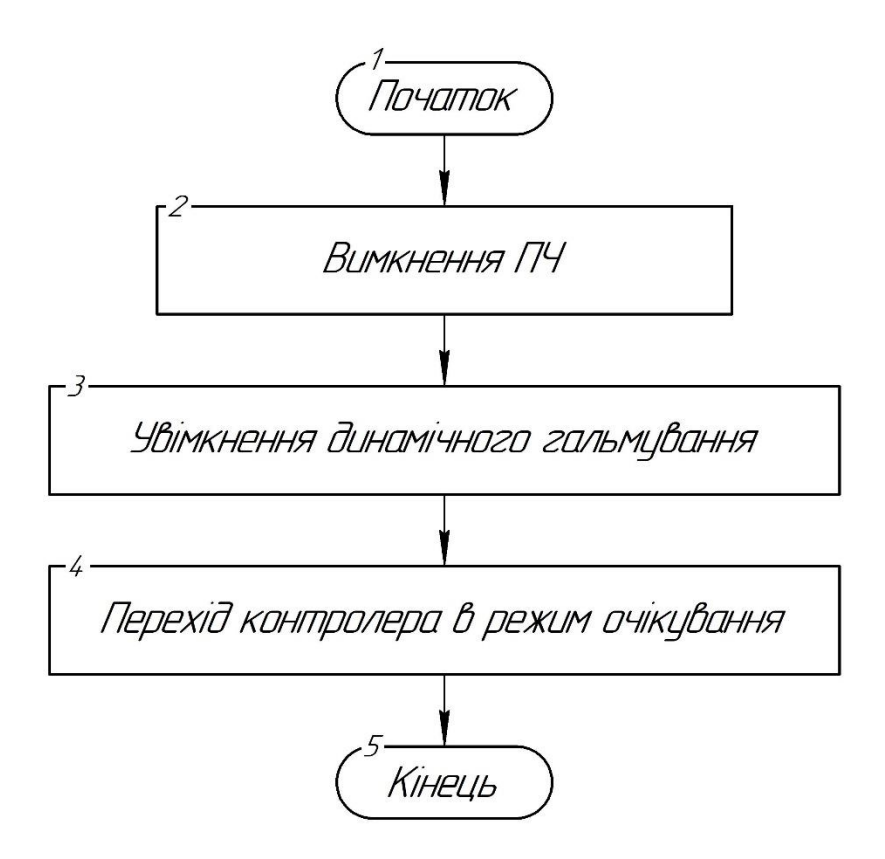

Рисунок 4.5 – Схема підпрограми зупинки.

### **5 Розрахункова частина**

Найважливішою змінною технологічного процесу контролю отворів виробів є швидкість (частота) обертання поворотного диска, від якої залежить точність позиціонування оптичного датчика, а отже, як наслідок, якість відбраковування дефектних виробів та безпека праці працівників.

У зв'язку з цим у роботі поставлено завдання синтезувати систему автоматичного управління швидкістю обертання поворотного диска, що забезпечує регламентні технологічні норми ведення процесу, саме 4.4 об/мин±1%. Ці технологічні вимоги трансформуються в такі показники якості роботи системи управління:

час перехідного процесу (регулювання)  $t_p \leq 5$  с;

перерегулювання  $\sigma \leq 4\%$ ;

статична помилка  $\Delta$  = 0%.

Для вирішення поставленого завдання прийнято рішення виконати низку заходів дослідницького та розрахункового характеру, серед яких:

- вибір структури математичної моделі об'єкта управління на основі аналізу літературних даних;

- проведення на об'єкті управління активного експерименту з метою збору даних для проведення ідентифікації параметрів моделі;

- виконання параметричної ідентифікації математичної моделі методом найменших квадратів;

- синтез системи автоматичного керування швидкістю обертання поворотного диска одним із відомих методів;

- імітаційне моделювання синтезованої системи автоматичного керування для підтвердження успішності синтезу.

47

## **5.1Формування структури математичної моделі об'єкта керування аналітичним методом**

При аналізі процесів в електромеханічних системах і при синтезі систем керування зазвичай всі елементи представляють у вигляді роздільних структурних схем, сукупність яких дозволяє скласти повну структурну схему всієї системи. При цьому повинні виконуватися деякі умови, а саме, структурна схема об'єкта керування, що моделюється, повинна бути досить простою, але в той же час адекватно відповідала б реальному об'єкту.

У частотно-регульованих електроприводах змінного струму широке використання отримали асинхронні двигуни. При синтезі та аналізі таких електроприводів досить часто [1] звертаються до структурної схеми асинхронного двигуна, при розробці якої розглядають лише робочу ділянку механічної характеристики, яку при частотному управлінні можна приблизно представити у вигляді формули залежності частоти обертання ротора  $\omega$  від електромагнітний момент електродвигуна *М*

$$
\omega = \omega_1 - \frac{m_1 R_2'}{K^2} \cdot M \tag{5-1}
$$

де  $\omega_1 = 2\pi f/p$  - частота обертання магнітного поля;  $p$  – число пар полюсів;  $f$  - регульована частота мережі;  $m^{}_1$  - число фаз обмотки статора;  $R^\prime_2$  - приведений опір обмотки ротора; *К* – коефіцієнт підсилення.

Як видно з формули (5-1), змінюючи частоту обертання поля  $\omega_1$ , можна змінювати частоту обертання ротора  $\omega$  за рахунок першого доданку формули, при цьому бажано, щоб другий доданок не змінювався, тобто. жорсткість характеристики при цьому не змінювалася. Для цього одночасно з частотою змінюють напругу живлення  $U_c$  так, щоб їх відношення залишалося постійним, тобто  $\frac{U_c}{U}$  $\frac{\partial c}{\partial t_1} = const.$ 

Як динамічну систему асинхронний трифазний двигун описують нелінійним диференціальним рівнянням першого порядку [15]

$$
J \cdot \frac{d\omega}{dt} + M_c = \frac{2 \cdot M_{\text{kp}} \cdot (1+\varepsilon)}{\frac{S}{s_{\text{kp}}} + \frac{S_{\text{kp}}}{s} + 2\varepsilon},\tag{5-2}
$$

де J – момент інерції ротора з навантаженням;  $M_{\text{\tiny KP}} = \frac{m_1 U_c^2}{2 \omega_1 x}$  $2\omega_1 x_{\kappa_3}$ – критичний момент двигуна;  $x_{\text{\tiny{K3}}}=x_1+x_2^{\prime}$  - індуктивний опір короткого замикання;  $s_{\text{\tiny{KP}}}$ = $\mp \frac{R_2^{\prime}}{r^{\prime}}$  $\frac{n_2}{x'_r}$  - критичне ковзання, де  $x_r' = x_m + x_2'$ .- приведений повний індуктивний опір контура ротора.

Враховуючи, що  $\omega = \omega_1(1-s)$ , де  $s$  - ковзання ротора, а  $\frac{d\omega}{dt}$  $\frac{d\omega}{dt} = -\omega_1 \cdot s \; \mathrm{i}$ приймаючи ε = 0, рівняння (5-2) приводиться до вигляду

$$
-J \cdot \frac{ds}{dt} + M_c = \frac{2 \cdot M_{\rm KP}}{\frac{s}{s_{\rm KP}} + \frac{s_{\rm KP}}{s}},\tag{5-3}
$$

Знехтувавши активним опором статора *r*1=0 рівняння (5-3) можна привести до вигляду, зручному для створення структурної схеми (див. рис. 5.1)

$$
-J \cdot \frac{ds}{dt} + M_c = \frac{1}{\frac{s}{s_{\text{kp}}} + \frac{s_{\text{kp}}}{s}} \cdot \frac{m_1 U_c^2}{\omega_1 x_{\text{ks}}}
$$
 (5-4)

Представлена на рис. 5.1 структурна схема дозволяє розробити структурні схеми асинхронних електроприводів при частотному управлінні при різних законах регулювання напруги та частоти мережі живлення.

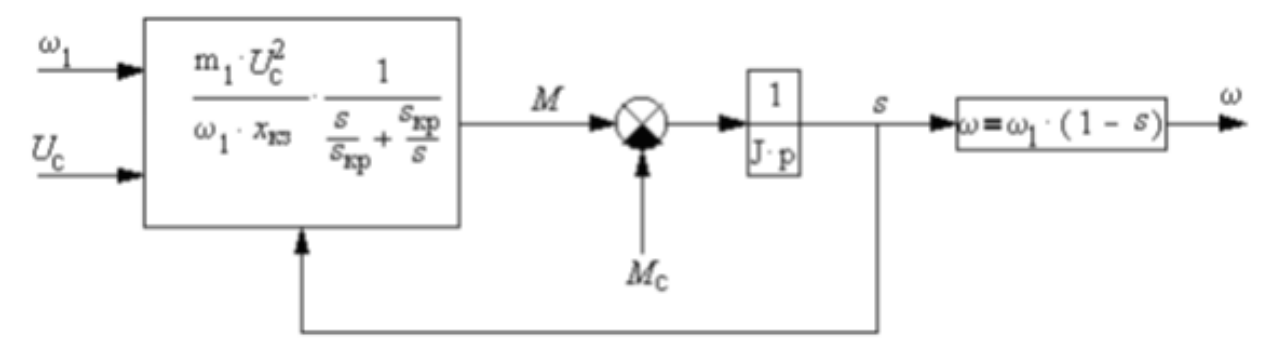

Рисунок 5.1 – Структурна схема асинхронного двигуна.

При пропорційному частотному керуванні для малих прирощень змінних відносно робочого режиму двигун можна описати лінійними рівняннями

$$
\Delta\omega = \Delta\omega_1 - \frac{m_1 R_2'}{K^2} \cdot \Delta M
$$

$$
\Delta M = \Delta M_c + J \cdot \frac{d(\Delta \omega)}{dt},\tag{5-5}
$$

Цим рівнянням відповідає структурна схема, подана на рис. 5.2.

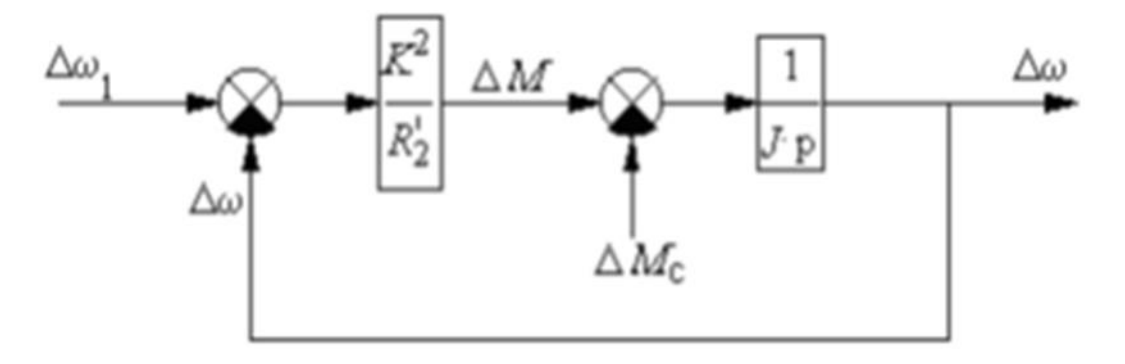

Рисунок 5.2 – Спрощена структурна схема асинхронного.

На підставі аналізу цієї схеми можна отримати спрощену передаточну функцію двигуна при частотному управлінні за завданням, представляючи двигун як аперіодичну ланку першого порядку.

$$
W_{ad}(p) = \frac{\Delta\omega(p)}{\Delta\omega_1(p)} = \frac{\frac{K^2}{R_2} \frac{1}{J \cdot p}}{1 + \frac{K^2}{R_2} \frac{1}{J \cdot p}} = \frac{1}{T_m p + 1}
$$
(5-6)

де  $T_m = \frac{R_2'}{\kappa^2}$  $\frac{\kappa_2}{K^2}$  – електромеханічна постійна часу асинхронного електродвигуна.

Для незмінної частини будь-якої електромеханічної системи характерний типовий набір елементів. До них можна віднести:

вимірювач неузгодженості (ВН);

підсилювально-перетворювальний пристрій (ППП), призначений для посилення, перетворення та, за необхідності, корекції сигналу, що надходить на його вхід з виходу ВН;

```
виконавчий пристрій (ВП);
```

```
передавальний механізм, редуктор (Р).
```
Елементи системи відрізняються фізичною природою, конструкцією, принципом дії, схемою тощо. Залежно від мети і завдань дослідження елемент системи можна як самостійну систему.

Основні вимоги, яким повинні відповідати вимірювачі неузгодженості (ВН) систем, – це точність вимірювання керуючих впливів та перетворення сигналів неузгодженості, а також безінерційність їх передачі. Математичне опис даного елемента представляють зазвичай двома рівняннями, а саме [3]

$$
\delta = \beta - \alpha; \quad U_{\delta} = k_{\delta} \cdot \delta; \tag{5-7}
$$

де β, α, δ – сигнал завдання, сигнал на виході системи та сигнал неузгодження, відповідно;  $k_{\delta}$ ,  $U_{\delta}$ , – коефіцієнт передачі та напруга на виході ВН.

Відповідно до системи рівнянь (5-7) та вимог, що висуваються до вимірювачів неузгодженості в системі, що стежить, даний елемент подають у вигляді

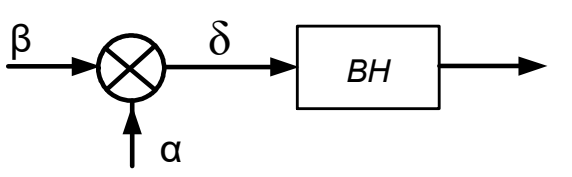

наступних елементів: суматора і перетворювача сигналу (див. рис. 5.3).

Базовою типовою ланкою для

електронної моделі в даному випадку є підсилювач з активними опорами на вході і в ланцюзі зворотного зв'язку. Таку ланку називають безінерційною (підсилювальною) ланкою. Рис. 5.3 - Структурна схема ВН

Ланка є найпростішою і передає сигнал з входу на вихід миттєво, не змінюючи його форми. Ланка може посилювати або послаблювати значення вхідної величини. Передатною функцією такої ланки є таке відношення [3]

$$
W_{\rm BH}(p) = k_{\delta} = \frac{R_o}{R_{\rm BX}}\tag{5-8}
$$

де *R*<sup>0</sup> - опір в ланцюзі зворотного зв'язку; *R*вх – вхідний опір. Властивості ланки визначаються її параметром - передаточним коефіцієнтом  $k_{\delta}$ .

Ще одним елементом у системі є підсилювально-перетворювальний пристрій (ППП), який у загальному випадку містить, як мінімум, два каскади: підсилювач напруги (попереднього підсилювача) та підсилювач потужності. Залежно від

потужності вихідного каскаду підсилювача, його схемного та конструктивного рішення, цей пристрій може бути представлений типовими ланками наступного типу з відповідним математичним описом, а саме [7]:

безінерційна ланка. Залежність у такої ланки між вхідною величиною *U*<sup>δ</sup> і вихідною величиною *U*y, описується як у статиці, так і динаміці, рівнянням алгебри з коефіцієнтом передавання  $k_{\text{n}}$ 

$$
U_y = k_{\rm \pi} U_{\delta};\tag{5-9}
$$

інерційна ланка першого порядку (аперіодична ланка першого порядку), яка описується наступним диференційним рівнянням

$$
T\frac{dU_y}{dt} + U_y = k_\text{n}U_\delta,\tag{5-10}
$$

де  $k_{\pi}$  –коефіцієнт передавання, що характеризує властивості аперіодичної ланки першого порядку в статичному режимі;  $T_n$  – постійна часу, що характеризує інерційні властивості ланки. Передаточна функція ланки

$$
W_{\rm \text{III}}(p) = \frac{k_{\rm \text{II}}}{T_{\rm \text{II}}p + 1};\tag{5-10a}
$$

інерційна ланка другого порядку (аперіодична ланка другого порядку), яка описується наступним диференційним рівнянням другого порядку

$$
T_{2\pi} \frac{d^2 U_y}{dt^2} + T_{1\pi} \frac{dU_y}{dt} + U_y = k_{\pi} U_{\delta},
$$
\n(5-11)

де при співвідношенні постійних часу  $T_{1n} > 2T_{2n}$  перехідна характеристика ланки має монотонний (аперіодичний) характер. Передаточна функція ланки

$$
W_{\text{III}}(p) = \frac{k_{\text{n}}}{T_{2\text{n}}p^2 + T_{1\text{n}}p + 1};
$$
\n(5-11a)

коливальна ланка, яка також описується диференційним рівнянням другого порядку в дещо іншому вигляді

$$
T\frac{d^2U_y}{dt^2} + 2\zeta T\frac{dU_y}{dt} + U_y = k_\text{n}U_\delta,\tag{5-12}
$$

де  $T = T_2$  – постійна часу, що характеризує інерційність ланки;  $\zeta = T_1/2T_2$  – відносний коефіцієнт демпфування, який характеризує коливальні властивості ланки (0 ≤ ≤ 1). Передаточна функція ланки

$$
W_{\rm \pi\pi}(p) = \frac{k_{\rm \pi}}{rp^2 + 2\zeta rp + 1}.\tag{5-12a}
$$

Таким чином математичну модель об'єкта керування можна представити в вигляді послідовного з'єднання елементів: вимірювача неузгодженості, підсилювально-перетворювального пристрою та асинхронного двигуна сумісно з редуктором та оборотним диском (див. рис. 5.4). Останнє припущення можливе, так як пряме приєднання оборотного диска за допомогою жорсткого редуктора до валу електродвигуна лише збільшує момент інерції ротора, але не міняє принципово структурі моделі.

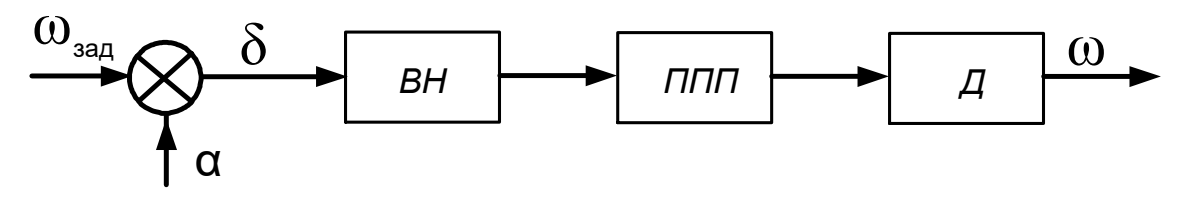

Рисунок 5.4 – Структурна схема об'єкта керування:  $BH$  – вимірювач неузгодженості; ППП – підсилювальноппп<br> **α**<br>
Рисунок 5.4 – Структурна схема об'єкта керування:<br>
ВН – вимірювач неузгодженості; ППП – підсилювально-ВН – вимірювач неузгодженості; ППП – підсилювальноперетворювальний пристрій; Д – асинхронний двигун.

Якщо прийняти для ППП математичний опис в вигляді передаточної функції (5-10а), то передаточна функція об'єкта керування в загальному вигляді (структура опису) може бути представлена в вигляді

$$
W_{06}(p) = W_{\text{BH}}(p)W_{\text{HH}}(p)W_{ad}(p) = k_{\delta} \cdot \frac{k_{\text{H}}}{T_{1\text{H}}p + 1} \cdot \frac{1}{T_{m}p + 1}.
$$
 (5-13)

Після нескладних перетворено одержуємо

$$
W_{06}(p) = \frac{k_{06}}{T_1 p^2 + T_2 p + 1},\tag{5-14}
$$

де  $k_{\text{o}6} = k_{\delta} k_{\text{n}}$ ;  $T_1 = T_m T_{1\text{n}}$ ;  $T_2 = T_m + T_{1\text{n}}$  – коефіцієнт підсилення та постійні часу об'єкта керування, відповідно.

# **5.2Ідентифікація параметрів об'єкта керування регресійним методом найменших квадратів в середовищі математичного пакета MatLab**

### **5.2.1Отримання розрахункових співвідношень**

Для виконання ідентифікації параметрів математичної моделі динаміки об'єкта керування (5-14) регресійним методом найменших квадратів (МНК) її необхідно представити в дискретному вигляді [2]. З цією метою спочатку переписуємо передаточну функцію (5-14) в вигляді диференційного рівняння

$$
T_1 \frac{d^2 y(t)}{dt^2} + T_2 \frac{dy(t)}{dt} + y(t) = k_{00} u(t)
$$
\n(5-15)

а потім переходом до зворотних різниць [2]. в формі дискретного аналогу

$$
y[k] = a_1 y[k-1] + a_2 y[k-2] + bu[k-1], \quad k = 1, 2, ..., N. \tag{5-16}
$$

Між параметрами безперервної моделі (5-15) та коефіцієнтами дискретного аналога (5-16) є однозначна відповідність у вигляді співвідношень

$$
a_1 = \frac{2T_1 - T_2\Delta t}{T_1}; \ a_2 = \frac{(T_2 - \Delta t)\Delta t - T_1}{T_1}; \ b = \frac{k_{06}\Delta t^2}{T_1}, \tag{5-17}
$$

де  $\Delta t$  – крок дискретизації (квантування).

Застосуємо оцінювання параметрів моделі (5-17) регресійну процедуру МНК.

Нехай накопичено *N* значень вимірювань вхідного та вихідного сигналів об'єкта. З урахуванням другого порядку дискретної моделі ( *<sup>n</sup>* <sup>=</sup> 2 ), функціонал, що мінімізує квадратичну помилку ідентифікації, матиме вигляд

$$
J = \sum_{k=3}^{N} [y[k] - (a_1y[k-1] + a_2y[k-2] + bu[k-1])]^2 \to \min,
$$
\n(5-18)

Система рівнянь для знаходження невідомих параметрів  $a_1, a_2, b$ , що відповідає рівності нулю відповідних часткових похідних, має вигляд

$$
\begin{cases}\n\frac{\partial J}{\partial a_1} = -2 \sum_{k=3}^{N} [y[k] - a_1 y[k-1] - a_2 y[k-2] - bu[k-1]]y[k-1] = 0, \\
\frac{\partial J}{\partial a_2} = -2 \sum_{k=3}^{N} [y[k] - a_1 y[k-1] - a_2 y[k-2] - bu[k-1]]y[k-2] = 0, \\
\frac{\partial J}{\partial b} = -2 \sum_{k=3}^{N} [y[k] - a_1 y[k-1] - a_2 y[k-2] - bu[k-1]]y[k-1] = 0,\n\end{cases}
$$
\n(5-19)

Проведемо ряд перетворень та позначимо суми добутків окремих вимірювань у дискретні моменти часу таким чином:

$$
S_1 = \sum_{k=1}^{N} y^2[k]; \ S_2 = \sum_{k=2}^{N} y[k]y[k-1]; \ S_3 = \sum_{k=2}^{N} y^2[k-1]; \ S_4 = \sum_{k=3}^{N} y[k]y[k-2]; \ S_5 = \sum_{k=2}^{N} y[k]u[k-1];
$$
  

$$
S_6 = \sum_{k=3}^{N} y[k-1]y[k-2]; \ S_7 = \sum_{k=2}^{N} y[k-1]u[k-1]; \ S_8 = \sum_{k=3}^{N} y^2[k-2]; \ S_9 = \sum_{k=3}^{N} y[k-2]u[k-1]; \ S_{10} = \sum_{k=2}^{N} u^2[k-1].
$$

З урахуванням прийнятих позначень система рівнянь (5-19) набуде вигляду

$$
\begin{cases}\n\frac{\partial J}{\partial a_1} = -2S_2 + 2a_1S_3 + 2a_2S_6 + 2bS_7 = 0; \\
\frac{\partial J}{\partial a_2} = -2S_4 + 2a_1S_6 + 2a_2S_8 + 2bS_9 = 0; \\
\frac{\partial J}{\partial b} = -2S_5 + 2a_1S_7 + 2a_2S_9 + 2bS_{10} = 0.\n\end{cases}
$$
\n(5-20)

Після скорочення на спільний множник два система (5-20) запишеться у формі матричного рівняння

$$
\begin{bmatrix} S_3 & S_6 & S_7 \\ S_6 & S_8 & S_9 \\ S_7 & S_9 & S_{10} \end{bmatrix} \begin{bmatrix} a_1 \\ a_2 \\ b \end{bmatrix} = \begin{bmatrix} S_2 \\ S_4 \\ S_5 \end{bmatrix} . \tag{5-21}
$$

Після рішення матричного рівняння регресійної процедури МНК (5-21), знайдемо вектор оцінюваних параметрів дискретної моделі як

$$
\begin{bmatrix} a_1 \\ a_2 \\ b \end{bmatrix} = \begin{bmatrix} S_3 & S_6 & S_7 \\ S_6 & S_8 & S_9 \\ S_7 & S_9 & S_{10} \end{bmatrix}^{-1} \begin{bmatrix} S_2 \\ S_4 \\ S_5 \end{bmatrix} . \tag{5-22}
$$

Параметри передаточної функції  $k_0, T_1, T_2$  просто розрахувати, маючи на увазі співвідношення (5-17), що пов'язують їх з невідомими параметри дискретної моделі  $a_1, a_2, b$  як

$$
T_1 = \frac{\Delta t^2}{1 - a_1 - a_2}; T_2 = \frac{(a_2 + 1)T_1 + \Delta t^2}{\Delta t}; \ k_{06} = \frac{bT_1}{\Delta t^2}.
$$
 (5-23)

### **5.2.2Проведення активного експерименту на об'єктові**

При використанні МНК (будь-якого) оцінки параметрів моделі, що отримуються, обчислюються з деякими помилками, які називаються зміщенням оцінок. Для отримання достатньо достовірних (таких, що викликають довіру) результатів необхідно виконати низку умов:

необхідно подавати на вхід об'єкта тестовий сигнал, досить багатий у спектральному відношенні (наприклад, псевдовипадкову двійкову послідовність). Такий сигнал відповідає подачі на вхід об'єкта безлічі гармонійних складових, що дозволяє оцінити значно ширшу смугу частот АФХ об'єкта;

обсяг досліджуваної вибірки *N* повинен бути досить великим, причому чим менше рівень тестового сигналу, тим більше має бути число *N*. Доцільно застосовувати рекурентний метод найменших квадратів, який дозволяє в реальному часі отримувати поточні оцінки параметрів об'єкта та залежно від їх збіжності визначати величину *N* та момент закінчення експерименту;

необхідно враховувати той факт, що зі збільшенням рівня шумів на виході об'єкта точність оцінок знижується.

Зміщення оцінок виникає і при охопленні об'єкта, що досліджується, зворотним зв'язком через регулятор, так як в цьому випадку виникає кореляційний зв'язок між входом і виходом об'єкта.

Таким чином, щоб максимально зменшити можливе зміщення оцінки параметрів моделі, що отримуються, в умовах наявності завад вимірювання, прийнято рішення про проведення активного експерименту для отримання кривої розгону  $y(t)$  в наступних умовах:

56

як вхідний тестовий сигнал  $u(t)$  використовується ступінчатий сигнал початкового рівня 0 і кінцевого рівня - 4.4, який, хоча і має гірші частотні властивості, чим «білий шум», але технічно просто організовується;

обсяг досліджуваної вибірки приймаємо *N*=300 (час проведення експерименту - 15 с; період вибірки (дискретизації – 0.05 с);

експеримент проводиться в умовах відключення зворотного від'ємного зв'язку.

В результаті проведення активного експерименту був отриманий масив вхідних  $u(i)$  та вихідних  $y(i)$  даних обсягом  $N=300$ , збережений в флеш-пам'яті в текстових файлах з іменем «u\_exp01.txt» та «y\_exp01.txt».

Для завантаження експериментальних даних в робочий простір MatLab та візуалізації отриманої кривої розгону були використані наступні команди:

- $\gg$  clear all  $\%$  очистка пам'яті
- $>>$  sfu='F:\u\_exp01.txt'; % ім'я файлу вхідних даних

 $>>$  sfy='F:\y\_exp01.txt'; % ім'я файлу вихідних даних

 $\gg$  u=load(sfu); % завантаження  $u(i)$ 

 $\gg$  y=load(sfy); % завантаження  $y(i)$ 

 $\gg$  T\_end=15; % час проведення експерименту

 $\gg$  dt=0.05; % період дискретизації

- $\gg$  t=0:dt:T\_end; % формування масиву часу
- $\gg$  plot(t,y); grid; % візуалізація кривої розгону

Графік експериментально отриманої кривої розгону наведено на рис. 5.5.

В порядку обговорення результатів слід відмітити високий (відносно) рівень

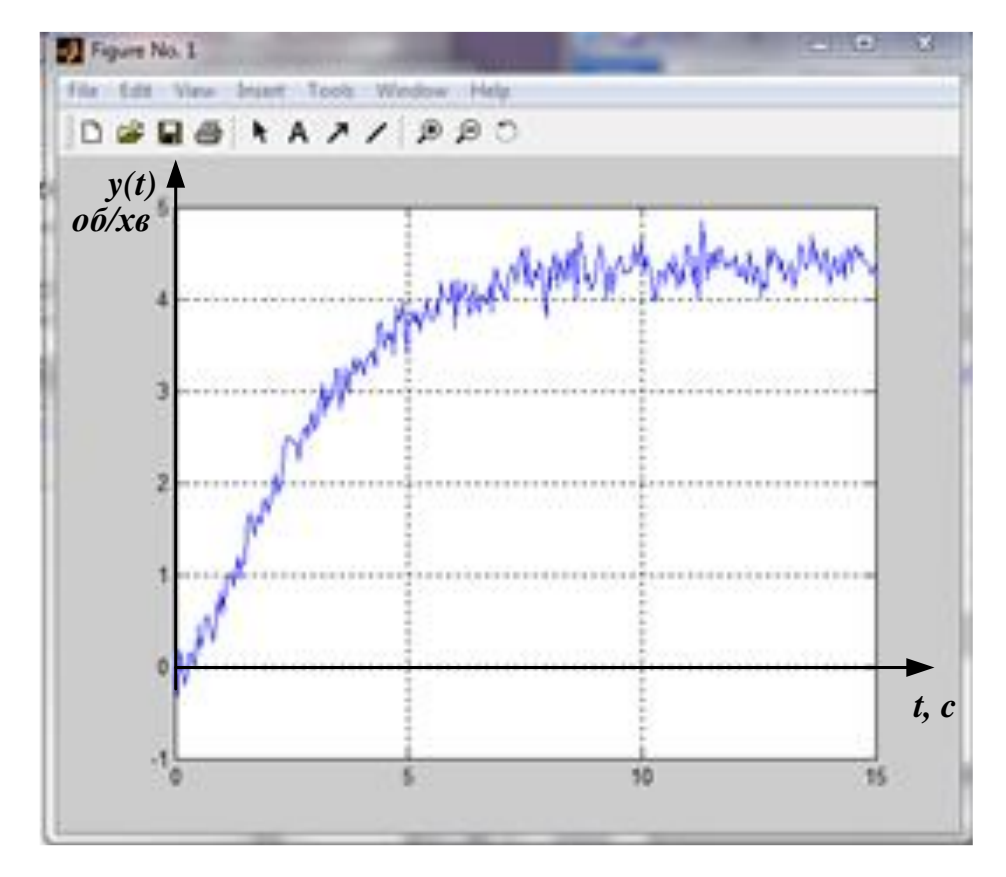

шумів, що виникають вірогідно в каналі вимірювання швидкості обертання поворотного диску (на що вказують від'ємні значення вихідного сигналу в початковій області кривої). Ця обставина потребує для ідентифікації параметрів математичної моделі використовувати методи, які мають за принципом побудови властивості усереднювання, зокрема методи найменших квадратів. Рис. 5.5 - Експериментальна крива розгону об'єкту керування

Крім того високий рівень шумів не дозволяє візуально (за зовнішнім виглядом) визначити орієнтовний порядок моделі – хоча б на рівні: перший чи ні. Тому вибір в розділі 5.1 структури математичного опису об'єкту керування в вигляді аперіодичної ланки другого порядку є цілком доцільним.

### **5.2.3 Програмна реалізація методу ідентифікації**

Нижче наводиться програмна реалізація розв'язання задачі параметричної ідентифікації регресійним МНК відповідно до розрахункових співвідношень, наведених в п.5.2.1, в середовищі математичного пакета MatLab з коментарями. Програма оформлена в вигляді М-файлу з іменем «ident\_01.m»

### clear all % очистка пам'яті

- sfu='F:\u\_exp01.txt';  $\%$  ім'я файлу вхідних даних
- sfy='F:\y\_exp01.txt';  $\%$  ім'я файлу вихідних даних
- u=load(sfu);  $\%$  завантаження u(i)
- $y = load(sfy);$  % завантаження  $y(i)$
- T\_end=15; % час проведення експерименту
- dt=0.05; % період дискретизації
- t=0:dt:T\_end;  $\%$  формування масиву часу

% формування за експериментальними даними сум (див. (5-20)

s1=sum(y(1:N).^2);

 $s2=sum(y(2:N).*y(1:N-1));$ 

s3=sum(y(1:N-1).^2);

 $s4=sum(y(3:N).*y(1:N-2));$ 

 $s5=sum(y(2:N).*u(1:N-1));$ 

 $s6 = sum(y(2:N-1).*y(1:N-2));$ 

 $s7=sum(y(1:N-1).*u(1:N-1));$ 

 $s8 = sum(y(1:N-2).<sup>2</sup>)$ ;

 $s9=sum(y(1:N-2).*u(2:N-1));$ 

s10=sum(u(1:N-1).^2);

 $A = [s3 s6 s7; s6 s8 s9; s7 s9 s10];$  % формування квадратної матриці виразу (5-20)

B=[s2; s4; s5]; % формування вектора даних виразу (5-20) [5]

% розрахунок оцінок коефіцієнтів дискретного аналога за регресійним МНК % відповідно до формули (5-22)

 $beta=inv(A)*B$ 

% обчислення постійних часу коефіцієнта підсилення з (5-23)

 $T1=dt^2/(1-betta(1)-betta(2))$ 

 $T2=(\text{beta}(2)*T1+T1+\text{dt}^2)/\text{dt}$ 

K=betta $(3)*T1/dt^2$  [5]

% формується передаточна функція sys2 за знайденими оцінками параметрів

sys2=tf([K],[T1 T2 1])

% відновлена за оцінками параметрів перехідна характеристика моделі об'єкта  $yr=lsim(sys2,u,t);$ 

figure $(2)$ ;

% виведення для порівняння графіків перехідних характеристик, отриманих % експериментально y та розрахованої за знайденими оцінками параметрів yr

 $plot(t,y,t,yr,'r:)$ ; grid;

Dx=var(y-yr) % дисперсія помилки неузгодження

Sx=std(y-yr) % середньо-квадратичне відхилення

Графіки перехідних характеристик, отриманих експериментально y та розрахованої за знайденими оцінками параметрів yr продемонстровано на рис 5.6. Для можливості порівняння ступені співпадіння обидва графіки показані в одних координатах.

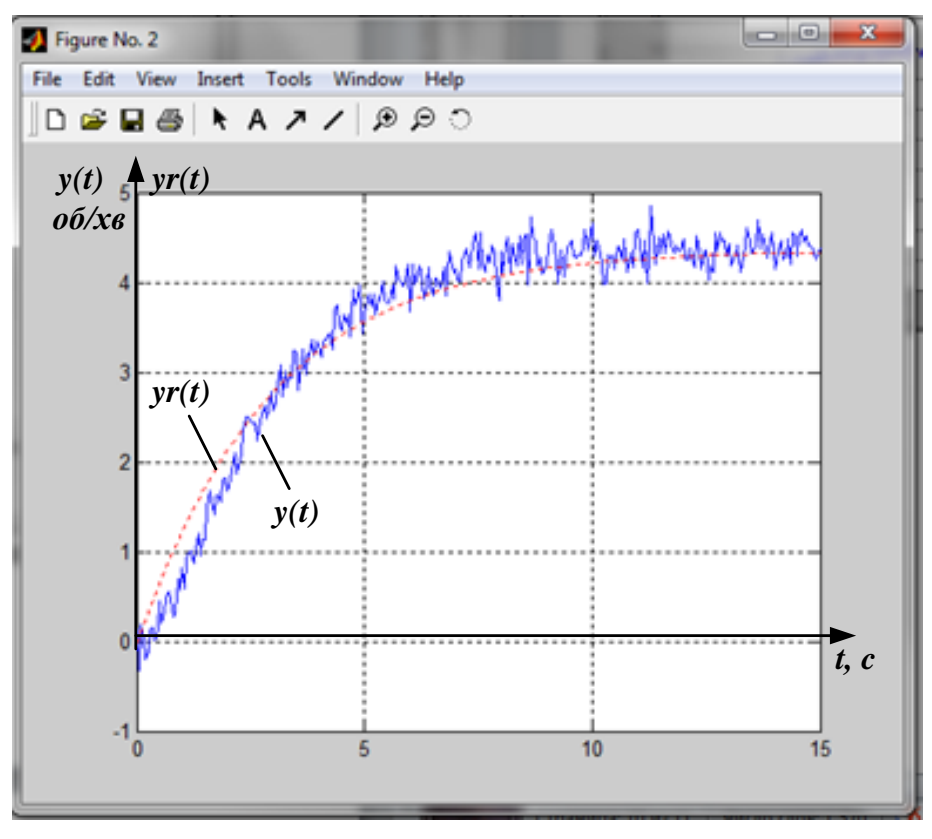

Рис. 5.5 - Експериментальна (суцільна) та розрахункова (пунктир) криві розгону об'єкту керування

Розраховані значення постійних часу T1 = 0.1010; T2 = 2.9657; K = 4.3595. Таким чином, передаточна функція об'єкта керування (з урахуванням прийнятої структури (5-14)) приймає закінчений вигляд

$$
W_{06}(p) = \frac{k_{06}}{T_1 p^2 + T_2 p + 1} = \frac{4,36}{0,1p^2 + 2,97p + 1}.
$$
\n(5-24)

Щоб оцінити можливість спрощення математичної моделі об'єкта керування, визначимо постійні часу  $T_m$  та  $T_{\scriptscriptstyle\rm II}$  за виразами із (5-14). Отримаємо, що елекромеханічна постійна часу двигуна  $T_m = 3c$ , а електрична постійна часу ППП -  $T_n$  = 0,03с. Тобто величини постійних відрізняються між собою в сто раз, що дозволяє перейти до моделі об'єкта в вигляді аперіодичної ланки першого порядку

$$
W_{06}(p) = \frac{k_{06}}{T_m p + 1} = \frac{4,36}{3p + 1}.
$$
\n(5-25)

### **5.3 Перевірка адекватності отриманої моделі технологічного процесу.**

Перевіримо адекватність отриманої моделі за критерієм Фішера. Для цього розділимо обидві криві на 10 рівних інтервалів та визначимо для меж кожного інтервалу значення Y<sup>i</sup> для обох кривих. Дані занесемо до таблиці 5.1. Де xi-верхня межа інтервалу,  $Y_{\text{exc}}$  – значення ординати рисунку 5.16,  $Y_{\text{BMM}}$  – відповідне значення ординати на рис.5.3

Таблиця 5.1 – Занесені дані моделі та експерименту

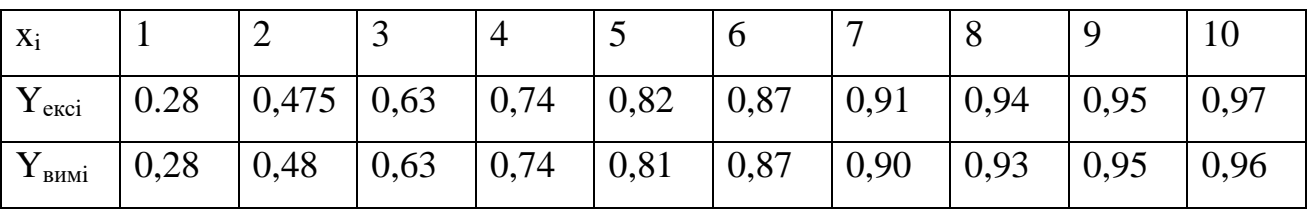

Визначимо середнє та середньоквадратичне значення експериментальної характеристики Y<sub>вимі</sub>:

$$
\bar{Y}_{\text{exc}} = \frac{1}{n} \sum_{i=1}^{10} Y_{\text{exc}i} = 0.758
$$
\n
$$
\bar{Y}_{\text{CK,exc}} = \sqrt{\frac{1}{n-1} \sum_{i=1}^{10} (Y_{\text{exc}i} - \bar{Y}_{\text{BHM}})^2} = 0.233
$$

Визначимо середнє та середньоквадратичне значення теоретичної характеристики Y<sub>вимі</sub>:

$$
\bar{Y}_{\text{bhm}} = \frac{1}{n} \sum_{i=1}^{10} Y_{\text{bhm}i} = 0.755
$$
\n
$$
\bar{Y}_{\text{CK.43M}} = \sqrt{\frac{1}{n-1} \sum_{i=1}^{10} (Y_{\text{bhm}i} - \bar{Y}_{\text{bhm}})^2} = 0.228
$$

Визначимо критерій Фішера:

$$
F = \frac{\overline{Y}_{max}}{\overline{Y}_{min}} = 1.022
$$

Критерій Фішера цих даних F=1.022, що значно менше, ніж табличний критерій Фішера для n=10. Тобто, отримана математична модель адекватно описує експериментальну криву розгону технологічного процесу.

**5.4 Налаштування контуру частотно регульованого електроприводу на технічний оптимум.**

**5.4.1 Розрахунок структурної схеми електроприводу**

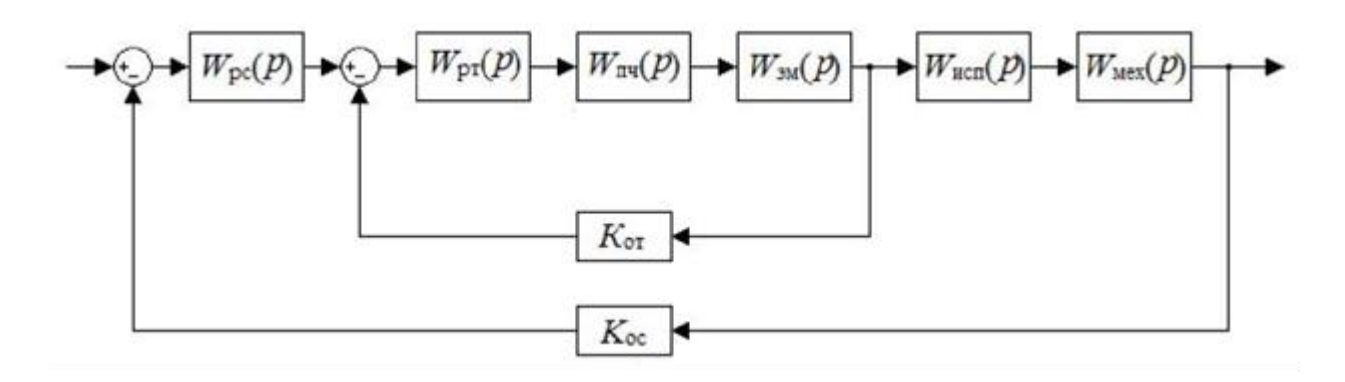

Рисунок 5.4 – Структурна схема частотно регульованого електроприводу.

На рис. 5.4 показані наступні елементи структурної схеми часто регульованого електроприводу.

- $W_{\text{pc}}(p)$  регулятор швидкості;
- *W*<sub>pT</sub>(*p*) регулятор струму;
- $W_{\text{III}}(p)$  перетворювач частоти;
- *W*эм*(p) –* електромагнітні складники АД;
- $W_{\text{ncn}}(p)$  виконавчий механізм;
- $W_{\text{next}}(p)$  механічні складники АД;
- $K_{\text{or}}$  коефіцієнт зворотного зв'язку по струму;
- *К*ос *–* коефіцієнт зворотного зв'язку по швидкості;

Перетворювач частоти реалізований як інерційна ланка з коефіцієнтом посилення  $K_{\text{nu}}$  і постійної часу  $T_{\text{nu}}$ . Використовуючи параметри ПЧ, АТ (у таблицях) проведемо розрахунок (виконавчим механізмом можна знехтувати):

Передатна функція перетворювача має вигляд:

$$
W_{\text{H}^{q}}(p) = \frac{K_{\text{H}^{q}}}{T_{\text{H}^{q}}p + 1} = \frac{38}{0.0025p + 1}
$$

Швидкість ідеального холостого ходу АД

$$
\omega_{\rm H} = \frac{2 \cdot \pi \cdot {\rm f}}{p_n} = \frac{2 \cdot \pi \cdot 50}{4} = 78,72 \frac{\rm paq}{\rm c}
$$

Електромагнітна постійна часу АД

$$
T_{\rm 3M} = \frac{1}{\omega_{\rm H} S_{\rm K}} = \frac{1}{78,72 \cdot 0.63} = 0.02 \text{ c}.
$$

Коефіцієнт жорсткості механічної характеристики АД

$$
\beta = \frac{2 \cdot M_{\rm K}}{\omega_{\rm H} S_{\rm K}} = \frac{2 \cdot 7.5}{78.72 \cdot 0.63} = 0.3.
$$

Передатна функція електромагнітної складової АД

$$
W_{3M}(p) = \frac{\beta}{T_{3M}p + 1} = \frac{0.3}{0.02p + 1}.
$$

Коефіцієнт зв'язку між статорною та роторною обмотками

$$
k_2 = \frac{L_m}{L_2} = \frac{0.0338}{0.0346} = 0.977.
$$

Передатна функція механічної складової АД

$$
W_{\text{mex}}(p) = \frac{1}{J_{\Sigma}p} = \frac{1}{0.0294p}.
$$

Коефіцієнт передачі зворотного зв'язку за струмом

$$
k_{\text{or}} = \frac{U_{\text{H.y.}}}{I_{\text{H}}} = \frac{10}{5} = 2.
$$

Де Uн.у.=10 В - напруга управління.

Коефіцієнт передачі зворотного зв'язку за швидкістю

$$
k_{\text{oc}} = \frac{U_{\text{H.y.}}}{\omega_{\text{H}}} = \frac{10}{78,72} = 0,012.
$$

### **5.4.2 Розробка математичної моделі**

Існують 2 способи оптимального налаштування регулятора контуру: налаштування на технічний та симетричний оптимуми. Вибір способу налаштування регуляторів залежить від структури об'єкта та необхідної якості перехідних процесів у системі.

При налаштуванні системи на технічний оптимум висувається наступна вимога - модуль частотної характеристики замкнутого контуру повинен дорівнювати одиниці на якомога більшому інтервалі частот. Ця вимога, по суті, є умовою відтворення вхідного сигналу. Передатна функція набуває вигляду

$$
H(p) = \frac{b_2}{(a_0 p^2 + a_1 p + a_2)}.
$$

Для того щоб модуль частотної характеристики був близький одиниці, достатньо, щоб виконувалася умова «оптимальної» настройки:

$$
a_1^2 = 2a_0a_2. (5.1)
$$

Перехідна характеристика системи, налаштованої на технічний оптимум, має такі параметри:

- час першого погодження  $t_1=4,710$ ;
- перерегулювання  $\delta = 4,3\%$ ;
- час перехідного процесу  $t_p = 4,710$ ;

де  $\theta$  – сума малих постійних часу.

При налаштуванні замкнутої системи на симетричний оптимум його логарифмічна амплітудна частотна характеристика повинна мати вигляд, симетричний щодо частоти зрізу, і максимум запасу стійкості по фазі припадає на околицю частоти зрізу. Передатна функція замкнутого контуру такої системи набуває вигляду

$$
H(p) = \frac{b_3 + b_2 p}{(a_0 p^3 + a_1 p^2 + a_2 p + a_3)}.
$$

Умова «оптимального» налаштування при цьому

$$
\begin{cases}\na_1^2 = 2a_0a_2\\
a_2^2 = 2a_1a_3\n\end{cases}
$$

Перехідна характеристика системи, налаштованої на симетричний оптимум, має такі параметри:

- час першого погодження  $t_1 = 3.10$ ;
- перерегулювання  $\delta = 4\%$ ;
- час перехідного процесу  $t_p=16,5\theta$ ;

Оптимізація контурів підпорядкованого регулювання здійснимо за умовами технічного оптимуму [9].

Контур струму і швидкості є послідовно з'єднані інерційні ланки, одне з яких має постійну часу більшу, ніж у всіх інших. У цьому випадку завдання синтезу вирішує використання ПІ-регулятора, який дозволяє виконати налаштування замкнутого контуру на технічний оптимум.

Розімкнений контур струму має передатну функцію

$$
W_{\text{pr}}(p)W_{\text{KT}}(p) = \left(\frac{k_{\text{pr}}(T_{\text{pr}}p+1)}{T_{\text{pr}}p}\right)\left(\frac{k_{\text{nr}}}{T_{\text{nr}}p+1}\right)\left(\frac{\beta}{T_{\text{3M}}p+1}\right)\left(\frac{2\pi}{3}\right).
$$

Скориставшись умовами налаштування (5.1) контуру на технічний оптимум, визначимо коефіцієнт ПІ-регулятора потоку

$$
k_{\text{pr}} = \frac{\frac{3(T_{\text{H}4} + T_{\text{3M}})^2}{2T_{\text{H}4}T_{\text{3M}}}}{2k_{\text{H}4}\pi k_{\text{or}}\beta} ,
$$

$$
T_{\text{pr}} = \frac{12k_{\text{pr}}k_{\text{H}4}\pi k_{\text{or}}\beta(T_{\text{H}4} + T_{\text{3M}})}{(3 + 2k_{\text{pr}}k_{\text{H}4}\pi k_{\text{or}}\beta)^2}.
$$

Підставимо числові значення

$$
k_{\text{pr}} = \frac{\frac{3(0,0025 + 0,02)^2}{2 \cdot 0,0025 \cdot 0,02} - 3}{2 \cdot 38 \cdot \pi \cdot 2 \cdot 0,3} = 0,085,
$$
  

$$
T_{\text{pr}} = \frac{12 \cdot 0,85 \cdot 38 \cdot \pi \cdot 2 \cdot 0,3 \cdot (0,0025 + 0,02)}{(3 + 2 \cdot 0.085 \cdot 38 \cdot \pi \cdot 2 \cdot 0,3)^2} = 0,071 \text{ c}
$$

Передатна функція регулятора струму має вигляд

$$
W_{\text{max}}(p) = \frac{0.085 \cdot (0.071p + 1)}{0.085p}
$$

Контур регулювання струму є внутрішнім по відношенню до контуру регулювання швидкості. При подальшому розрахунку передавальну функцію замкнутого контуру струму з достатнім ступенем точності можна подати виразом

$$
W_{\text{pr}} = \frac{\frac{1}{k_{\text{or}}}}{(T_{\text{pc}}p + 1)}
$$

Розімкнений контур швидкості має передатну функцію

$$
W_{\rm pr}(p)W_{\rm KC}(p) = \left(\frac{k_{\rm pc}(T_{\rm pc}p+1)}{T_{\rm pc}p}\right)\left(\frac{\frac{1}{k_{\rm or}}}{T_{\rm pr}p+1}\right)\left(\frac{1}{J_{\Sigma}p}\right)\left(\frac{2}{3}p_nk_2\right).
$$

Скориставшись умовами налаштування (3.1) контуру на технічний оптимум, визначимо коефіцієнт ПІ-регулятора потоку

$$
k_{\rm pc} = \frac{J_{\Sigma} k_{\rm or}}{3p_n k_2 k_{\rm oc} T_{\rm nq}},
$$

$$
T_{\rm pc} = \frac{4J_{\Sigma} k_{\rm or}}{3p_n k_2 k_{\rm oc} k_{\rm pc}}.
$$

Підставимо числові значення

$$
k_{\rm pc} = \frac{0.0294 \cdot 2}{3 \cdot 4 \cdot 0.977 \cdot 0.012 \cdot 0.0025} = 167,178,
$$

$$
T_{\rm pc} = \frac{4 \cdot 0.0294 \cdot 2}{3 \cdot 4 \cdot 0.997 \cdot 0.012 \cdot 167,178} = 0.01 c.
$$

Передатна функція регулятора швидкості має вигляд

$$
W_{\text{pr}} = \frac{167,178 \cdot (0,01p + 1)}{0,01p}
$$

На підставі структурної схеми (Рис. 3.5) та виконаних розрахунків складемо математичну модель у MATLAB Simulink (Рис. 3.5).

Результати моделювання наведено на рисунках 3.6 та 3.7.

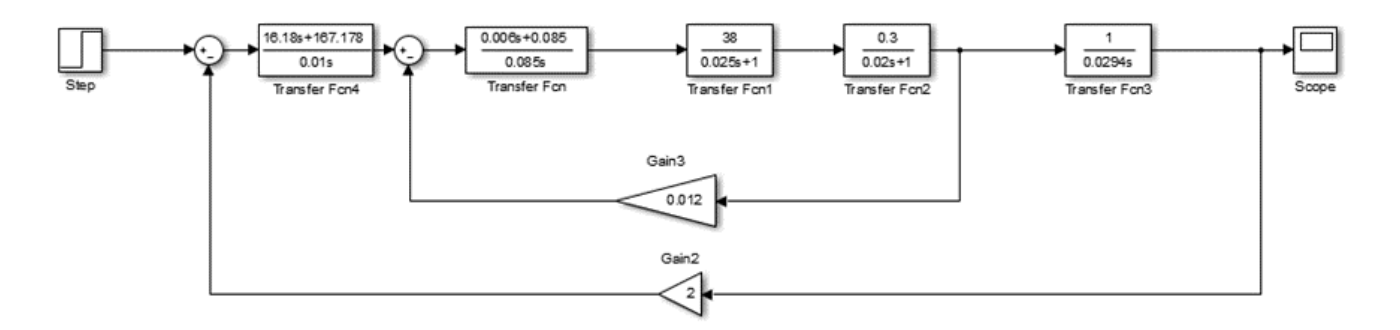

Рисунок 5.5 – Математична модель електроприводу

Результати моделювання наведено на рисунках 5.6 та 5.7.

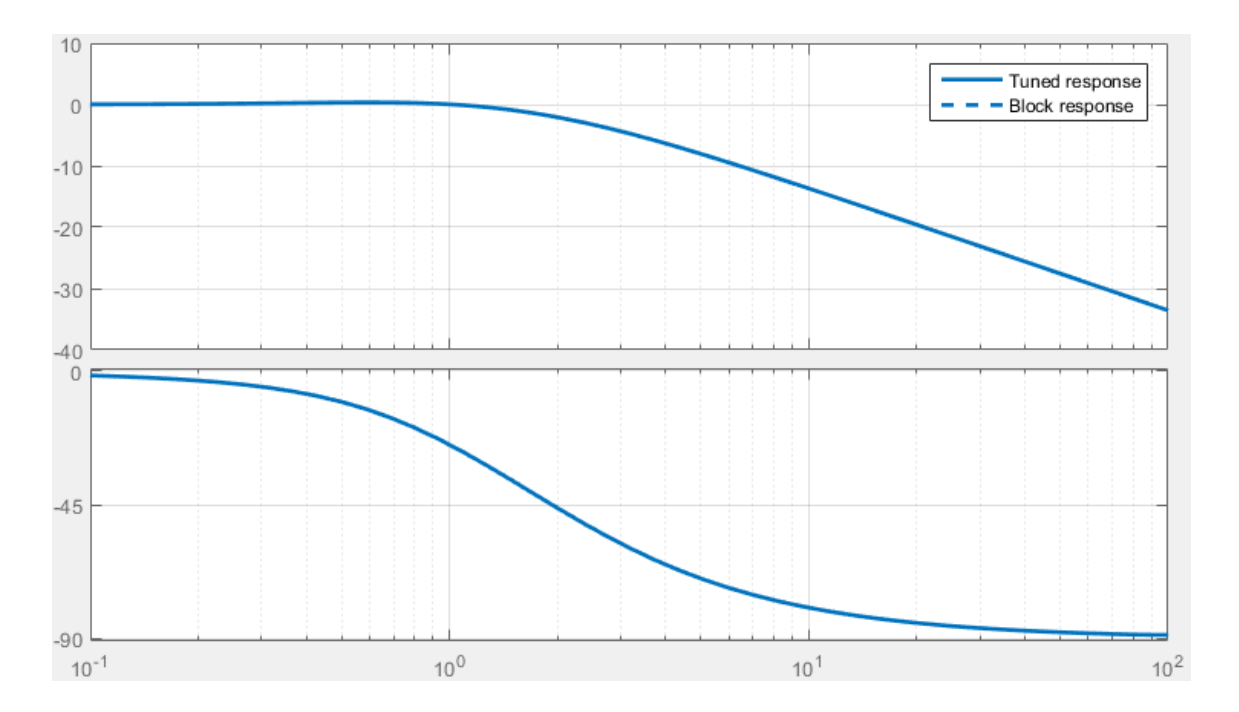

Рисунок 5.6 – АЧХ та ФЧХ системи настроєної тех. оптимум

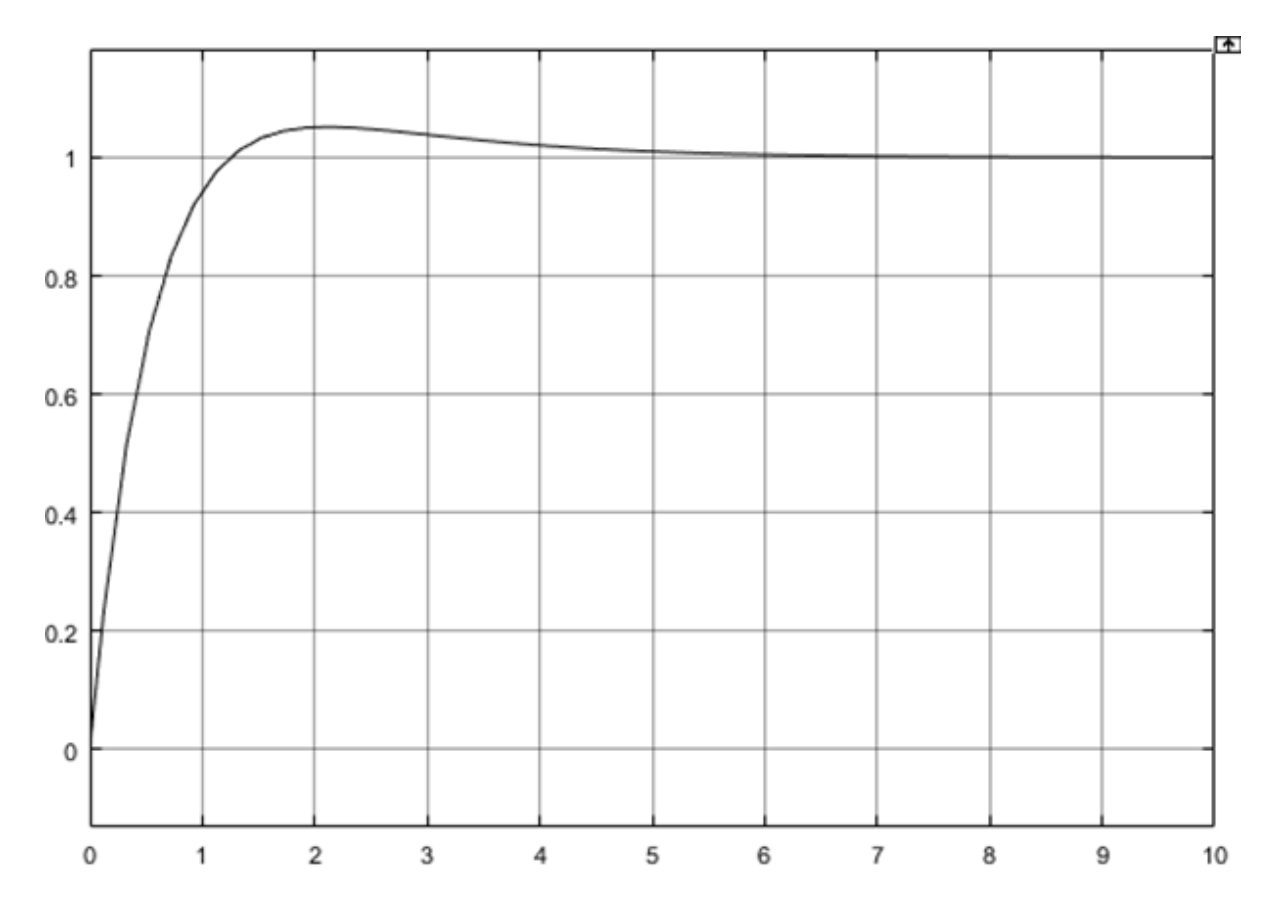

Рисунок 5.7 – Перехідна характеристика настроєної тех. оптимум

Проаналізувавши перехідний процес, отримаємо такі показники якості:

- час перехідного процесу  $t_p = 1,2$  сек
- перерегулювання  $\sigma = 4\%$

### **5.5 Розрахунок та оптимізація коригувального пристрою методами MatLab.**

Відповідно до теоретичних розрахунків для технологічних процесів, що описуються мат. моделями типу аперіодичного ланки 1-го порядку, оптимальним є як коригувальний пристрій ПІ-регулятор. Типова схема регулювання представлена на рисунку 5.8.

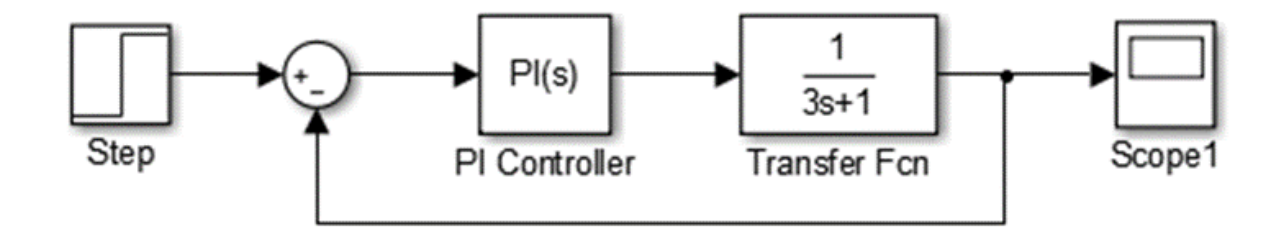

Рисунок 5.8 – Структурна схема регулювання з одиничним зворотним зв'язком.

Налаштування ПІ-регулятора оптимальні параметри проведемо за допомогою математичного пакета MatLab. Проведемо вибір параметрів ПІ-регулятора у його меню, натиснувши на піктограму "Tune", рис.5.9.

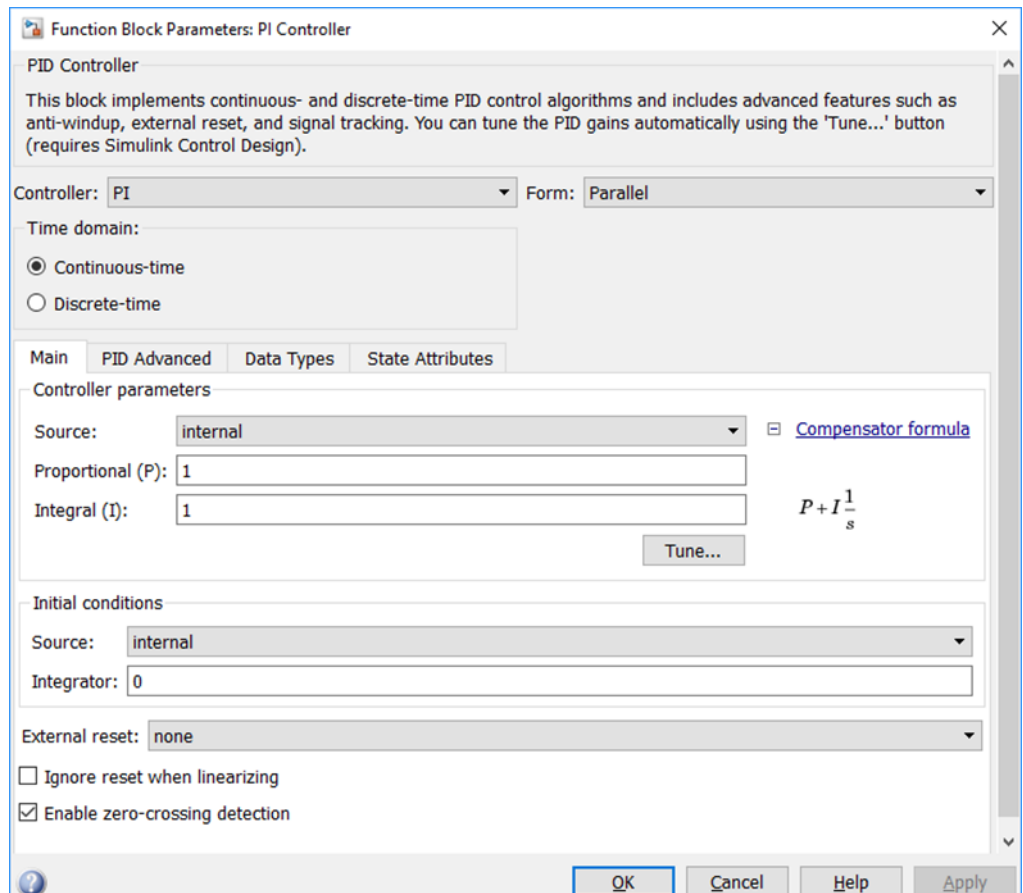

Рисунок 5.9 – Вікно вибору регулятора.

У вікні налаштування за допомогою повзунка «Час регулювання» виберемо бажаний час перехідного процесу, що відповідає тех. Завдання (t пп ≤5 сек.). При збільшенні часу регулювання зменшується перерегулювання і процес набуває коливального характеру.

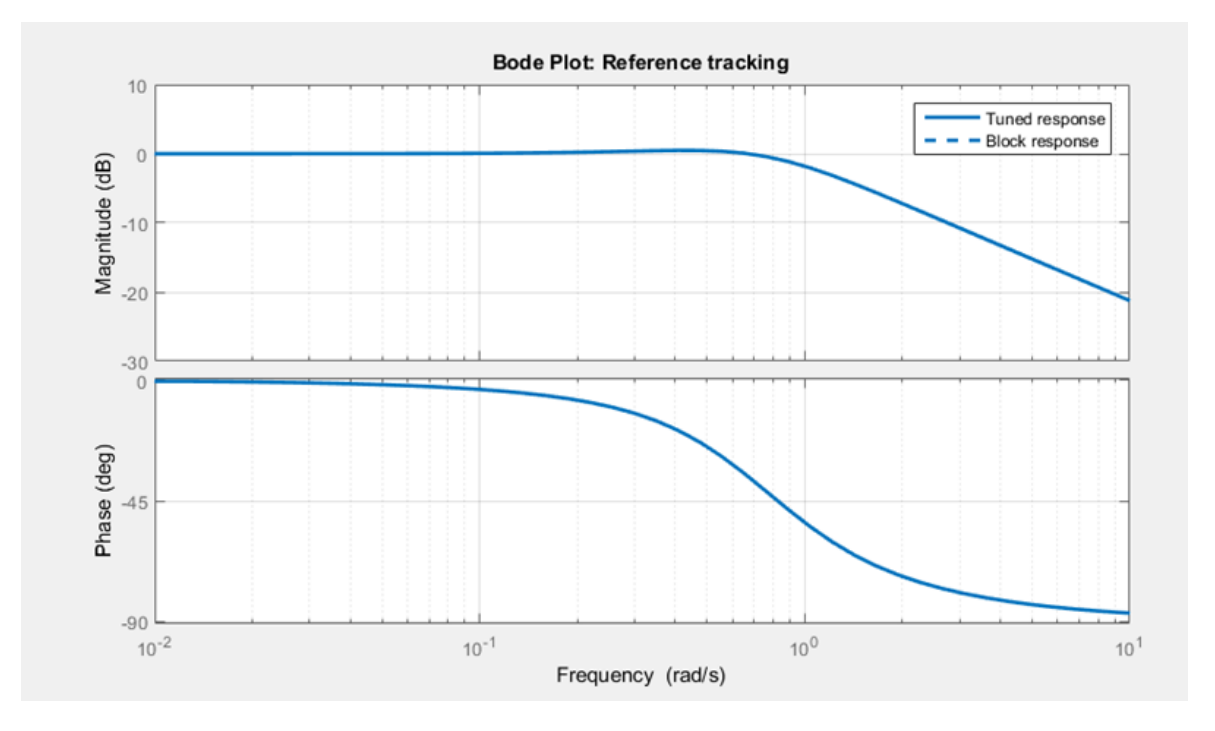

Рисунок 5.10 – АЧХ та ФЧХ оптимізованої системи методами МаtLab.

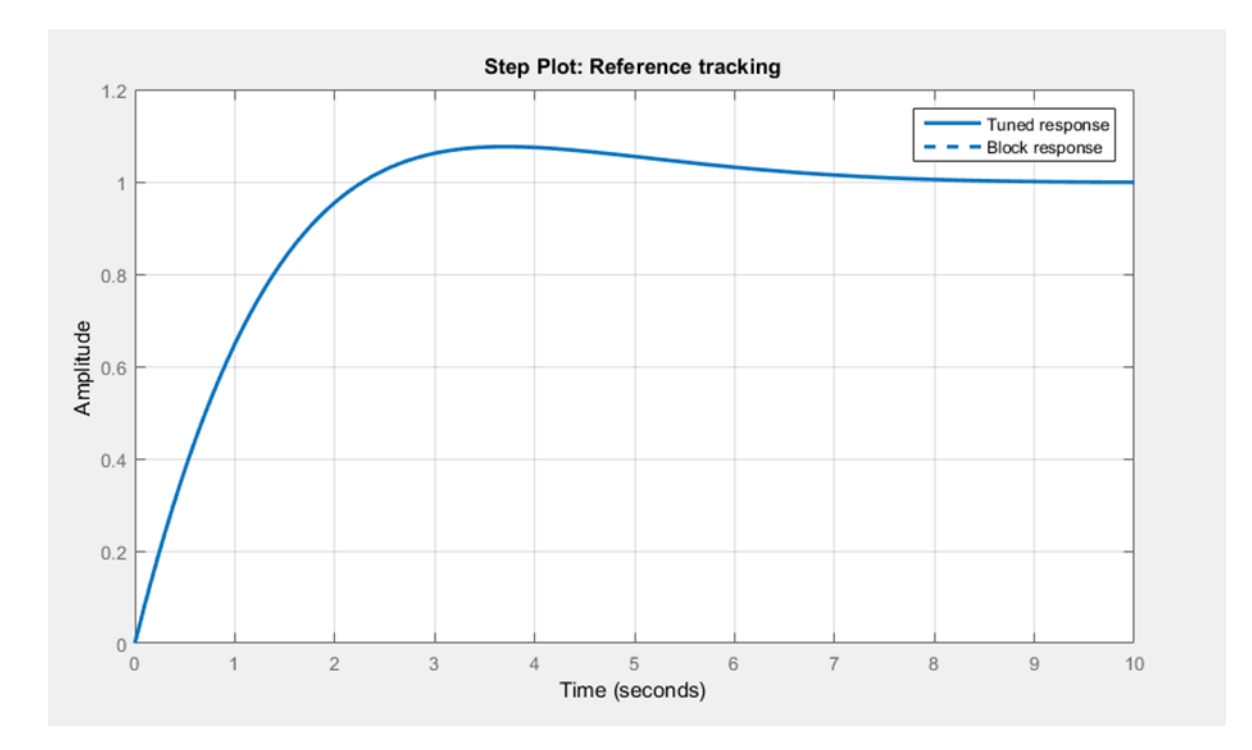

Рис. 5.11 – Перехідна характеристика оптимізованої системи методами МаtLab.
Проаналізувавши перехідний процес, отримаємо такі показники якості:

- час перехідного процесу  $t_p = 4.5$  сек
- перерегулювання  $-\sigma = 8\%$

Отримані параметри налаштування регулятора (рис. 5.12)

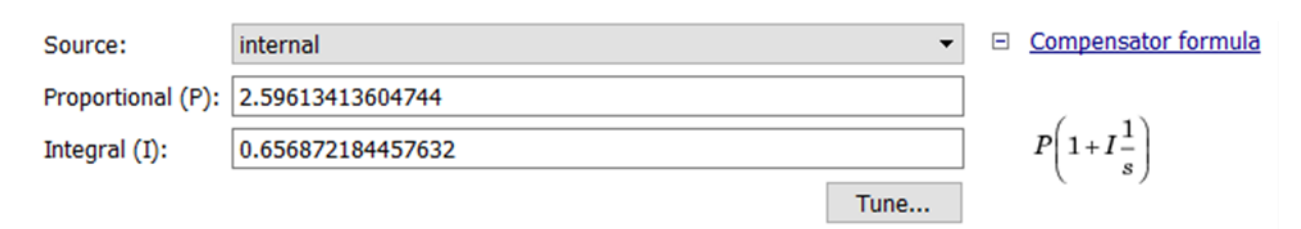

Рисунок 5.12 – Результати налаштування регулятора.

Приймаємо: коефіцієнт посилення регулятор  $K<sub>π</sub> = 2.6$ .

Інтегральна складова I = 0.66.

Загальна формула запису передавальної функції ПІ-регулятора:

$$
W_{\text{TH}}(s) = \text{Kn} + 1/(\text{Ti} * s), \text{rge}
$$

$$
T_i = 1/I = 1/0.66 = 1.5
$$

Передатна функція регулятора:

$$
W_{\text{per}}(s) = 2.6(1 + 0.66/s) = 2.6(1 + 1/1.5s)
$$

Замінимо аналоговий регулятор, цифровим за періодів квантування  $T_0 = 0,1c$ . Для цього у вікні вибору регуляторів оберемо дискретний час та встановимо необхідний період квантування (Рис.5.13). Реакція системи представлена на Рисунку 5.14.

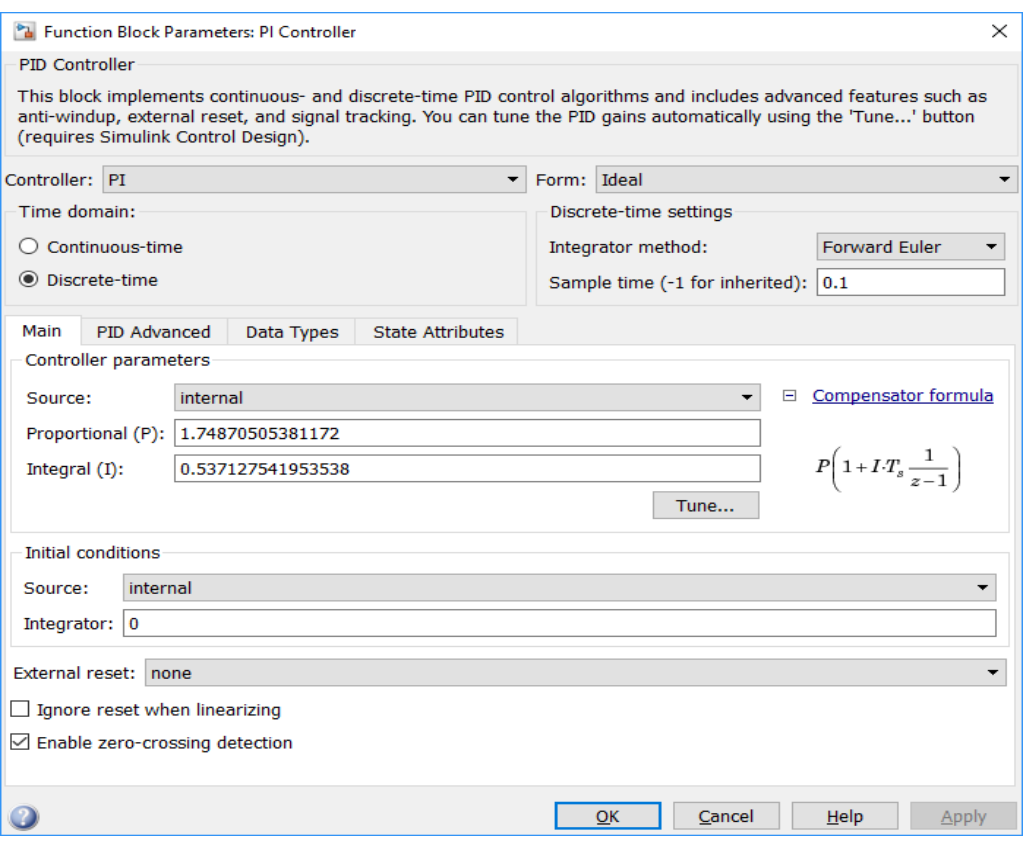

Рисунок 5.13 – Вікно вибору дискретного регулятора.

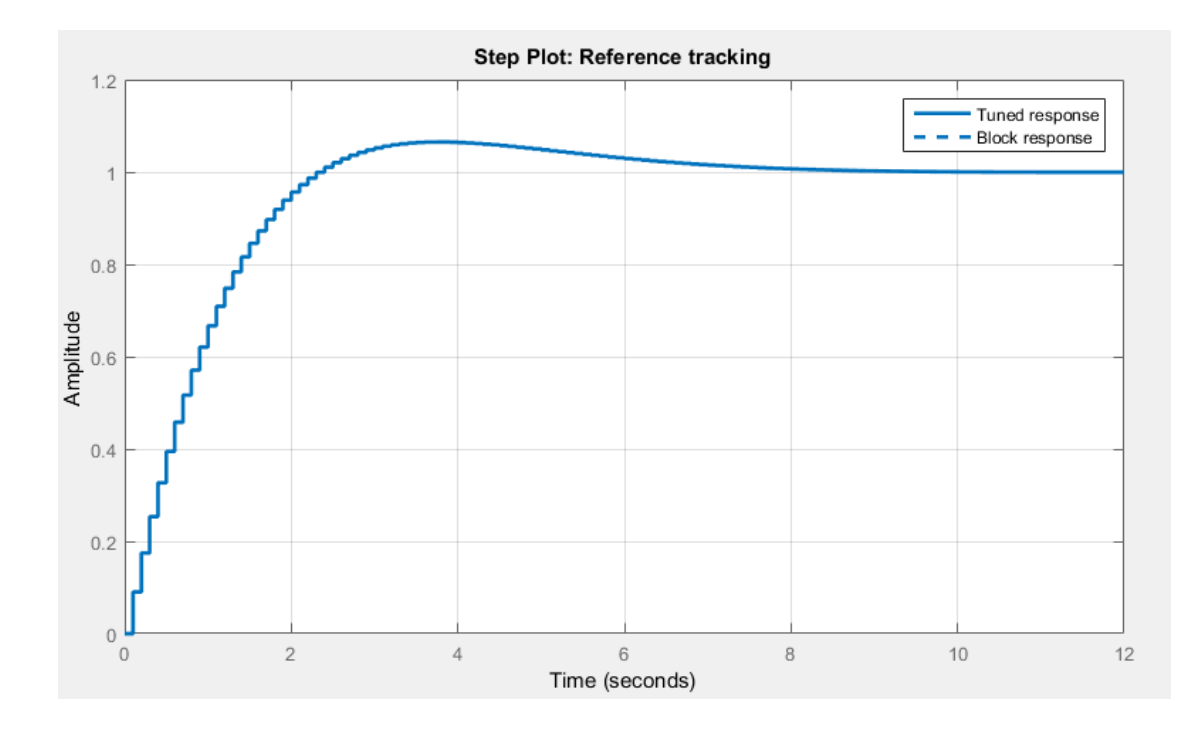

Рис. 5.14 – Перехідна характеристика оптимального дискретного ПІ-регулятора. Проаналізувавши перехідний процес, отримаємо такі показники якості:

• час перехідного процесу -  $t_p = 4,3$  сек

• перерегулювання -  $\sigma = 8\%$ 

### Отримані результати налаштування дискретного регулятора (рис. 5.15)

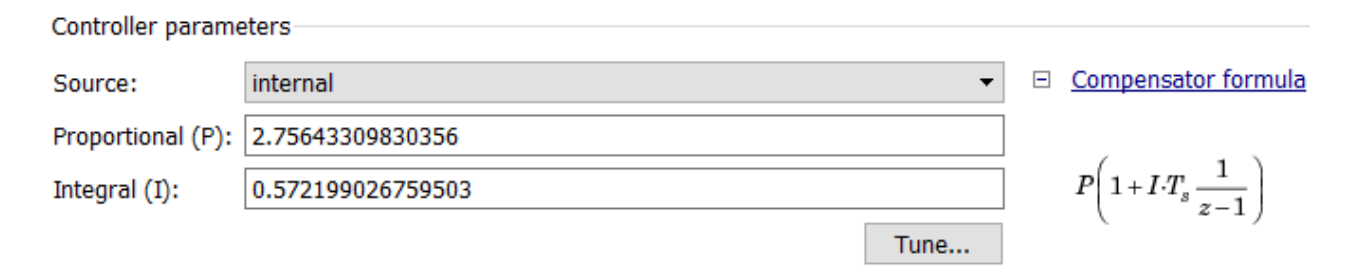

Рисунок 5.15 – Результати налаштування регулятора.

Приймаємо: коефіцієнт посилення регулятор Кп = 2.75.

Інтегральна складова I = 0.57.

$$
T_i = 1/I = 1/0.57 = 1.75\,
$$

Знаходимо дискретну передатну функцію:

$$
W_{\text{per}}(z) = 2.75 \left(1 + 0.57/(z - 1)\right)
$$

## **5.6 Вибір регулятора.**

Зведемо все отримання результатів у таблицю 5.2.

Таблиця 5.2 – Якості перехідних процесів синтезованих систем.

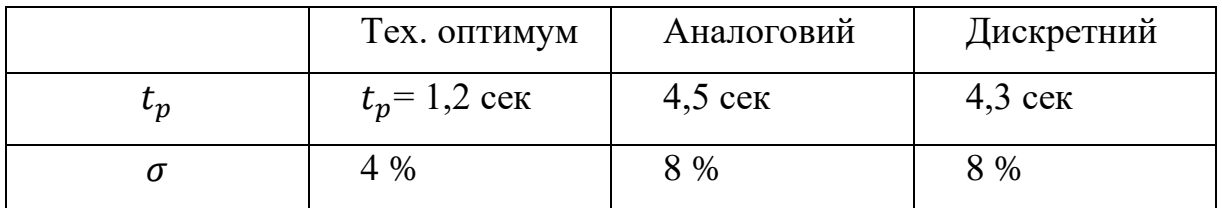

Хоча аналоговий і дискретний регулятори показали схожі результати, але при краще піддійте дискретний, через свою простоту реалізації.

# **5.7 Моделювання системи управління з вибраним у математичному пакеті MatLab.**

Використовуючи математичний пакет MatLab (додаток Simulink), проведемо моделювання синтезованого послідовного приладу та передавальної функції об'єкта управління, використовуючи передавальні функції, отримані у попередніх пунктах роботи. Схема для моделювання наведена рисунку 5.16.

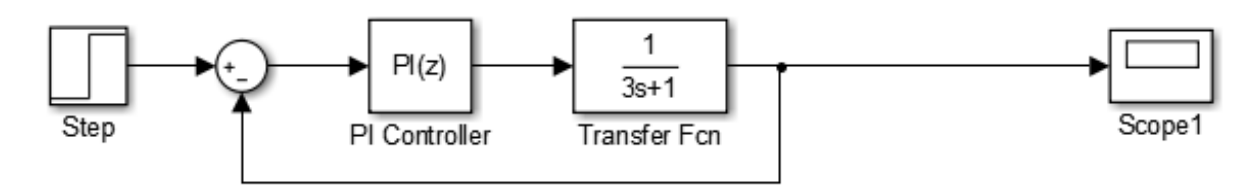

Рисунок 5.16 – Модель системи регулювання.

В результаті моделювання була отримана прохідна характеристика, яка показана на рисунку 5.16.

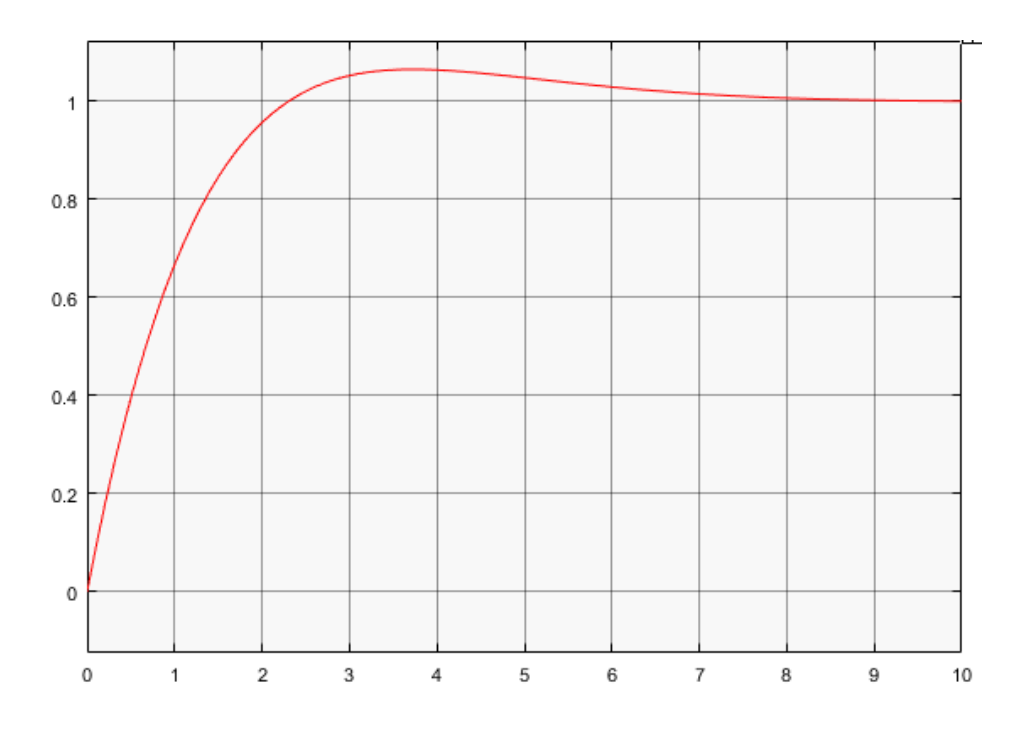

Рисунок 5.17 – Перехідна характеристика системи керування. Проаналізувавши перехідний процес, отримаємо такі показники якості:

- час перехідного процесу  $t_p = 4$ , сек
- перерегулювання  $\sigma = 8\%$

### **ВИСНОВКИ**

У результаті дослідження і удосконалення с системи управління установкою контролю отворів з метою підвищення точності при виробництві капсульних виробів як складової АСУ ТП, виконані такі етапи розробки:

• визначено вхідні дані;

• здійснено проектування САУ;

• здійснено реалізацію складових САУ;

• апробовано окремі елементи САУ

В рамках проектування, реалізації та апробування складових елементів системи автоматизованого керування отримані наступні результати:

• визначено структуру та функціонування програмно-технічного комплексу (ПТК) САУ;

• здійснено аналіз стадії контролю отворів з позиції автоматизації технологічних виробництв;

• здійснено підбір компонентів ПТК для реалізації САУ, що включає:

• вибір програмованого логічного контролера та засобів програмування;

• вибір конфігурації та програмного забезпечення програмованого логічного контролера;

• розраховано оптимальні налаштування регулятора швидкості.

Впровадження розробленої системи автоматизованого управління дозволить:

• використовувати для управління інформацію, що за обсягом значно перевищує знання окремого оператора;

• оперативно та точно змінювати програму управління відповідно до змін технології;

• підвищити продуктивність устаткування з допомогою виключення операцій ручного управління;

#### **СПИСОК ДЖЕРЕЛ ІНФОРМАЦІ**

- 1. *Арістов А.В.* Математичне моделювання в електромеханіці: навч. посібник. /Арістов А.В., Бурулько Л.К., Паюк Л.А. – Томськ: Вид-во ТПУ, 2006. - 145 с.
- 2. *Аюпов, В.В.* Математичне моделювання технічних систем: навчальний посібник/В.В.Аюпов; М-во с.-г. РФ, федеральне держ. бюджетне освіт. установа вищої освіти «Пермська держ. с.-г. акад. ім. акад. Д.Н.Прянішнікова». – Перм: ВПЦ «Прокростъ», 2017. – 242 с. ISBN 978-5- 94279-337-1
- 3. *Бурулько Л.К.* Математичне моделювання в електротехніці, Бурулько Л.К., Овчаренко О.В. Навчальний посібник – Томськ: Изд. ТПУ, 2003. – 100 с.
- 4. *Гайдук А. Р.* Теория автоматического управления в примерах и задачах с решениями в MATLAB / А. Р. Гайдук, В. Е. Беляев, Т. А. Пьявченко, Підручник для вузів. – Лань 2017. – 463 с. ISBN:978-5-8114-1255-6
- 5. *Ділігенська О.М*. Ідентифікація об'єктів керування: Навчальний посібник. Самара: Самар. держ. техн. ун-т., 2009. – 136 с
- 6. *Клюєв А.С.* Проектування систем автоматизації технологічних процесів: Справ сел. / А.С. Клюєв, Б.В. Глазов, А.Х. Дубровський, С.А. Клюєв. -М: Енергоатоміздат, 1990. – 464 с.
- 7. *Копилов, І. П*. Математичне моделювання електричних машин: підручник для студентів електротехн. та енерг. спец. вузів/І. П. Копилов. - 3-тє вид., Перероб. та дод. - М.: "Вищ. шк.", 2001. – 327 с. ISBN 5-06-003861-0
- 8. *Некрасов, С.Г*. Ідентифікація динамічних об'єктів з інструментами у системі Matlab: навчальний посібник до лабораторних робіт/С.Г. Некрасов, Р.А. Хажиєв, Н.В. Ніколайзин. – Челябінськ: Видавничий центр ЮУрГУ, 2013. – 108с. УДК 681.51.015.026(076.5)
- 9. *Однокопилов, І.Г*. Теорія електроприводу. Лабораторний практикум: навчально-методичний посібник / І. Г. Однокопилов, Ю. Н. Дементьєв, С. М. Семенов. – Томськ: ТПУ, 2017. – 212 с. - Текст: електронний / / Лань: електронно-бібліотечна система. - URL: https://e.lanbook.com/book/106739 (дата звернення: 15.12.2021). — Режим доступу: для авториз. користувачів.
- 10. *Попович М.Г.* Теорія автоматичного керування. Попович М.Г., Ковальчук О.Б. Підручник для вузів. 2-ге вид. перероб. і доп. – К.: Лібідь, 2007. – 656 с. ISBN: 978-966-06-0447-6.
- 11. *Трегуб В.Т.* "Проектирование, монтаж и эксплуатация систем автоматизации": Учеб. пособие. - К.: УМК ВО, 2019. - 80с.
- 12. *Федоров Ю.Н*. Довідник інженера з АСУТП: Проектування та розробка. Комплект у двох томах. Федоров Ю.Н.: Видавництво Інфра-Інженерія, 2017 - 932с.
- 13. *Худолей Г.М.* Теорія автоматичного управління [Текст]: конспект лекцій для студ. напряму підготовки 6.050201 "Системна інженерія" усіх форм навчання: у 2-х ч. Ч.1. Аналіз лінійних систем автоматичного управління / Г.М. Худолей. - Суми: СумДУ, 2016. -179 с.
- 14. *Шишмарьов, Володимир Юрійович.* Основи автоматизації технологічних процесів: підручник/В.Ю. Шишмарьов. - Москва: КНОРУС, 2019. - 406 с.
- 15. Arno Lenk. Electromechanical Systems в Microtechnology and Mechatronics Electrical, Mechanical and Acoustic Networks, їх Interactions and Applications / Arno Lenk, Rüdiger G. Ballas, Roland Werthschützky, Günther Pfeifer - Springer-Verlag Berlin and Heidelberg GmbH & Co. KG, 2011. - 472 p. ISBN: 978-3-642- 10806-8
- 16. *Avtandil Bardavelidze.* Computer Modeling of Automation Systems /Avtandil Bardavelidze, Khatuna Bardavelidze ,Irakli Basheleishvili, 2019 – 112p. ISBN-13: 978-6139457526
- 17. *Mehta B.R.* Industrial Process Automation Systems: Design and Implementation 1st Edition / B.R. Mehta, Y. Jaganmohan Reddy, Publisher: Butterworth-Heinemann, 2014 – 650p. ISBN: 978-0128009390
- 18. *Richard Jennings.* LabVIEW Graphical Programming, Fifth Edition / Richard Jennings; Fabiola De La Cueva, Publisher: McGraw-Hill Education, 2019 ISBN 978-1260135268
- 19. *Stephen J. Chapman*. MATLAB Programming for Engineers 6th Edition. Stephen J. Chapman 2020. – 305с. ISBN: 978-0-357-03039-4
- 20. *Vijaay Kumar Sinha.* Fundamentals of C++ Programming / Vijaay Kumar Sinha, Rubal Jeet , Meenakshi Jaiswal – LAP LAMBERT Academic Publishing 2019 – 300 p. ISBN 978-6200101419
- 21. Відомості про Перетворювачі частоти Mitsubishi FR-F740 // [Електронний ресурс]. – Режим доступу: [https://der](https://der-com.ru/product/preobrazovateli-chastoty/preobrazovatel-chastoty-mitsubishi-fr-f740-04810-ec-250kvt-380v/)[com.ru/product/preobrazovateli-chastoty/preobrazovatel-chastoty-mitsubishi-fr](https://der-com.ru/product/preobrazovateli-chastoty/preobrazovatel-chastoty-mitsubishi-fr-f740-04810-ec-250kvt-380v/)[f740-04810-ec-250kvt-380v/](https://der-com.ru/product/preobrazovateli-chastoty/preobrazovatel-chastoty-mitsubishi-fr-f740-04810-ec-250kvt-380v/) (дата звертання 14.12.2021)
- 22. Відомості про перетворювачі частоти векторні ПЧВ1, ПЧВ2, ПЧВ3 // [Електронний ресурс]. – Режим доступу: до ресурсу: [http://kip57.ru/upload/material/productions/oven\\_mini/%D0%9F%D1%80%D0%B](http://kip57.ru/upload/material/productions/oven_mini/%D0%9F%D1%80%D0%B5%D0%BE%D0%B1%D1%80%D0%B0%D0%B7%D0%BE%D0%B2%D0%B0%D1%82%D0%B5%D0%BB%D0%B8%20%D1%87%D0%B0%D1%81%D1%82%D0%BE%D1%82%D1%8B%20%D0%B2%D0%B5%D0%BA%D1%82%D0%BE%D1%80%D1%8B%D0%B5.pdf) [5%D0%BE%D0%B1%D1%80%D0%B0%D0%B7%D0%BE%D0%B2%D0%B0%](http://kip57.ru/upload/material/productions/oven_mini/%D0%9F%D1%80%D0%B5%D0%BE%D0%B1%D1%80%D0%B0%D0%B7%D0%BE%D0%B2%D0%B0%D1%82%D0%B5%D0%BB%D0%B8%20%D1%87%D0%B0%D1%81%D1%82%D0%BE%D1%82%D1%8B%20%D0%B2%D0%B5%D0%BA%D1%82%D0%BE%D1%80%D1%8B%D0%B5.pdf) [D1%82%D0%B5%D0%BB%D0%B8%20%D1%87%D0%B0%D1%81%D1%82%](http://kip57.ru/upload/material/productions/oven_mini/%D0%9F%D1%80%D0%B5%D0%BE%D0%B1%D1%80%D0%B0%D0%B7%D0%BE%D0%B2%D0%B0%D1%82%D0%B5%D0%BB%D0%B8%20%D1%87%D0%B0%D1%81%D1%82%D0%BE%D1%82%D1%8B%20%D0%B2%D0%B5%D0%BA%D1%82%D0%BE%D1%80%D1%8B%D0%B5.pdf) [D0%BE%D1%82%D1%8B%20%D0%B2%D0%B5%D0%BA%D1%82%D0%BE](http://kip57.ru/upload/material/productions/oven_mini/%D0%9F%D1%80%D0%B5%D0%BE%D0%B1%D1%80%D0%B0%D0%B7%D0%BE%D0%B2%D0%B0%D1%82%D0%B5%D0%BB%D0%B8%20%D1%87%D0%B0%D1%81%D1%82%D0%BE%D1%82%D1%8B%20%D0%B2%D0%B5%D0%BA%D1%82%D0%BE%D1%80%D1%8B%D0%B5.pdf) [%D1%80%D1%8B%D0%B5.pdf](http://kip57.ru/upload/material/productions/oven_mini/%D0%9F%D1%80%D0%B5%D0%BE%D0%B1%D1%80%D0%B0%D0%B7%D0%BE%D0%B2%D0%B0%D1%82%D0%B5%D0%BB%D0%B8%20%D1%87%D0%B0%D1%81%D1%82%D0%BE%D1%82%D1%8B%20%D0%B2%D0%B5%D0%BA%D1%82%D0%BE%D1%80%D1%8B%D0%B5.pdf) (дата звертання 14.12.2021)
- 23. Відомості про ПЛК73-ККККРРРР-L // [Електронний ресурс]. Режим доступу:<https://owen.ru/product/plk73> (дата звертання 14.12.2021)
- 24. Відомості про ПЧВ3// [Електронний ресурс]. Режим доступу: до ресурсу: <http://www.ukrteh.kiev.ua/page/text/category=cpp?print=1> (дата звертання 14.12.2021)
- 25. Єдина система конструкторської документації: Довідник. М.: Вид-во стандартів, 2016
- 26. IEC 61131-3:2013 Programmable controllers Part 3: Programming languages.